$n^{\circ}$  183 — septembre 1993 E **SINU** l'électronique créative

## multimètre numérique pour PC (I) en logique floue

st value graph

deas, patue 8,880 Ruerage

8.810

eratio

**IP-Filter** 

Zölt

Probability distribution

**Change on** 

Back (Esc)

J pansupast anist

émetteur de mesure **FM stéréo** 

phasemètre BF

«harmonic enhancer» donnez du corps à vos sons

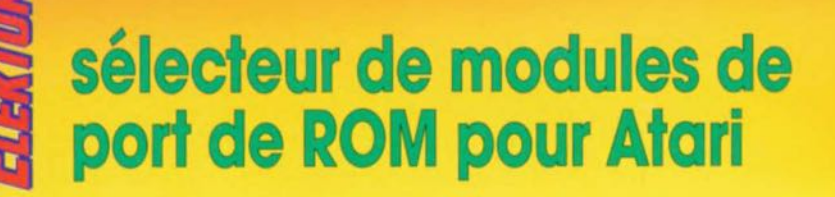

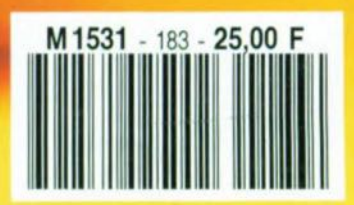

## **multimètre** , . numerique **pour PC**

#### *3 chiffres* **%** *et choix de calibre automatique ...* **en** *logique floue*

H. Scholten

**le partie: présentation et l'interface PC**

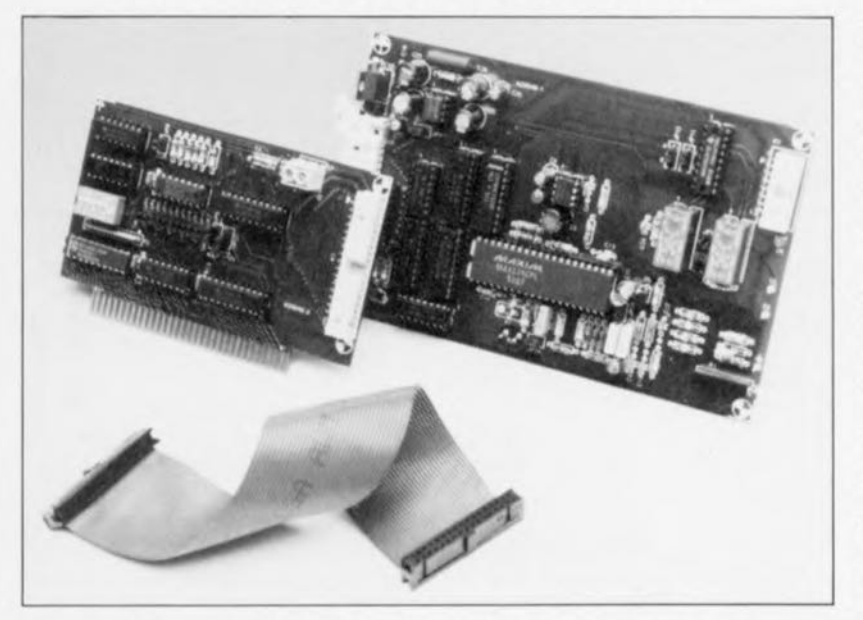

**Associée au logiciel correspondant, cette réalisation met à votre disposition, non seulement un imposant multimètre numérique piloté par PC, mais encore une entrée de mesure à la flexibilité étonnante, pour la mise en oeuvre d'une régulation à base de logique floue** *(fuzzy (ogie).* **Peu importe la grandeur d'entrée à laquelle ait affaire le capteur, qu'il s'agisse d'un courant, d'une tension ou d'une résistance, notre multimètre peut la mesurer. Le capteur manque de linéarité? La logique floue n'a pas le moindre problème avec ce genre de caractéristiques. Nous allons, dans ce premier article, nous intéresser au multimètre numérique, la régulation à base de logique floue faisant l'objet d'un article distinct publié dans un prochain numéro.**

L'une des premières questions que pourrait se poser un lecteur curieux à l'issue de la lecture de cet article est « pourquoi donc n'avez-vous pas baptisé cette réalisation convertisseur *AIN* tout simplement ». Très juste. Elle ne fait rien de plus en effet que de convenir un signal analogique d'une taille quelconque en un signal numérique. La distinction se situe en fait au niveau du mode de fonctionnement ct des fonctions remplies par le montage. Un convertisseur *AIN* est, en règle générale, un circuit capable de convertir rapidement (en l'espace de quelques microsecondes) une tension continue d'une taille quelconque dans la valeur de mesure numérique correspondante. La mesure de grandeurs autres qu'une tension continue nécessite l'adjonction d'électronique additionnelle (externe).

Un multimètre numérique comporte lui aussi un convertisseur *AIN* à la vitesse de conversion notablement plus faible (de l'ordre de SO ms par conversion). Il faut en outre une à plusieurs. econdes à un multimètre numérique avant qu'il n'indique, dans le cas de variations importantes du signal d'entrée, la valeur correcte : c'est ce que l'on appelle le temps d'établissement (settling *time*). Cette diminution de vitesse ne constitue pas, vu les applications potentielles d'un multimètre numérique, d'inconvénient.

L'électronique additionnelle dont il faut doter un convertisseur A/N pour le rendre capable de mesurer d'autres grandeurs que des tensions continues est déjà présente dans le circuit d'un multimètre qui comme l'indique son nom peut mesurer (mètre) diverses grandeurs (multi). Dans le cas présent, une grande partie de cette électronique se trouve intégrée sur la même puce que celle du convertisseur et, partant, se trouve intégrée dans le même circuit.

Si l'on envisage la réalisation de systèmes de régulation le choix entre un convertisseur *AIN* et un multimètre numérique est déterminée par les caractéristiques du signal à mesurer. Des signaux dynamiques impliquent l'utilisation d'un convertisseur *AI* à la rapidité suffisante pour suivre toutes les variations. Dans le cas de signaux (semi-)statiques rien n'interdit l'utilisation d'un convertisseur *AIN,* sachant cependant qu'un circuit de multimètre numérique a l'avantage de permettre une connexion bien plus aisée d'un éventuel capteur. Tout ce qu'il reste à faire dans ce cas-là est de choisir le calibre de mesure convenable. Tant que le capteur fournit un signal restant à l'intérieur des limites de l'un des calibres du multimètre il n'est pas nécessaire de soucier de circuits d'adaptation additionnels ni de s'inquiéter d'autres problèmes que l'on ne manque pas de rencontrer lors de ce genre de connexion sur un convertisseur A/N « nu » (lire sans extensions).

#### **L'interface pour PC**

Comme il s'agit ici d'un circuit de multimètre numérique piloté par ordinateur il va sans dire qu'il nous faut disposer d'une interface, sous quelque forme que ce soit, pour relier la circuiterie du multimètre numérique à l'ordinateur. Vu qu'il existe aujourd'hui sur le marché un magnifique logiciel pour le PC, il va sans dire que nous allons examiner d'un peu plus près cette interface. On connecte ensuite à cette interface

**17**

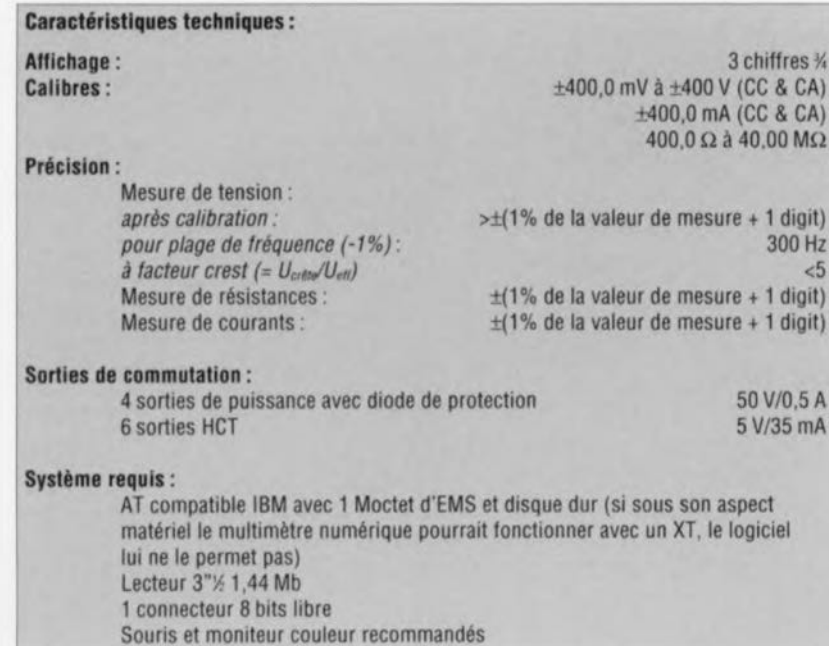

une platine de multimètre distincte positionnée à l'extérieur de l'ordinateur. Un multimètre à 3 chiffres % est en effet un instrurncnt relativement sensible. Il n'est pas, de ce fait, souhaitable d'implanter le multimètre à l'intérieur du coffret de l'ordinateur vu qu'il risque fort de capter toutes sortes de parasites dont on se serait fort bien passé.

L'interface pour PC peut prendre place dans un connecteur d'extension à 8 bits, mais attention : le logiciel ne tourne qu'à partir d'un AT possédant un minimum de 1 Moctet de mémoire EMS! Ceci tient au fait que le logiciel possède une interface utilisaleur graphique, une GUI *(Graphie User Interface*) comme disent si joliment les anglophones.

Cette approche garantit une utilisation au confort indiscutable mais implique malheureusement la présen**ce** dun **«** certain **nombre» (consé**quent) d'octets supplémentaires.

La figure 1 vous propose le schéma de la dite interface. Il ne s'agit pas d'une interface conçue spécifiquement pour la commande du multimètre numérique faisant l'objet de cet article. En sortie, cette interface fournit des signaux compatibles avec un système de bus baptisé Mikrosystccnrâ'. **L'avantage majeur** de cette approche est qu'il devient possible de piloter autre chose qu'un multimètre numérique. On pourra par exemple, réaliser une régulation faisant appel à plusieurs multimètres numériques: on dispose en outre de sorties de commande, Le système Mikrosysteem est donc un véritable système de bus d'Entrées/Sorties *(E/S)* ayant fort bien résisté à l'épreuve du temps et utilisé pour de nombreuses applications industrielles. On dispose sur le bus

Mikrosysteem des signaux suivants :

- $\rightarrow$  8 lignes de données, D0 à D7,
- $\rightarrow$  8 lignes de sélection de carte. K0 à K7.
- $\bullet$  5 lignes d'adresse de registres, plus
- .) <) 1ignes de *«* signaux de commande ». à savoir, READ, WRITE, STROBE, RESET, INT, NMI, WAIT, CLOCK, MCI,
- $\bullet$  sans oublier bien évidemment les lignes d'alimentation (plus et masse).

L'examen du schéma de la figure 1 montre que l'on se trouve en présen**ce d'une** étcctroniquc **relativement** simple. Faisons rapidement le *«* tour du propriétaire ». Le sextuple interrupteur DIL S1 permet la définition de l'adresse à laquelle l'ordinateur peut trouver la carte d'interface. Le comparateur IC3 procède à une comparaison de l'adresse définie à l'aide des contacts de l'interrupteur DIL avec l'adresse présente sur les lignes A3 à A9 (cette dernière ligne devant d'ailleurs toujours être à « <sup>1</sup> »).

L'adressage de la carte d'interface respecte les normes d'adressage sur 10 bits des caries d'EIS pour PC telles qu'elles ont été définies par IBM, l'initiateur de l'une des plus grandes révolutions de tous les temps. Cette interface utilise cependant plus de lignes d'adresses que Ics 10 normalement utilisées, Ces **lignes ne sont cependant valides que** si le décodeur d'adresses a constaté, via les 10 lignes d'adresses classiques que l'ordinatcur s'adresse à la carte d'interface. L'adresse d'E/S à 10 bits constitue en quelque sorte la clé donnant accès aux adresses définies à l'aide des lignes d'adresses de poids fort (pas d'accès sans clé).

L'interface utilise les 3 premières lignes d'adresses normalement non utilisées. A10 à A12, pour adresser l'une des cartes présentes sur le bus Mikrosysteem. Ce décodage est l'affaire de ICS qui convertit le code véhiculé par les 3 dites ligne, d'adresses en 8 signaux de sélection de cartes,  $K0$  à  $K7$ , disponibles sur les lignes de même dénomination, sachant qu'une seule de ces lignes peut être, à un moment donné, au niveau bas et partant, active (comme l'indique la barre surplombant les dits signaux).

On procède en outre, via IC1, à un tamponnage des lignes d'adresses A13 et A14 ainsi qu'à celui des 3 lignes d'adresses de poids faible, A0 à A2, les lignes de sortie servant alors de lignes d'adresses de registres. R0 à R4. Il devient possible ainsi, si la nécessité s'en faisait sentir, d'attaquer jusqu'à 32 registres par carte. Ce même circuit intégré tamponne un certain nombre dautrcs **signaux de commande avant** de les mettre à disposition sur le bus. Un second circuit intégré de cc type, IC7, sert au tamponnage des 8 lignes de données du PC, avant qu'elles n'aboutissent sur le bus *d'E/S*.

La transmission d'interruptions se fait par l'intermédiaire de tampons à 3 états du type 74HCT 125, IC6a à 1C6c. En l'absence de demande d'inlerruplion depuis le bus Mikrosysteern (INT ou NMI) les sorties de ces tampons se trouvent à haute **impédance.** Les tignes **d'inter**ruption du PC sont dans ce cas-là disponibles pour des sorties d'interruption éventuellement prises en parallèle, En cas de demande d'interruption cependant, la sortie du tampon correspondant passe au niveau haut. cmraînanr le déclenchement d'une interruption du côté du PC. L'utilisateur peut, par l'intermédiaire d'une série de paires de contacts associés à un cavalier de court-circuit, définir à quel intcrruption du PC doit être raccordée l'interruption du bus d'E/S.

Attention lors du choix d'une ligne d'interruption sachant qu'il ne saurait être question d'en prendre une au hasard vu que l'on aurait vite fait alors de mettre la zizanie dans la communication avec un autre périphérique du Pc.

Notons en passant que la commande du multimètre numérique ne nécessite pas d'interruption, de sorte que le meilleur choix est alors de n'implanrer aucun cavalier de court-circuit sur la série de contacts JP1 à JP7 ou JP11 à JP14. Si vous désirez savoir quelle(s) est (sont) l(es)'interruption(s) libre(s) vous pouvez faire appel à un logiciel de circonstance tel que MSD (MicroSoft Diagnostics 2.0) ou CheckIt, sachant que le premier a l'avantage d'être fourni avec Windows 3.1., ce logiciel fonctionnant d'ailleurs sans avoir à se trouver sous Windows.

Un autre cavalier de court-circuit, JP10, permet de définir la tension d'alimentation dont on veut disposer sur le bus d'E/S : il vous est laissé le choix entre  $+5$ ,  $+12$  V et une tension quelconque appliquée au connecteur K2. Le choix d'une tension externe a l'avantage de permettre de disposer d'une tension de meilleures caractéristiques que celle fournie par l'ordinateur et surtout de pouvoir disposer d'un courant plus important.

Nous vous proposons la représentation de la sérigraphie de l'implantation des composants de la carte d'interface en figure 2. L'implantation des composants n'appelle pas de remarque particulière. La définition standard est la suivante :

- JP3 (IRQ3) implanté (les autres paires de contacts d'interruption restent libres);
- $\bullet$  JP8 (CLK) implanté;
- $\bullet$  JP9 (WAIT) relié à la masse ( $\perp$ );
- $\bullet$  JP10 (+5V +12V) relié au point  $+12V$ .

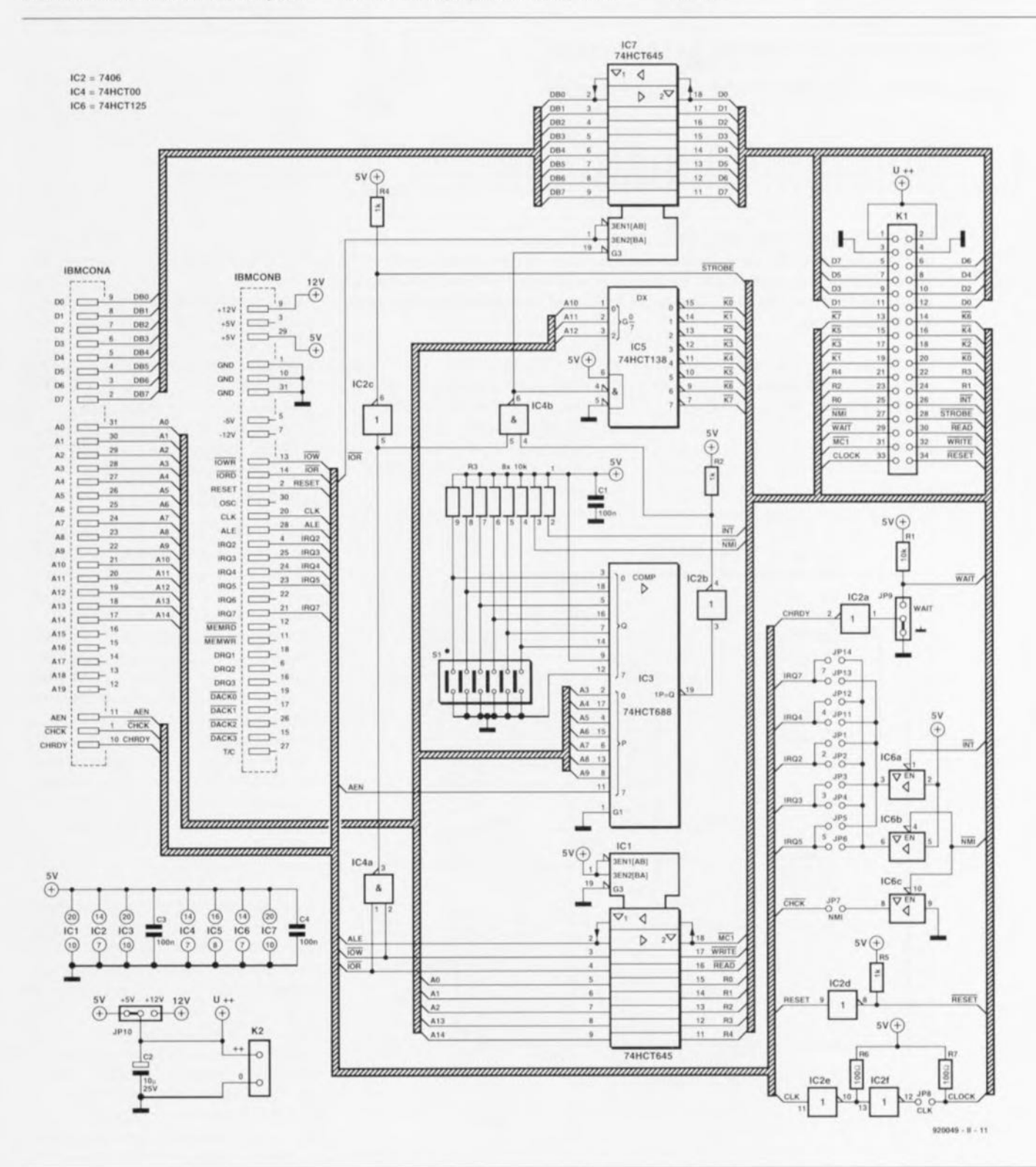

Figure 1. Cette interface permet la commande d'un maximum de 8 cartes d'Entrées/Sorties. Le multimètre numérique est l'une d'entre elles.

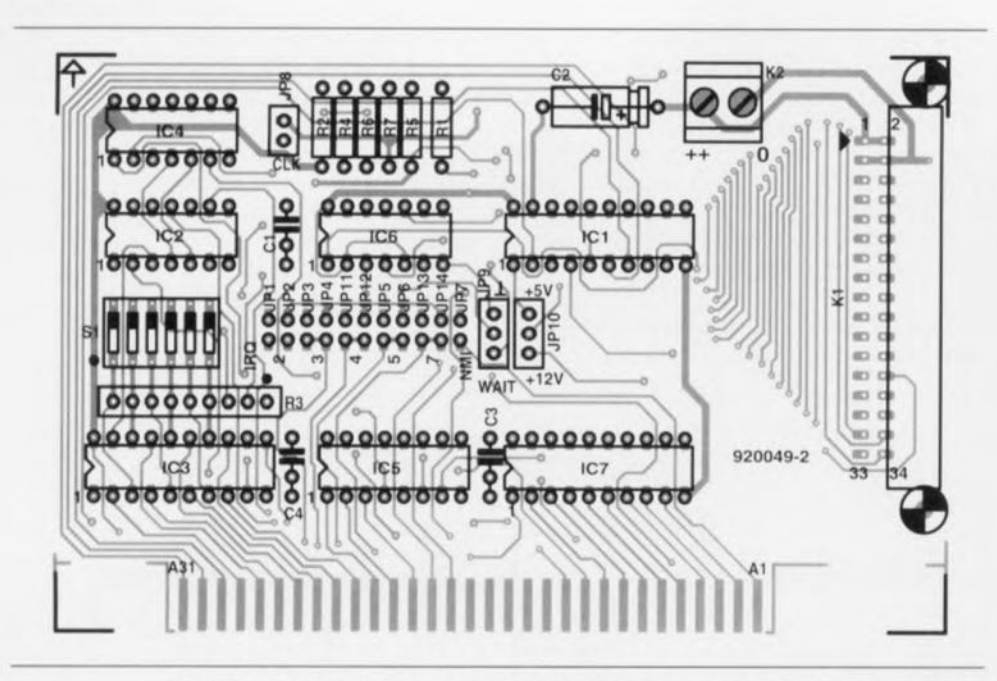

Figure 2. Représentation de la sérigraphie de l'implantation des composants de l'interface pour PC. Une électronique simple se contente d'un circuit imprimé de dimensions compactes. La longueur et la hauteur de cette carte sont déterminées ici par les caractéristiques physiques des connecteurs de bus et K1 respectivement.

Le sextuple interrupteur DIL S1 permet de choisir l'adresse de base de l'interface entre 200<sub>HEX</sub> et 3F8<sub>HEX</sub>.

En règle générale on utilise pour ce type de carte le domaine des adresses compris entre 300<sub>HEX</sub> et

31F<sub>HEX</sub>. Nous avons opté pour l'adresse de base 300<sub>HEX</sub> comme sélection standard. Pour définir la dite adresse il suffit de mettre tous les contacts de S1 sur « ON », exception faite du contact S1-6 situé le plus près du cavalier JP1.

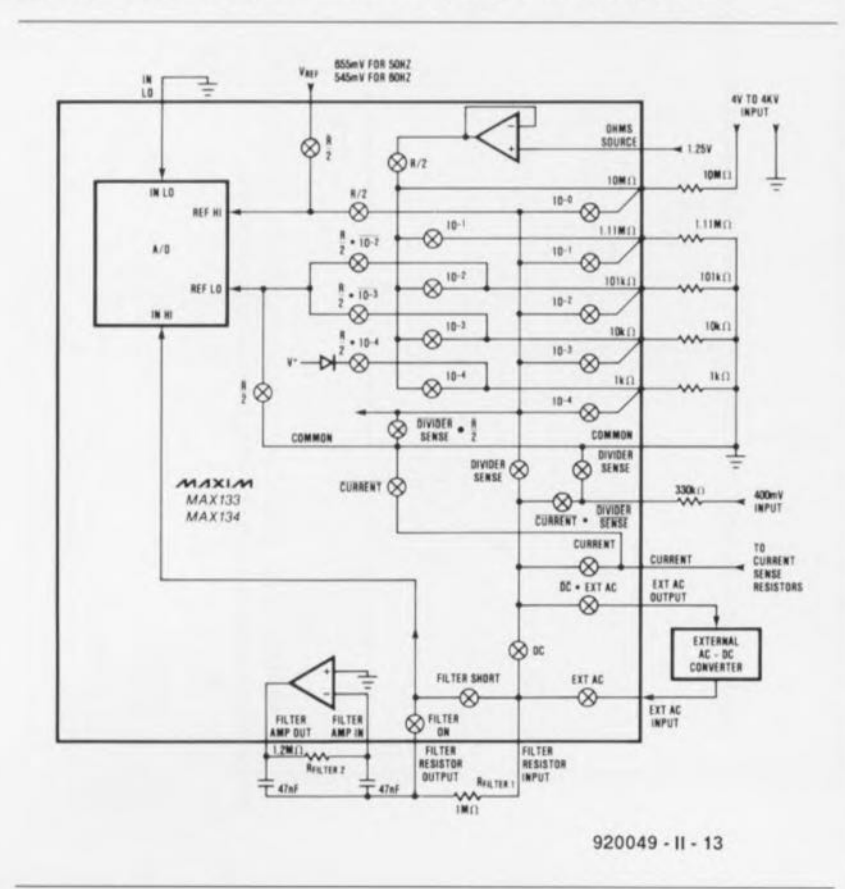

Figure 3. Le synoptique de la structure interne de la « division » analogique du MAX134. L'intégration d'un nombre impressionnant de commutateurs permet une simplification notable de l'électronique externe impliquée.

#### Liste des composants de l'interface pour PC

Résistances :

 $R1 = 10 k\Omega$  $R2.R4.R5 = 1 kΩ$ R3 = réseau SIL de 8 résistances de  $10 k<sub>Q</sub>$  $R6, R7 = 100 \Omega$ 

Condensateurs  $C1.C3.C4 = 100 nF$  $C2 = 10 \mu F/25 V$ 

Semi-conducteurs :  $IC1.IC7 = 74 HCT645$  $IC2 = 7406$  $IC3 = 74HCT688$  $IC4 = 74HCT00$  $IC5 = 74HCT138$  $IC6 = 74HCT125$ 

#### Divers:

- 1 connecteur 34 contacts en équerre encartable
- K2 = bornier encartable à 2 contacts au pas de 5 mm
- $S1$  = sextuple interrupteur DIL
- 1 mètre de câble plat à 34 conducteurs

2 connecteurs femelles autodénudants à 34 broches avec dispositif anti-arrachement

#### **Le MAX134**

Le circuit intégré le plus important du cette partie de la réalisation est le MAX134, vu que ce circuit constitue en fait le multimètre. Outre le convertisseur A/N à 3 chiffres % ce circuit intègre également la (quasi-) totalité des commutateurs nécessaires (et il en faut un certain nombre dans le cas d'un multimètre numérique) ainsi que l'interface vers l'ordinateur. La présence de commutateurs intégrés en particulier permet de faire l'économie d'un nombre conséquent de composants externes il ne nous faut plus que quelques contacts de commutation pour la série de résistances.

La figure 3 donne le synoptique de la structure interne de la partie analogique du MAX134. On voit immédiatement quels sont les composants non intégrés dans le circuit lui-même. Il s'agit tout d'abord des résistances du diviseur de tension qui permettent la sélection des différents calibres. Il manque en outre sur la puce le convertisseur efficace vrai (true RMS), la source de tension de référence ainsi qu'un certain nombre des composants servant à constituer le filtre.

Le MAX134 comporte, en vue de l'échange de données avec l'ordinateur, une interface dotée d'un bus de

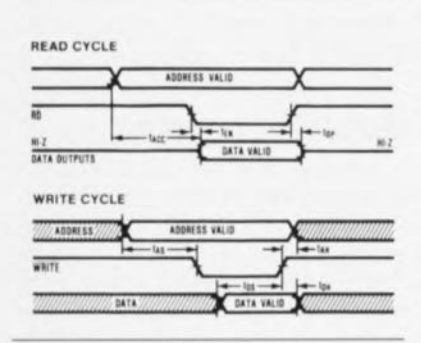

Figure 4. En l'absence de prise de mesures adéquates, un PC standard a de gros problèmes avec la chronologie des signaux de commande du MAX134; un PC est loin d'être aussi lent.

données bidirectionnel à 4 bits, DO à D3, 3 lignes d'adresses, A0 à A2, et une paire de lignes de commande, READ et WRITE.

On trouve en figure 4 le chronodiagramme des processus de lecture de et d'écriture vers l'interface. Il est intéressant de noter qu'il faut que l'adresse soit stable pendant une durée non négligeable avant que l'on ne puisse émettre l'impulsion de lecture ou d'écriture.

Nous parlons dans le cas présent de  $3250$  ns (t<sub>ACC</sub>) et de  $2500$  ns (t<sub>AS</sub>), valeurs relativement élevées pour un PC. Nous verrons un peu plus loin qu'il a été tenu compte de cela, tant côté matériel (hard) que côté logiciel (soft). Le tableau J indique quels types de données et à quelles adresses le multimètre numérique peut lire ou écrire.

Dans la seconde partie de cet article consacré au multimètre numérique pour PC nous nous intéresserons à son schéma, à la réalisation des 2 platines qui le constituent ainsi qu'au logiciel.

Nous vous proposerons également la seconde partie du tableau 1 que nous n'avons pas pu, pour des raisons de place, inclure dans cette première partie.  $\blacksquare$ 

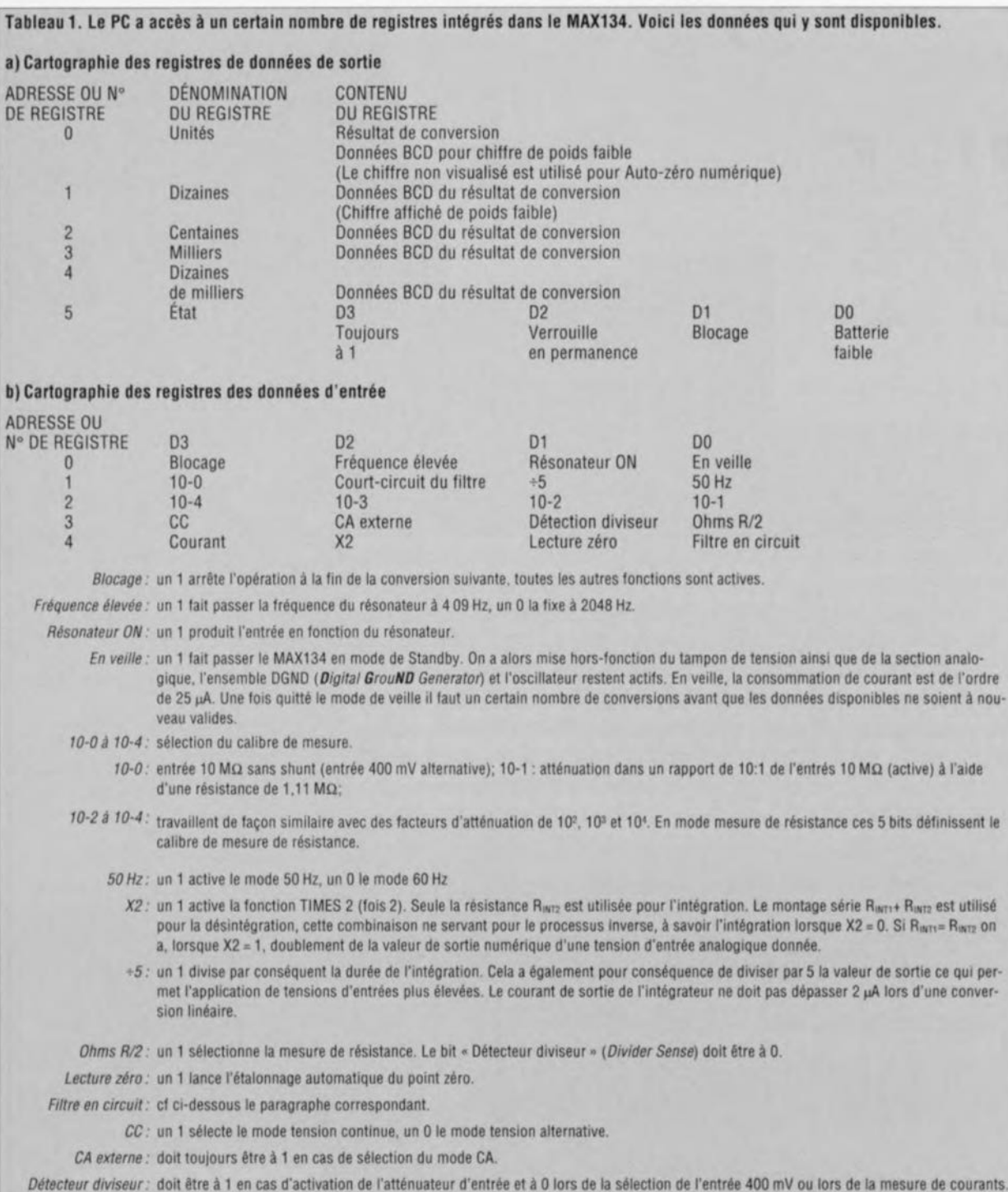

*Courant* : un 1 sélecte l'entrée de mesure de courant, même lorsque le bit « Détecteur diviseur » se trouve à 0.

*description d'un kit EL V*

**22**

 $\Box$ r $\Box$  $\supset$  $\subset$   $\Box$ 

~  $\overline{\phantom{m}}$  $\mathbb{S}$  $%$ 

## **horloge-réveil DCF92**

*l'heure «atomique» en format miniature*

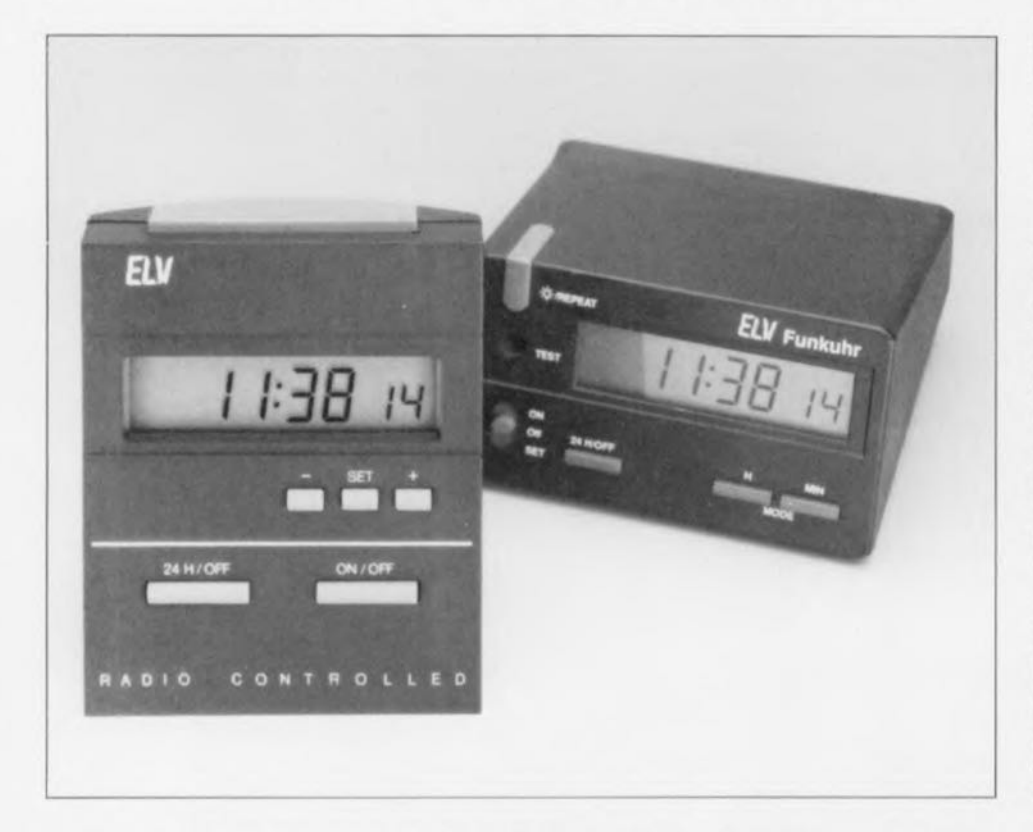

**Vous pouvez, dès à présent, vous débarrasser de votre réveil « démodé» et vous faire à l'idée de ne plus jamais avoir à comparer, remettre à l'heure votre réveil, voire pire encore douter de l'heure qu'il donne. L'horlogeréveil DCF 92, montage archi-simple que nous allons décrire dans cet article, se caractérise par une mise à l'heure automatique et une dérive maximale qui ne dépasse jamais la seconde tous les 300000 ans!!, valeur qui devrait satisfaire nos lecteurs même les plus ponctuels, d'autant plus que le rapport performances! prix de cette réalisation est très bon.**

Il s'agit, dans le cas de l'horlogeréveil DCF92, d'une version réactualisée de l'horloge-réveil DCF 90. La photo en début d'article vous montre les 2 versions de cette horloge au confort d'utilisation remarquable.

La différence la plus importante entre ces 2 horloges tient au fait que, dans le cas de la DCF 92, la réalisation a encore été, si faire sc peut. sensiblement simplifiée, et partant, sa fiabilité, si tant est que cela soit possible, augmentée.

La réalisation de ce kit qui comporte en fait un module électronique tout monté, une membrane à touches, une touche dc commande en plastique et les 2 coquilles du boîtier, ne deman**de pas III moindre** connaissance **en** électronique, si ce n'est de savoir identifier la polarité d'une pile,

Bien qu'il s'agisse ici d'une électronique CMS sophistiquée à base d'un microprocesseur. il suffit en fait d'un peu dc doigté pour assembler les différentes parties constituant l'horlogeréveil DCF 92. Avant de nous lancer dans les détails concernant le fonctionnement de l'horloge nous allons commencer par nous intéresser aux différentes fonctions et au mode d'emploi de cette horloge.

#### **Emploi et fonction**

L'affichage de l'heure « atomique » est totalement automatique,

Immédiatement après la mise en place de la pile (1,5 V du type « Mignon ») le microprocesseur entre en fonction, effectue, pendant 3 minutes environ, un premier test du signal de réception et affiche ensuite, avec une précision infaillible, l'heure officielle.

En vue d'améliorer la lisibilité de l'affichage, les chiffres indiquant les heures ct les minutes sont légèrement plus grands quc ceux donnant les secondes.

Dès l'instant où l'horloge reçoit correctement le signal diffusé à Mainflingen - près de Frankfurt en R.F.A. -- il n'est plus nécessaire d'effectuer le moindre réglage de la DCF92. Le passage de l'heure d'été vers l'heure d'hiver ou inversement. l'adjonction du 29 février les années bissextiles et des éventuelles secondes de correction au Nouvel An, sont automatiquement pris en compte.

La nécessité de remplacement de la pile s'annonce par une diminution de la netteté de l'affichage à cristaux liquides. Si l'on sait que le microprocesseur continue de fonctionner correctement, même si la tension fournie par la pile est tombée à  $1 V - l'$ affichage aura alors cependant disparu - on comprendra qu'il soit parfaitement superflu de doter l'horloge d'une indication « Low Bat» (pile faible).

Il est donc virtuellement impossible d'avoir un affïcbagc incorrect de l'heure étant dû à une tension de pile trop faible.

Une fois la synchronisation de la DCF 92 sur l'information comprise **dans le** signa! capté réalisée. **une horloge à quartz interne sc charge de** l'affichage de l'heure correcte, Ensuite, de manière à limiter la consommation du circuit au strict minimum, l'unité de réception et de synchronisation n'est activée qu'une fois par heure. Ceci suffit amplement pour effectuer une éventuelle corrcc**lion** automatique **qui. en** règle **géné**rale, se limite à 1/1000 de seconde.

Outre un affichage garanti de l'heure on ne peut plus juste, la DCF 92 possède un certain nombre d'autres options que nous allons examiner dans les paragraphes à suivre.

#### **Options d'affichage**

La **figure <sup>1</sup>** montre les différents

organe, de commande (des boutons quoi) ct visualise les multiples modes d'affichage de la nouvelle horloge DCF 92,

En service normal, la DCF 92 affichagc l'heure actuelle par l' intermédiaire de chiffres de 10 mm de haut pour les heures et les minutes ct des chiffres de 7 mm pour les seconde, (figure  $1,(1)$ ). Une action sur la touche 24 H/OFF (figure 1B) produit la visualisation de la date (figure 1,(3)). Au bout de 5 secondes la DCF 92 revient automatiquement à l'affichage de l'heure présente,

Pour indiquer que l'utilisateur a défini une heure d'alarme ct que la fonction de réveil est activée, la DCF 92 affiche, dans le coin supérieur gauche de l'afficheur, le symbole d'une cloche(tte) (figure 1,(5)). La technique de programmation, enfantine, d'une heure d'alarme et l'activation de la fonction de réveil seront décrites plus loin, dans le paragraphe intitulé *«* Fonction d'alarme ».

Si l'horloge se trouve en mode de réveil (la cloche(tte) est visible), une double action sur la touche 24 H/OFF a pour résultat l'affichage de l'heure d'alarme programmée (figure 1,(2)). Une simple action sur cette touche donne, comme mentionné plus haut. la date du jour. Après 5 secondes l'horloge reviendra automatiquement à l'affichage de l'heure actuelle.

Dès l'instant où la réception du signal de synchronisation n'est plus optimale, il apparaît, dans le coin inférieur gauche de l'affichage, un chiffre indiquant le nombre d'heures qui se sont écoulées sans réception correcte (figure 1,(4)),

Nous reviendrons à cette option d'affichage dans le paragraphe « **Réception CI portée** ».

La DCF 92 possède, de manière à permettre la lecture de l'heure dans le noir, un dispositif d'illumination de l'affichage qui reste en fonction **tant** que dure l'action sur la grande touche verte disposée sur le haut du boîtier (figure 1,(G)).

#### **Fonction d'alarme**

La mise en fonction du mode réveil se fait par une action sur la touche *ON/OFF* (figure 1,(C)). L'activation de cc mode de fonctionnement sc traduit par l'apparition sur l'afficheur du fameux symbole de cloche évoqué plus haut. Il suffit d'une nouvelle action sur la même touche pour obtenir la mise hors-fonction du mode réveil. On notera au passage que l'heure d'alarme programmée

resie en mémoire (cn vue d'une nouvelle utilisation potentielle),

Pour peu que l'on tienne à être réveillé à la même heure chaque jour, on pourra faire appel à l'option de répétition. Il n'est plus nécessaire avec la DCF 92 de mettre hors-fonction l'alarme le matin pour la remettre en fonction le soir. Il suffit, le matin, d'appuyer une fois sur la touche 24 *H/OFF*. Cette action se traduit par une mise hors-fonction du mode réveil pour 24 heures. Le lendemain la DCF 92 vous réveillera sans problème à l'heure programmée. Après une action sur la touche 24 H/OFF, le symbole de la cloche reste visible sur l'afficheur, pour indiquer que le mode réveil est toujours actif.

La DCF 92 sc caractérise de plus par la présence d'un mode anti-somnolcncc très confortable, Si l'on appuie, lorsque l'alarme se fait entendre, sur la grande touche verte, la DCF 92 se tait pendant 4 minutes pour ensuite se remettre à émettre le signal sonore, Le symbole de la cloche clignote alors, indiquant que l'on a activé le mode ami-somnolence.

Une autre caractéristique fort intéressante du mode anti-sornnolcncc est une variation de l'intensité du **signal** sonore. **Lors de la première** phase (qui dure 20 s environ) la DCF 92 produit 10 signaux sonores brefs. espacés de 2 s. Dans la scconde phase, l'horloge-réveil produit 10 signaux doubles pendant 20 s et. lors d'une dernière phase, on aura un signal triple, d'une durée de 20 s elle aussi. Après cette première minute d'alarme, la DCF 92 sc met à produire un signal quadruple. Le processus de réveil se caractérise donc par un début relativement « doux » suivi

d'un renforcement progresxif de l'intensité du signal d'alarme. On est sûr et certain de ce fait de tomber hors des bras de Morphée (de se réveiller donc),

Intéressons-nous à la programmation de l'heure d'ALarme,

Une action sur la touche *SET* (figure 1,(D)) nous amène dans le mode de programmation, état visualisé par un clignotement de caracières «AL », On définit ensuite, par l'intermédiaire des touches + ct (figure  $1(E)$  et  $1(E)$ ), l'heure d'alar $me$  requise. Chaque action sur l'une de ces touches fait avancer ou reculer l'heure d'alarme par pas de 1 minute, Le maintien de la pression sur l'une des touches se traduit par un défilement continu de l'affichage sachant qu'au bout de 7 secondes la vitesse de défilement augmente.

Si, après une action sur la touche *SET* il n'y a pas, pendant une durée de 10 s, d'action sur l'une des  $touches + ou -$ , la DCF 92 repasse automatiquement en mode d'affichage de l'heure, Une autre façon de quitter le mode de programmation consiste à appuyer une nouvelle fois sur la touche *SET.*

#### **Réception et portée**

La DCF 92 comporte, en vue de la réception du signal des informations. diffusé à une fréquence de 77,5 kHz par un émetteur situé à Mainflingen, une unité de réception intégrée de très bonne qualité, Vous n'êtes pas sans connaître les problèmes qui se posent à la réception de signaux **radio ... En règle générale on n'aura** pas le moindre problème à obtenir une très bonne réception dans un rayon de 1500 km autour de

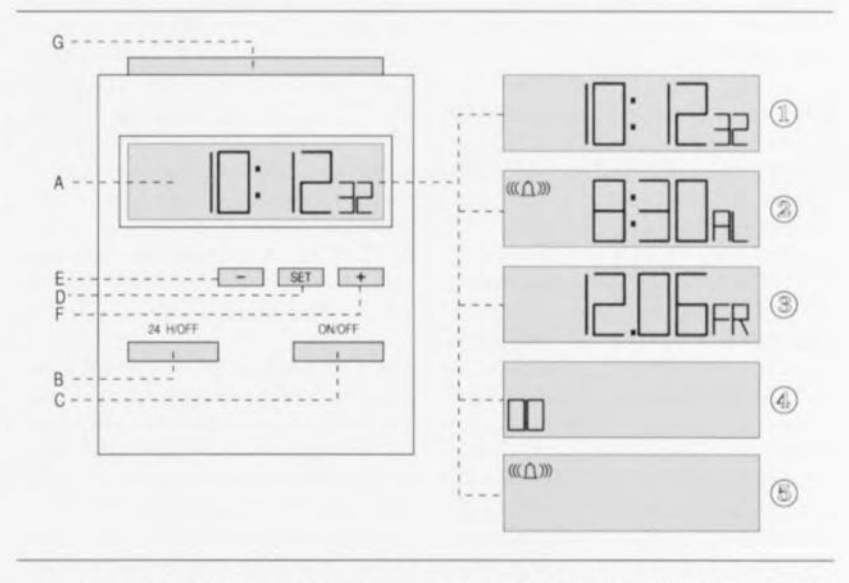

Figure 1, Les différents organes de commande de la DCF 92 et les modes d'affichage qu'elle connaît.

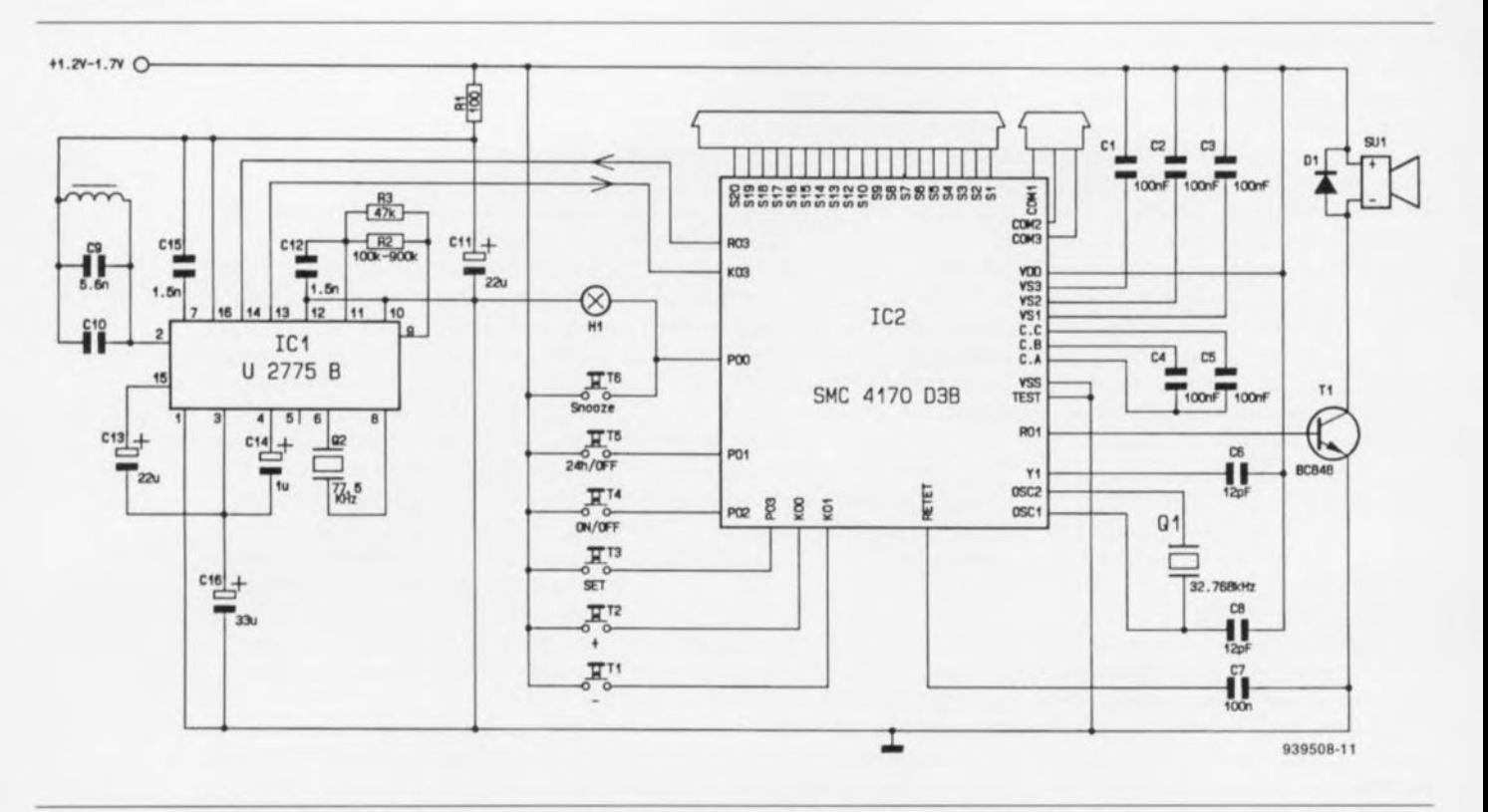

#### Figure 2. Schéma de l'électronique de l'horloge DCF92. Celle de la DCF90 est quelque peu différente, mais le principe reste le même.

Frankfurt. On notera que dans certaines conditions de propagation il est possible d'obtenir une portée sensiblement plus grande encore.

Des essais, effectués avec des horloges ordinaires équipées d'un module de réception de cc type, ont montré que l'on pouvait atteindre une portée supérieure à 3 000 km (') tout en ayant une synchronisation sans problème. Ces valeurs impressionnantes ne constituent cependant pas de garantie de réception universelle (vallées encaissées. reliefs importants pris entre l'émetteur et le récepteur, etc...). Elles illustrent simplement l'excellente qualité de l'unité de réception, mise en oeuvre dans la DCF 92.

Il faudra, pour garantir une réception optimale du signal diffusé par l'émetteur à Mainflingen, tenir compte des points suivants:

L'antenne à ferrite de la DCF92 garantit unc réception optimale si elle est orienté perpendiculairement à l'axe visualisant la direction de l'émetteur. Dans la pratique cela signifie qu'il faudra positionner la DCF 92 de façon à ce que sa face avant ou arrière regarde vers Frankfurt. Dans le cas contraire (bâtonnet de l'antenne orienté très exactement dans la direction de l'émetteur) on aura absence totale de réception. Grâce à la bonne qualité du récepteur, il suffit déjà d'avoir un angle relativement petit (entre l'axe

de l'antenne et la direction de l'émetteur) pour obtenir une réception permettant une synchronisation de l'horloge. Dans la pratique cela veut dire que le positionnement de l'horloge n'est de loin pas aussi critique qu'il y paraît à première vue. On notera pourtant que cc positionnement voit son importance augmenter au fur ct à mesure que l'on s'éloigne de Frankfurt.

Tous nos lecteurs savent sans doute qu'un volume englobé de grilles métalliques relativement serrées (cage de Faraday). constitue un blindage parfait, interdisant la réception de tout signal quel qu'il soit. Dans la pratique cela signifie tout simplement l'on n'aura pas de synchronisation dès l'instant où l'horloge DCF 92 sc trouve dans un volume entouré d'une construction métallique telle qu'une cabine d'ascenseur ou un immeuble à structure métallique (béton armé). Il en va de même si l'horloge est emportée dans une mine (une couche de houille constitue elle aussi un blindage).

Il n'y a pourtant pas de problème à obtenir une bonne réception dans une voiture. à condition cependant de ne pas avoir intégré l'horloge dans le tableau de bord. <sup>11</sup> faudra la disposer librement dans la voiture. 11faut en outre être bien conscient du fait qu'une forte source de parasites peut empêcher un récepteur à fonctionner correctement. Il se peut donc

qu'un ordinateur. son moniteur. un poste de télévision voire un système d'allumage de moteur soit capable de perturber suffisamment la réception des données émises pour empêcher une bonne synchronisation.

Les remarques précédentes ne sont données qu'à titre indicatif, permettant, dans le cas d'une mauvaise réception. de trouver rapidement un remède à ce problème par simple déplacement de l'horloge DCF 92. En service« normal» - c'est-à-dire à la maison ou au bureau, si tant est qu'on ne la place pas sur l'écran de son moniteur - la DCF 92 fonctionnera impeccablement et ceci dès la première mise en fonction.

En service «normal» la DCF 92 effectue une synchronisation immédiatement avant chaque heure pleine, La réception débute 15 secondes avant la fin de la 58<sup>e</sup> minute. Ce mode de fonctionnement est indiqué par l'apparition de 2 zéros clignotants dans le coin inférieur gauche de l'affichage. Le mode de réception dure jusqu'à la fin de la 59<sup>e</sup> minute. Pendant cet intervalle de temps la DCF 92 décode les informations reçues ct effectue - si nécessaire - une correction de l'horloge à quartz interne.

Si. pour une raison ou une autre, la réception des données DCF ne se fait pas bien ou que leur puissance est insuffisante, les zéros clignotants ne disparaissent pas au début de l'heure pleine suivante. L'affichage sert alors d'indication de la durée d'absence de synchronisation. Cette option permet d'estimer l'erreur qui existe entre l'heure affichée et l'heure actuelle,

On notera cependant qu'en général la dérive se limite à quelques millièmes de seconde par heure (dans des conditions extrêmes, telles que de grandes variations de températures par exemple, cette dérive pourrait, au pire, atteindre 0,1 s par heure), Le nombre maximal d'heures avec absence de synchronisation que puisse afficher la DCF 92 est de 99.

Il faut reconnaître cependant qu'une telle durée sans synchronisation est, dans la vie courante, peu probable. Un dépassement de cette valeur limite due aux caractéristiques de l'affichagc ne change pourtant rien au fait que l'horloge continue de tenter d'effectuer, heure après heure, une synchronisation.

#### **L'électronique**

La figure 2 montre le schéma complet de la DCF 92. 2 circuits intégrés se chargent de la quasi-totalité du traitcmcnt du signal entrant et des options d'affichage. Cette approche a pour résultat une circuiterie exter**ne** réduire **au** st rict **minimum.**

IC 1. un U2775B, est un composant spécial. développé par Telefunken, destiné à la réception et au traitement de signaux DCF. Les signaux DCF, « aménagés » par IC1 et disponibles aux broches 13 ct 14, sont appliqués au microprocesseur. IC2, Toutes les heures, IC2 active le sous-ensemble de réception centré sur IC1 de manière à pouvoir effectuer une comparaison entre l'heure affichée ct l'heure réelle qu'il a capté,

IC1 comporte, entre ses broches 6 et 8, un quartz de synchronisation DCF, Q2, de manière à obtenir une synchronisation parfaite sur la fréquence de réception,

La combinaison RC constituée par les résistances R2 ct R3 et le condensateur C12 a été étalonné en usine lors de la fabrication du module, en vue de garamir un accord optimal sur la fréquence de réception de 77,5 kHz. Ce réglage se fait par l'intermédiaire de la résistance R2 dont la valeur est comprise entre 100 et 900 k $\Omega$ . Les condensateurs C11 et C13 à C16 font office de tampons.

La boucle de réception -l'antenne de ferrite et les condensateurs C9 et 10- applique le signal capté à l'entrée (broche 2) de ICI, Le condensateur CIO sert (lors de la fabrication) à l'étalonnage de cette boucle de réception.

Intéressons-nous au microprocesseur, IC2, dans lequel résident les fonction, «intelligentes» de la DCF 92 et qui permet de ce fait de **limiter la** circuitcric **externe au strict** indispensable: les touches de contact. le quartz d'horloge d'une fréquence de  $2^{15}$ Hz (32768 Hz), l'affichage à cristaux liquides, le transistor dc puissance et le résonateur piézo-électrique,

On remarquera la présence de C1 à 5, 5 condensateurs qui constituent un multiplicateur de tension. Un affichage à cristaux liquides ne peut pas fonctionner avec une tension de 1,5 V, voire moins, tension qui se traduirait par un contraste bien trop faible, C'est très exactement pour cette raison que, dans la DCF 92. ces 5 condensateurs augmentent la tension pour garantir un contraste suffisant des indications visualisées par l'affichage.

Une pile de 1,5 V de type « mignon » suffit à alimenter l'ensemble de l'horloge pour une durée de 2 à 3 ans,

Le microprocesseur IC2 est un composant LSI (Large Scale Integra*t ion}* à forte intégration comportant plus de 1 000 composants distincts. Ce n'est grâce au développement de ce circuit spécial qu'une commande telle celle d'une horloge DCF, peut être réalisé si confortablement et, de plus, à un prix de revient aussi intéressant.

#### **La réalisation**

Grâce à un processus de fabrication automatisé, la réalisation de l'horloge DCF 92 est une affaire réglée en « fois coups de cuillère à pot ». Il nous paraît même quelque peu cxugéré de parler de réalisation: il suffit tout simplement d'assembler les différentes pièces.

On commencera par la mise en place de la grande touche verte (touche anti-somnolence) qui viendra se *«* cliquer» sur les 2 petites carnes (que comporte le support de l'antenne de ferrite). Le côté rectiligne du bouton est orienté parallèlement à l'afficheur à cristaux liquide, La mise en place de ce bouton est correcte si la came sortant de sa face inférieure repose bien sur la petite touche à contact par pression sise entre l'antenne et l'afficheur,

On poursuit par la mise en place - dans la demi-coquille avant du boîtier- de la membrane de caoutchouc vert comportant les différentes touches de contact. Il faudra ensuite mettre le module électronique avec l'antenne, l'afficheur LCD et la touche verre dans cette même demi-coquille avant. Cette demi-coquille est dotée, sur ses faces latérales intérieures, de 4 petits ergots qui maintiendront le module électronique en piace,

Il suffi: finalement de mettre en place une pile de 1,5 V et de fermer le boîtier par le positionnement de la demi-coquille arrière, On utilisera, pour une ouverture ultérieure du boîtier (dans 3 ans par exemple, lorsque la pile sera épuisée) un petit tournevis pour soulever légèrement la partic inférieure de la coquille arrière, action qui vous permettra de séparer les 2 moitiés du boîtier (on pourra également sc servir d'une petite pièce de monnaie pas trop épaisse).

Comme pourrait le dire le jury de l'un des participants au Grand Concours de l'Eurovision «Et celle dernière opération termine... » l'assemblage d'une petite horlogeréveil DCF dont la difficulté de réalisation est inversement proportionnelle à son confort d'utilisation  $et$  à sa précision.  $\blacksquare$ 

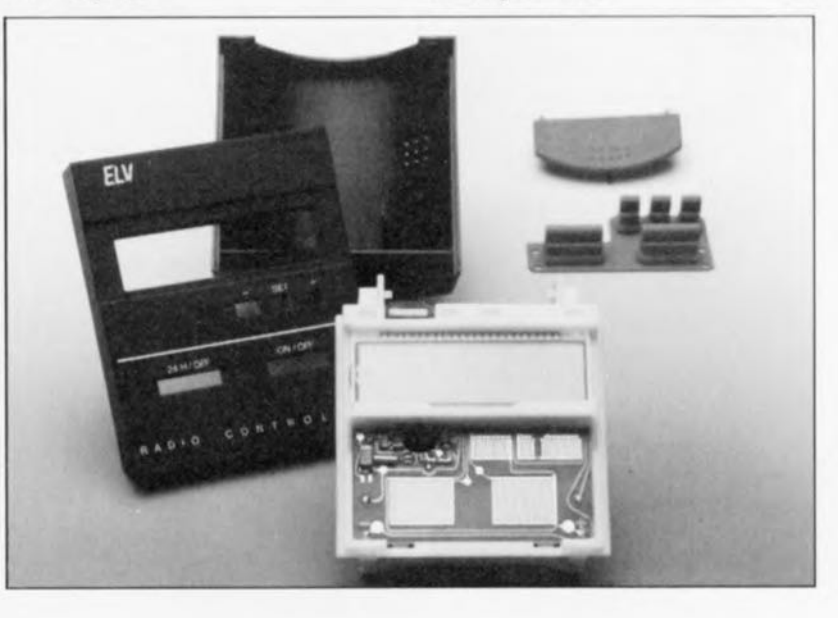

## harmonic enhancer

26

enrichissement d'un « son » par l'électronique

M. Eller

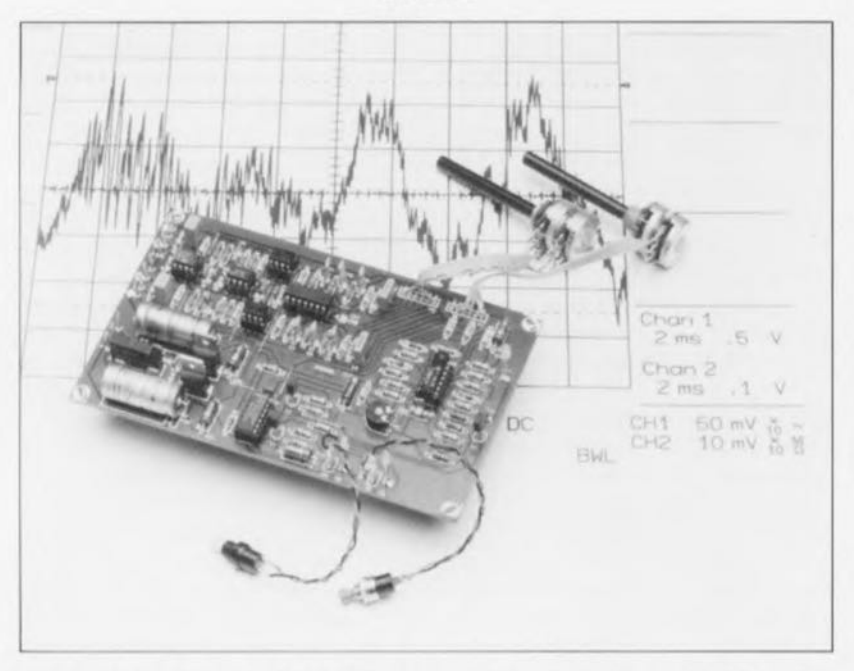

Le principe de fonctionnement du circuit d'enrichissement de son, décrit dans cet article, repose sur l'adjonction au signal musical d'harmoniques de rang supérieur. La part de ces harmoniques comprise dans l'image sonore d'ensemble donne une brillance additionnelle au son. Le harmonic enhancer\* stéréophonique sera de ce fait parfaitement à sa place pris en aval d'une table de mixage pour donner au signal de sortie une ultime touche de finition.

En règle générale un circuit d'enrichissement ne traite que le signal d'un seul instrument. Dans la quasitotalité des cas un harmonic enhancer est donc un appareil monophonique. L'utilisation d'un harmonic enhancer avec un unique instrument implique presque nécessai rement de doter l'appareil en question d'une multitude d'options de réglage, permettant d'adapter, de façon optimale, l'électronique aux possibilités de l'instrument.

Dès lors que l'on part de l'idée d'utiliser le harmonic enhancer pour le traitement d'un signal résultant de l'association de plusieurs instruments, l'effet pratique de la possibilité de réglages multiples est

\*Nous aurions pu - et l'avons sérieusement envisagé - donner un nom français à cette réalisation, pour l'appeler rehausseur d'harmoniques ou quelque chose d'approchant, mais cela aurait fait perdre à ce montage une grande partie de sa magie.

pratiquement réduit à zéro. Il est préférable, dans ces conditions, de faire appel à un harmonic enhancer en version stéréo, tel que le circuit que nous allons décrire dans les paragraphes à suivre.

#### Le principe

Le synoptique de la figure 1 illustre éloquemment ce que fait un harmonic enhancer. On constate que le signal d'entrée est appliqué quasi directement à la sortie du circuit. On ne trouve, entre les entrées et les sorties du circuit, qu'un circuit additionneur servant à l'adjonction des harmoniques additionnelles au signal d'origine. Nous faisons appel, pour la génération de ces harmoniques, à une dérivation des lignes d'entrée pour appliquer le signal à un filtre passe-haut du 3<sup>c</sup>ordre. La fréquence de coupure de ce filtre se situe à 3,2 kHz environ. En général, cette

valeur est suffisamment élevée pour éviter toute « agression » sur les sons fondamentaux des instruments. La valeur de 3.2 kHz se trouve de plus à la limite supérieure de la plage de sons dans laquelle l'ouïe humaine est la plus sensible aux manipulations de l'image sonore. Dans ces conditions, et de ce fait, l'effet de le harmonic enhancer n'est de loin pas aussi spectaculaire que celui introduit par un circuit de distorsion. Au contraire même, l'approche de le harmonic enhancer est de nature sensiblement plus « douce ».

Bien que le harmonic enhancer fonctionne de façon très subtile, les aigus dérivés (les harmoniques comprises dans le signal d'entrée donc) subissent une distorsion brutale dans le bloc suivant : toutes les demipériodes positives du signal sont carrément « amputées ». Une variation du niveau du signal permet d'influer sur le degré de cette distorsion. Cette distorsion ajoute toute une série d'harmoniques neuves aux harmoniques d'origine. Pour finir, toutes les harmoniques sont rajoutées, à travers un potentiomètre, au signal original, opération dont le résultat est une image sonore sensiblement plus « clarifiée ».

Nous avons doté le harmonic enhancer d'un circuit additionnel qui permet la mise hors-fonction de l'effet. Cette électronique (un circuit du type « gate ») se charge également d'une mise hors-fonction automatique du rehaussement d'harmonique lors de pauses dans le signal d'entrée, réduisant ainsi du mieux possible le bruit présent à la sortie. Pour ce faire, on commence par faire subir au signal appliqué au filtre et au circuit de distorsion un redressement. Un condensateur, à la fonction de tampon, évite que l'on ait une mise en et hors-fonction à la moindre variation du signal d'entrée. Le circuit de mise en et hors-fonction automatique se caractérise donc par une certaine inertie avant d'entrer en action si le niveau du signal d'entrée est, selon le cas, soit suffisamment élevé soit trop faible.

#### Le schéma

L'électronique constituant le harmonic enhancer (voir figure 2) n'est en fait, pour ainsi dire, qu'une simple association de circuits de base réalisés avec et autour d'amplificateurs opérationnels. Le schéma comporte des tampons (IC1a/b, IC3a/d), des amplificateurs d'addition (IC2a/b), des filtres (IC3b/c), un circuit de redressement (IC4a) et des comparaLe synoptique de la figure l ne comporte ni la bascule bistable, servant à la mise en et hors-fonction automatique de l'effet du circuit, ni l'indicateur de niveau réalisé à l'aide de 2 comparateurs. Nous aurions bien évidemment pu utiliser un interrupteur simple pour la mise en et horsfonction du circuit. En faisant appel à une bascule bistable nous avons la possibilité d'obtenir une mise horsfonction automatique de l'effet à chaque activation du circuit (application de la tension d'alimentation donc). Ceci évite une adjonction importune de l'effet au cas où l'interrupteur « marche/arrêt » se trouverait (par hasard) en position « marche ».

À l'application de la tension d'alimentation au circuit, le condensateur C15 maintient l'entrée « arrêt » de la bascule bistable (IC7c/d) au niveau bas légèrement plus longtemps que son entrée « marche ». À l'aide des transistors T1 et T2, la bascule bistable commande 2 LED qui fournissent une indication visuelle de l'état du circuit (D8 allumée = effet activé, D9 allumée = effet hors-fonction). La mise en ou hors-fonction réelle de l'effet se fait, comme l'illustre le synoptique, par l'intermédiaire des portes IC7a et IC7b et des interrupteurs analogiques IC5 et IC6.

L'indicateur de niveau donne une impression du niveau du signal allant vers le filtre et le circuit de distorsion (et non pas du niveau du signal d'entrée !). Le signal pour l'indicateur de niveau est dérivé du redresseur que nous utilisons également dans le circuit «  $GATE$  » destiné à la réduction du bruit. Par l'intermédiaire des 2 LED D10 et D11, l'indicateur de niveau peut visualiser 3 états différents :

· niveau trop faible (D10 et D11 éteintes).

· niveau correct (D11 allumée) et

· niveau trop élevé (D10 allumée). IC4d sert à la détection du niveau faible et commande la LED D11. Si cette LED est active, le niveau du signal d'entrée, défini à l'aide du potentiomètre Pla/b, est suffisamment élevé pour obtenir un effet correct. Si par contre le niveau du signal d'entrée est trop élevé, la sortie du

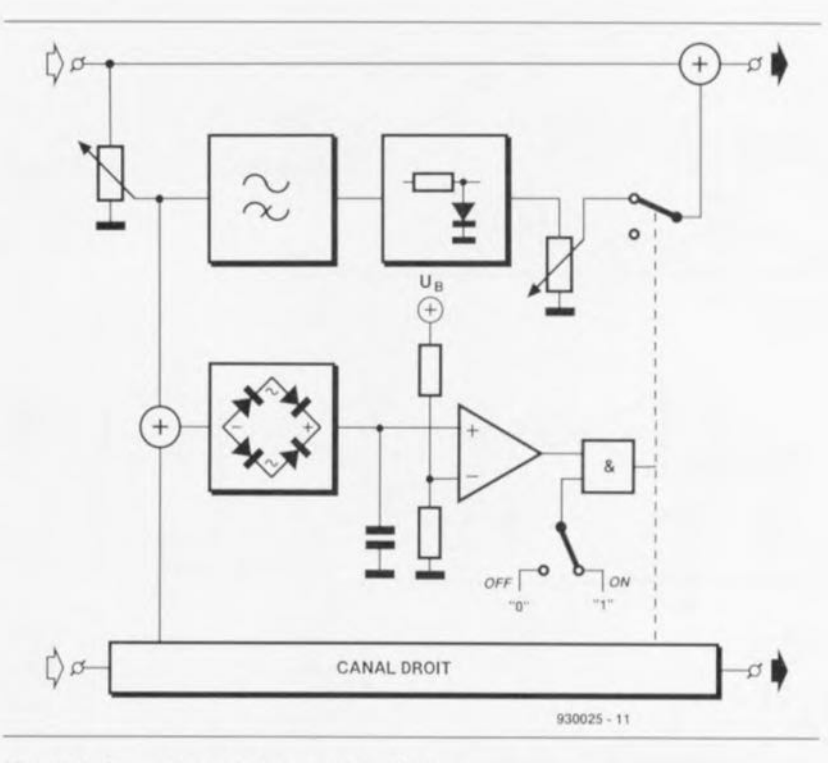

#### Figure 1. Synoptique du harmonic enhancer.

comparateur IC4c « commute » et la LED D10 s'illumine. Simultanément, la tension appliquée, à travers la diode D7 et la résistance R42, à l'entrée inverseuse de IC4d grimpe à un niveau tel que la LED D11 s'éteint. Le transistor T3 introduit une mise en et hors-fonction des 2 LED, couplée automatiquement à l'état « marche/arrêt » de l'ensemble du circuit.

Afin de compléter la description de l'électronique du harmonic enhancer nous allons examiner le reste du schéma pour indiquer où l'on peut retrouver tel ou tel composant du synoptique. Nous nous limitons, dans cette description, au canal de gauche (le canal de droite étant, bien entendu, identique).

IC1b fait office de tampon pour le signal d'entrée. Le signal traverse ensuite le potentiomètre Pla et arrive, via la résistance R3, au sommateur IC2b. Le signal dérivé du curseur de Pla gagne ensuite et le filtre centré sur IC3b et le circuit de redressement pour le circuit de « GATE » de l'indicateur de niveau (IC4a). Le filtre est un filtre du 3<sup>c</sup>ordre avec une caractéristique de type Bessel. Après, le signal de sortie du filtre arrive au circuit de distorsion réalisé à l'aide de la résistance R18 et de la diode D1.

Le signal quittant ce sous-ensemble de distorsion est ensuite appliqué au potentiomètre P2a, organe de commande qui permet de régler le niveau du signal de distorsion. En aval de ce potentiomètre nous trouvons un second tampon (IC3a). Le signal de distorsion arrive à l'interrupteur électronique IC5, responsable lui de la mise en ou hors-fonction de l'effet introduit par le circuit. L'avantage principal de l'interrupteur électronique utilisé (un TL604) est le fait qu'il puisse fonctionner avec la tension d'alimentation du reste du circuit (ce qui est impossible avec un interrupteur CMOS standard de la série 4000). Depuis la sortie de l'interrupteur électronique, le signal de distorsion arrive, pour finir, au sommateur IC2b qui le mélange avec le signal d'origine.

Le circuit de « GATE » est centré sur IC4b et, comme cela est le cas du redresseur IC4b, commun pour les canaux droit et gauche. IC4b est un comparateur qui... compare le niveau de la tension présente aux bornes du condensateur C13 au niveau du seuil de commutation défini à l'aide de l'ajustable P3. Sachant que la charge du condensateur C13 se fait sensiblement plus vite que sa décharge, le circuit réagit rapidement si le niveau du signal se met à dépasser le niveau du seuil de commutation et lentement dans le cas inverse (le niveau du signal diminue). Cette approche évite des commutations incessantes du circuit de «  $GATE$  ».

L'alimentation du harmonic enhancer est on ne peut plus classique. 2 régulateurs de tension (IC8 et IC9) fournissent la tension symétrique de 15 V requise. Les 2 régulateurs sont euxmêmes alimentés par une tension

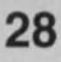

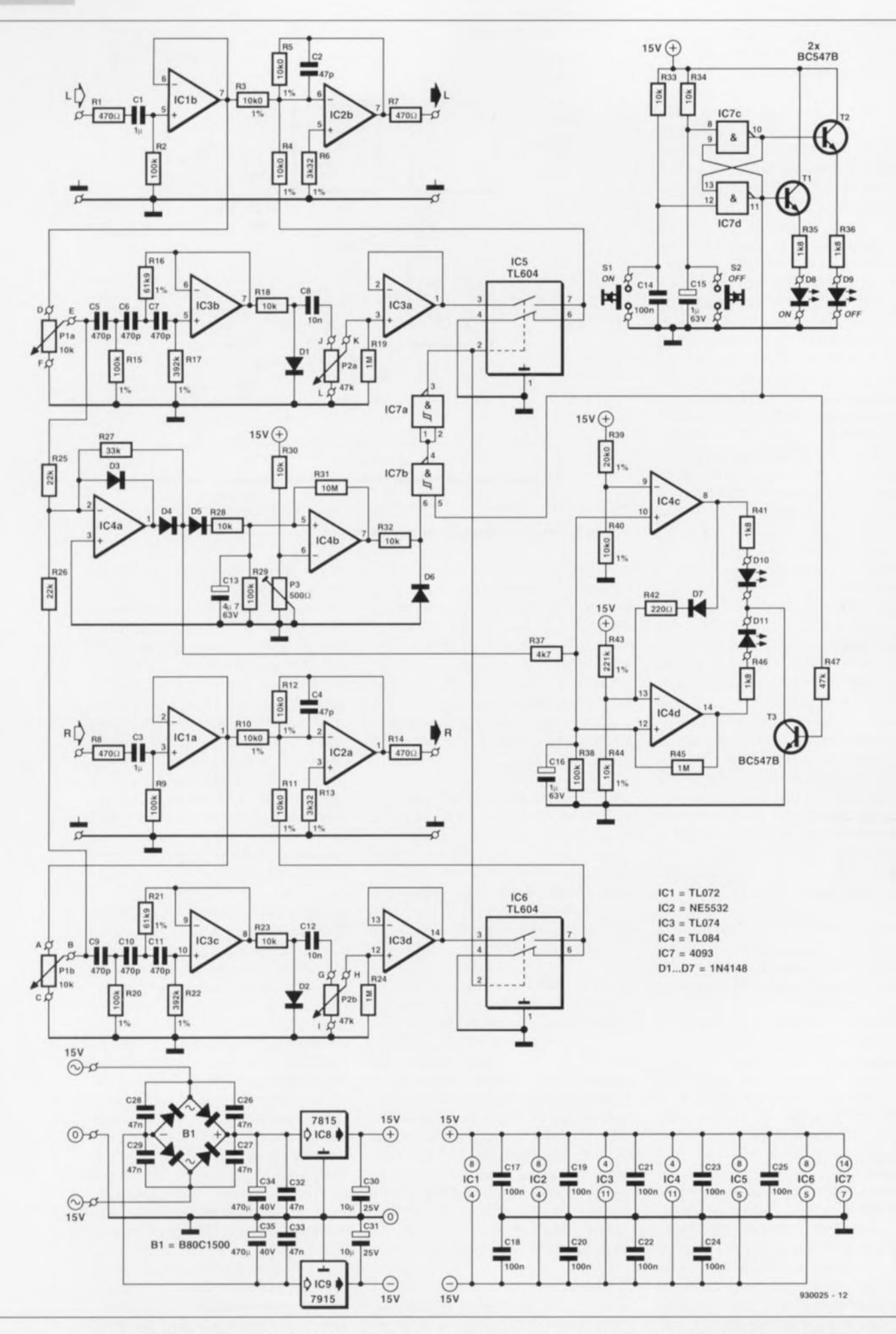

Figure 2. l'électronique du *harmonie enhaneer* se compose en fait d'un nombre de circuits de base réalisés à l'aide d'une série d'amplificateurs opérationnels et de portes NON-ET.

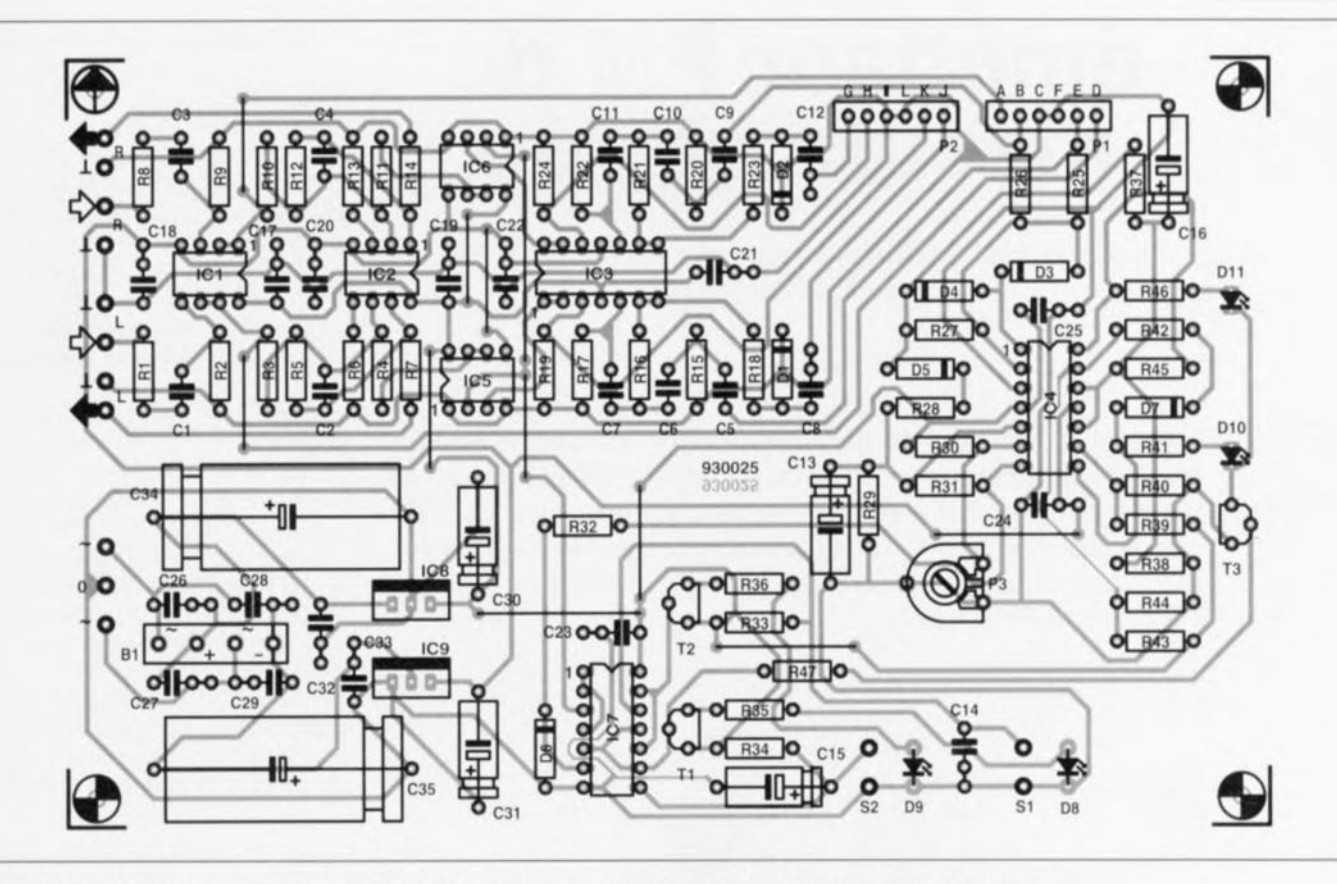

Figure 3. Représentation de la sérigraphie de l'implantation des composants du *harmonie enhancer.*

 $R42 = 220 \Omega$ 

Liste des composants *Résistances:*  $R1, R7, R8, R14 = 470 \Omega$  $R2, R9, R29, R38 = 100 k\Omega$ R3 à R5,Rl0 à R12,R40,  $R44 = 10k\Omega 0 1%$  $R6, R13 = 3k\Omega32 1%$  $R15, R20 = 100 k\Omega 1%$  $R16, R21 = 61k\Omega91\%$  $R17, R22 = 392 k\Omega 1%$ R18,R23,R28,R30, R32 à R34 =  $10 \text{ k}\Omega$  $R19, R24, R45 = 1 M<sub>\Omega</sub>$  $R25, R26 = 22 k\Omega$  $R27 = 33 k\Omega$  $R31 = 10 M\Omega$  $R35, R36, R41, R46 = 1k\Omega8$  $R37 = 4k\Omega7$  $R39 = 20k\Omega 0 1%$ 

 $R43 = 221 k\Omega 1%$  $R47 = 47k\Omega$  $P1 = 10 k\Omega$  stéréo lin.  $P2 = 47 k\Omega$  stéréo lin.  $P3 = 500 \Omega$  ajustable

*Condensateurs*  $C1.C3 = 1 \mu F$  $C2, C4 = 47 pF$ C5 à C7, C9 à C11 = 470 pF  $C8.C12 = 10 nF$  $C13 = 4\mu$ F7/63 V CI4,C17 à C25 = 100 nF  $C15$ ,  $C16 = 1 \mu F/63 V$ C26 à C29,C32, C33 = 47 nF céramique  $C30$ , $C31 = 10 \mu F/25 V$  $C34, C35 = 470 \,\mu\text{F}/40 \,\text{V}$ 

01 à 07 = 1N4148 08,09 = LED 3 mm jaune  $D10 = LED$  3 mm rouge  $D11 = LED$  3 mm verte BI = pont de redressement B80C1500 Tt à T3 = BC547B  $IC1 = TL072$ IC2 = NE5532  $IC3 = TL074$  $IC4 = TL084$ IC5,IC6 = TL604 (Texas Instruments)  $IC7 = 4093$  $IC8 = 7815$  $IC9 = 7915$ *Divers:* S1,S2 = bouton poussoir à contact travail

*Semi-conducteurs:*

alternative symétrique de 15V redressée par le pont de redressement BI.

#### **La réalisation**

Le circuit imprimé dessiné pour le *harmonie enhancer* a les dimensions d'une carte de type *«EURO"*  $(160 \times 100$  m m). La figure 3 vous propose la sérigraphie de l'implantation des composants.

La mise en place et la soudure des composants se font de la manière hahituclle ct n'appellent pas d'explications particulières.

L'ajustablc P3 permet de définir le niveau du signal auquel se produit l'entrée en fonction de l'effet du *harmonie enhancer.* Il suffit en règle générale. pour obtenir un fonctionnement satisfaisant, de mettre le curseur de P3 en position médiane. On est certain alors, qu'en cas d'illumination de D11, le niveau du signal est suffisamment élevée pour garantir un fonctionnement correct. Il ne faudra cn aucun cas régler P3 à une valeur supérieure à de l'ordre dc  $400 \Omega$ . On aurait sinon un niveau d'entrée en fonction de l'effet supérieur au niveau sc traduisant par l'illumination de la LED D11.

Si l'on envisage d'intégrer cc circuit dans une table de mixage en le prenant entre une sortie ct une entrée, on pourra supprimer les résistances R3 ct RIO. Dans ces conditions le mixage entre le signal d'origine et les harmoniques additionnelles ne se fera plus dan, le *harmonie enhancer* lui-même, mais purement et simplement dans l'électronique de la table de mixage.

Nous voulons terminer cet article avec un conseil d'ordre pratique. 1\ est recommandé, lors du réglage de l'intensité de l'effet du circuit, de commuter fréquemment entre l'état actif et non-actif. Ceci vous permettra de mieux ressentir l'effet en pratique et évitera que l'effet ne devienne prédominant.

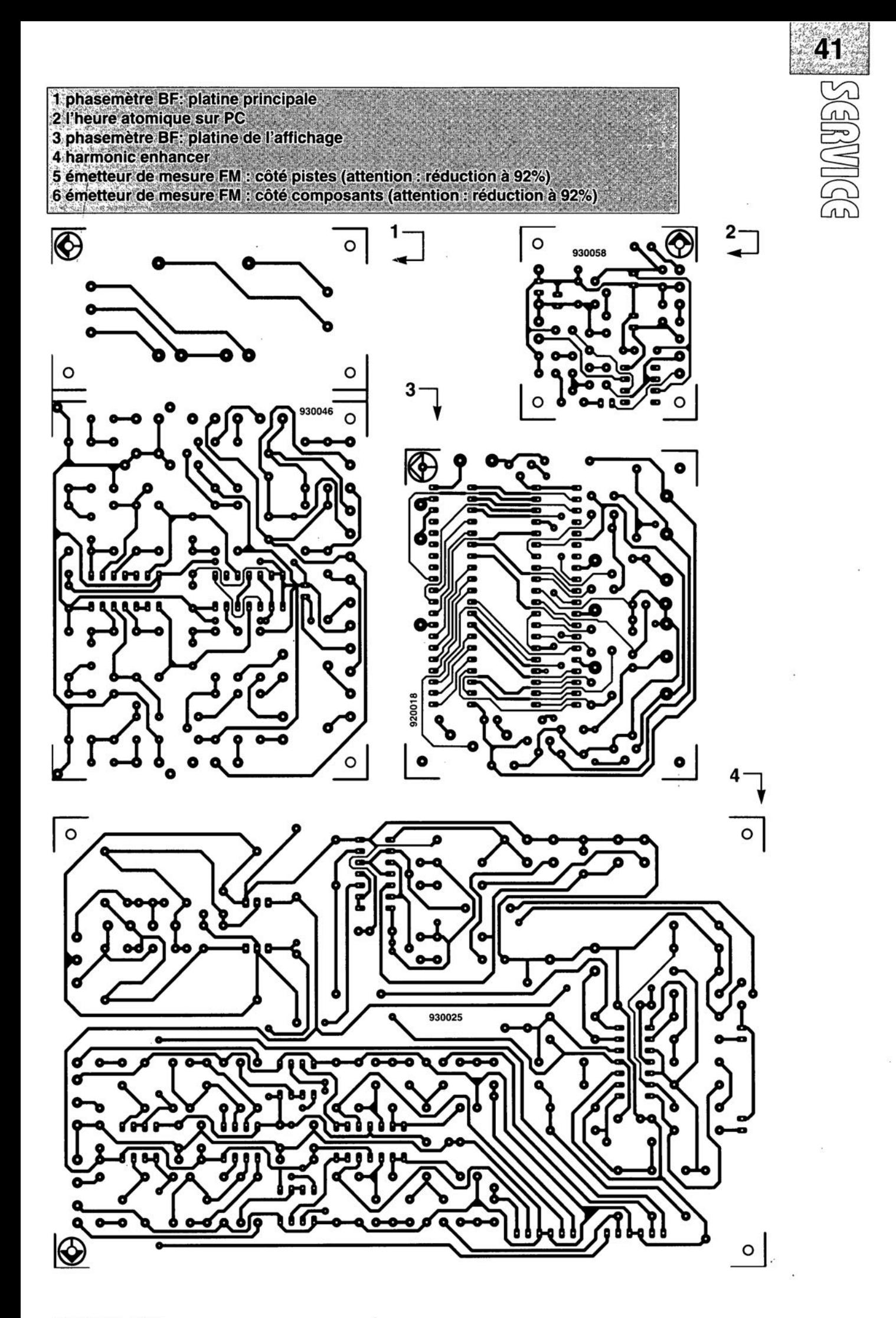

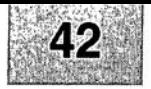

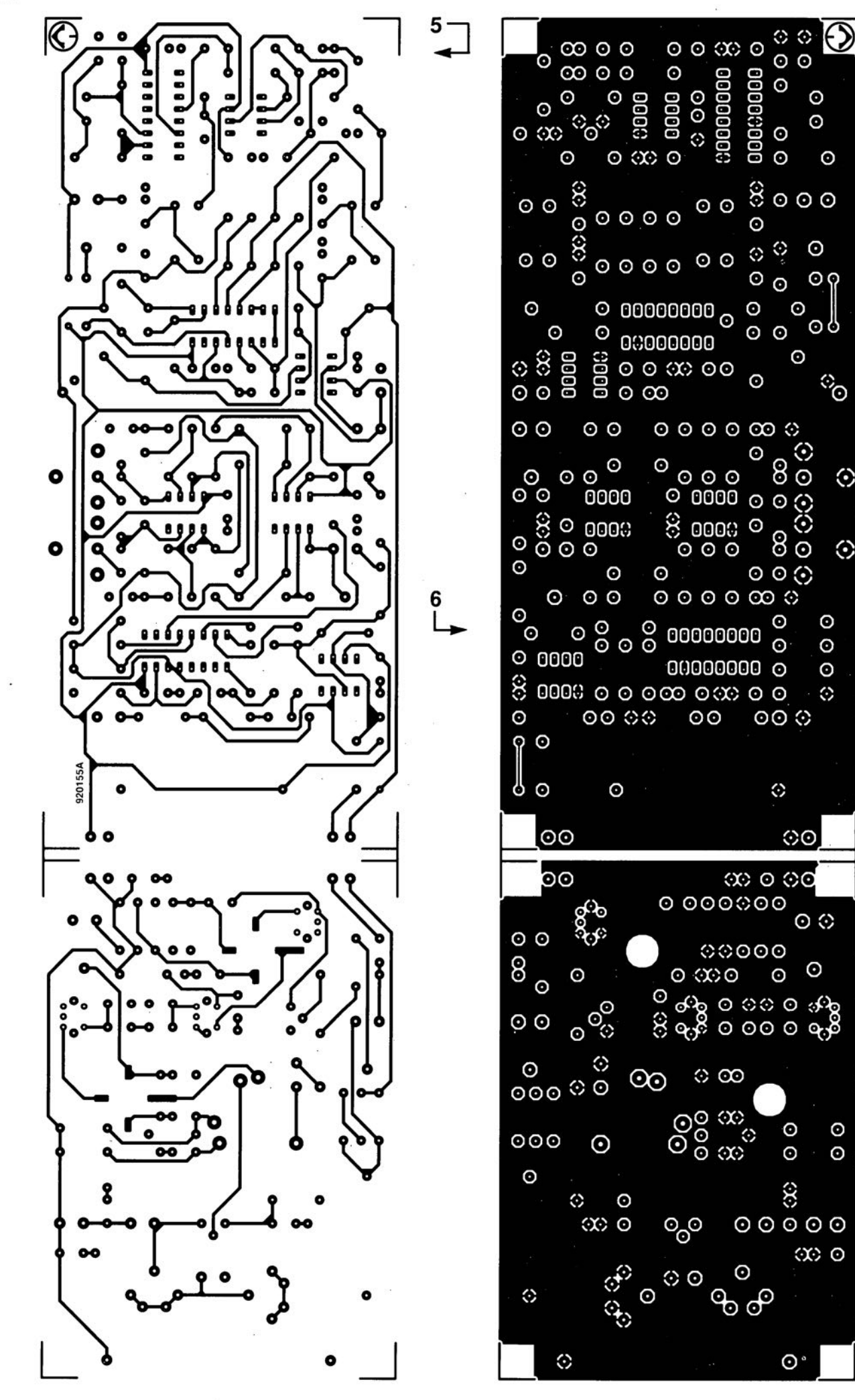

 $\odot$ 

 $\odot$ 

 $\odot$ 

⊙

⊙

 $\odot$ 

 $\odot$ 

 $\odot$ 

 $\Diamond$ 

## **émetteur FM de mesure stéréo**

*pour le test et l'étalonnage de récepteurs FM stéréophoniques*

#### J. Barendrecht

**La réalisation décrite dans cet article comporte en fait 2 sous-ensembles: un générateur multiplex FM stéréo et un générateur FM VHF à 3 étages, La combinaison de ces 2 circuits forme un émetteur de signal FM stéréo, qui tombe à pic pour le test et l'étalonnage de récepteurs FM stéréo,**

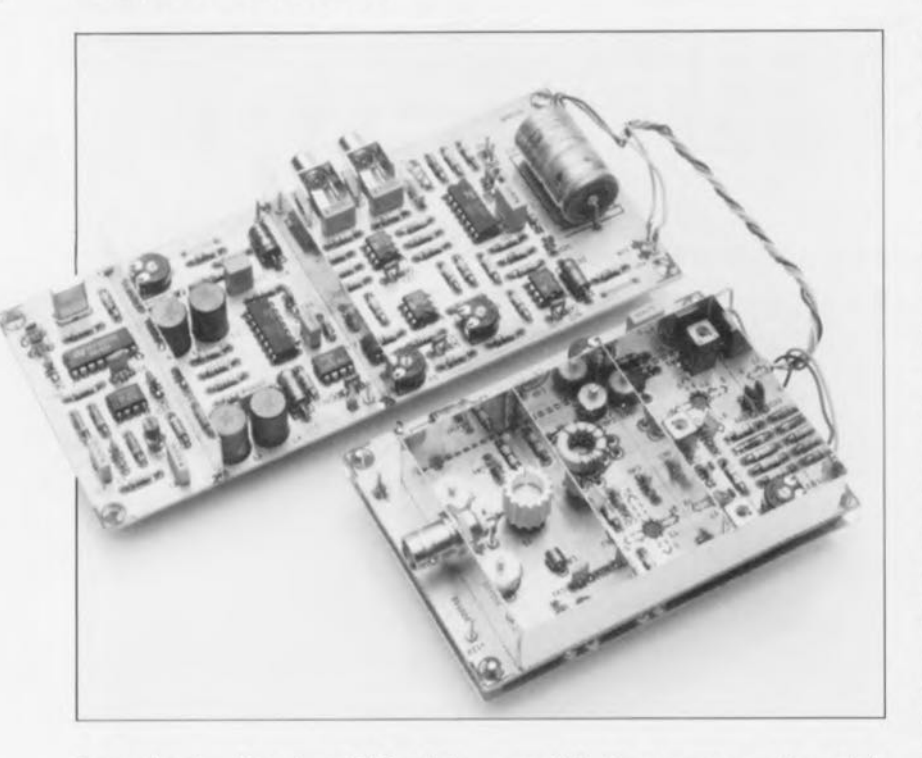

La production d'un signal FM stéréo présentant un spectre propre et que l'on puisse utiliser pour effectuer des tests est une opération relativement délicate. À condition d'avoir une certaine routine ct quelqu'expérience avec des circuits HF, il est cependant possible de réaliser un tel instrument avec des moyens relativement simples comme le démontre éloquemment cet article.

L'émetteur de mesure décrit ici couvre l'ensemble de la bande VHF FM (la plage des fréquences allant de 87 à 108 MHz) et fournit une puissance de sortie de 150 mW environ dans une charge de 50  $\Omega$ . En raison de l'absence de filtre de sortie - ce qui se traduit par une atténuation trop faible des harmoniques - l'émetteur **ne saurait être connecté li une** amenne. Vue cependant l'application primordialc de ce montage - à savoir le test et l'étalonnage de récepteurs FM  $stéréo-$  cet « *inconvénient* » n'en est, heureusement, pas un et l'on fera appel. en **règle générale. fi une charge** fictive (.« *dummv charge* »),

#### **Le signal FM stéréo multiplexe**

La figure 1 montre le spectre (théorique) des fréquences du signal stéréo multiplexe (MPX) appliqué à l'entrée de modulation de l'émetteur VIIF FM. On constate que le spectre comporte plusieurs parties distinctes. On utilise la plage de fréquence jusqu'à 15 kHz environ pour l'émis**sion du signal somme** des **canaux** gauche ct droit. De par cette approche. les récepteurs mono sont, eux aussi. capables de «digérer» le signal MPX (ce genre de récepteurs

ne détectant pas le moins du monde la présence du spectre supérieur). Au-delà du signal de somme on trouve la fréquence pilote de 19 kHz. Celte fréquence est utilisée pour la démodulation du spectre situé audelà où l'on retrouve la différence entre les canaux droit et gauche. Ce signal de différence figure dans le spectre sous la forme d'un signal à bande latérale double *(double sideband signal)* à porteuse supprimée.

Cette porteuse absente possède une fréquence de 38 kHz, valeur qui est très exactement le double de la fréquence pilote de 19 kHz. La suppression de la porteuse évite qu'elle n'occupe une partie Irop importante de la profondeur de modulation maximale (déviation de fréquence). On transmet donc, en vue de pouvoir démoduler - convenablement et sans trop de difficultés - le signal à bande latérale double à porteuse supprimée. cette fréquence pilote qui présente une hauteur sensiblement moindre.

#### **Le générateur MPX**

Le synoptique de la figure 2 montre comment les signaux des canaux gauche et droit du signal stéréo sont transformés en un signal multiplex (MPX). Le signal audio commence par subir un traitement spécifique introduit par des filtres de préaccentuation chargé de l'amélioration du domaine des aigus. L'électroniquc procède ensuite à une addition et à **LIlle** soustracrion **des** signaux **gauche** et droit. Avant que tous les signaux destinés à la constitution du signal MPX (signaux de somme, de différence et fréquence pilote) ne se rencontrent dans le sornmateur il faudra que le signal de différence traverse le modulateur à bande latérale double. Le signal résultant quitte, après avoir traversé un amplifica**teur. le générateur MPX.**

**La porteuse,** nécessaire **pour la** modulation du signal de différence. et la fréquence pilote dérivée de celle-ci sont générées à l'aide d'un oscillateur à quartz et d'un diviseur. Des filtres passe-bas convertissent les ondes rectangulaires produites par le diviseur en signaux sinusoïdaux. Sachant que cc processus de fillrage pourrait sc traduire par un déplacement de la relation de phase (un déphasage en fait) entre des 2 signaux, le montage comporte un circuit de PLL (Phase Locked Loop = boucle à verrouillage de phase) qui, par l'intermédiaire d'un souscircuit de décalage de phase, maintient la relation de phase entre la porteuse et la fréquence pilote.

 $\odot$ L........J  $\sim$ (~1  $\sim$  $\mathbb{R}$ 

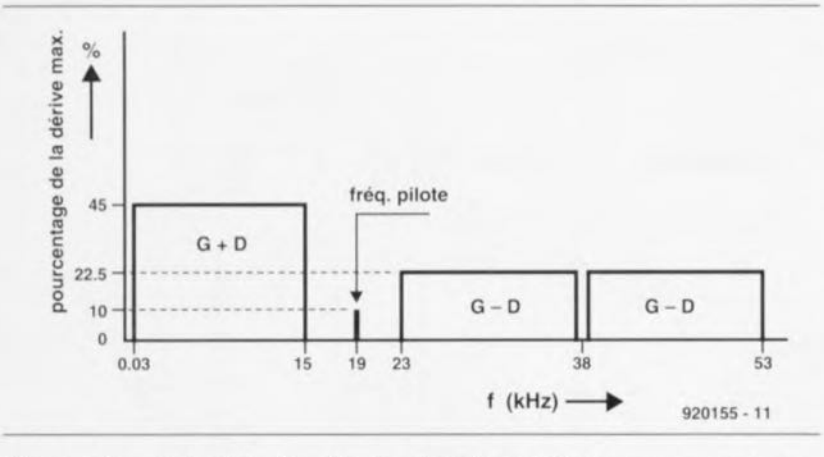

Figure 1. Le spectre théorique du signal stéréo multiplex (recommandation-EBU).

#### Le générateur MPX ... bis repetita

La figure 3 montre l'électronique constituant le générateur MPX. Seul l'amplificateur opérationnel IC4 n'est pas présent dans le schéma du synoptique. Ce composant définit le décalage du signal de 38 kHz. Ce décalage (offset) est d'environ 6 V (la moitié de la tension d'alimentation).

Cette donnée prédestine immanquablement la tension de sortie de IC4 à servir de masse virtuelle pour les autres circuits à amplificateur opérationnel. Cependant, si cela avait été le but de la manoeuvre, il aurait été possible de trouver une solution sensiblement plus simple.

L'utilité réelle de la présence de IC4 consiste en l'application au diviseur IC6 de la tension de décalage correcte, requise pour la suppression optimale de la porteuse (fréquence dont on dérive ce décalage).

Le reste du schéma suit (en gros) le synoptique et il n'est pas sorcier de ce fait de retrouver facilement les différents blocs. IC5a et IC5b constituent les filtres de préaccentuation. Grâce aux réseaux RC R19/C17 et R22/C19, la réponse en fréquence des filtres à partir de 3.2 kHz (durée RC de 50 µs) est de 6 dB par octave et ceci jusqu'à l'obtention du gain maximal de 10 (20 dB). Quittant les filtres, le signal arrive aux circuits d'addition et de soustraction. On notera ici que IC8b ne fournit pas un signal  $G - D$  mais un signal  $D - G$ . Ceci tient au fait de l'inversion qui prendra place dans le modulateur  $(IC6):$  –  $(D - G = G - D)$ . Dans le signal modulé tout sera donc rentré dans le bon ordre.

Toutes les composantes, nécessaires à la création du signal MPX, arrivent ensuite à l'étage sommateur de sortie, IC7. Pour pouvoir adapter, l'un à l'autre, le niveau de chacun des signaux, les ajustables P2 et P3 per-

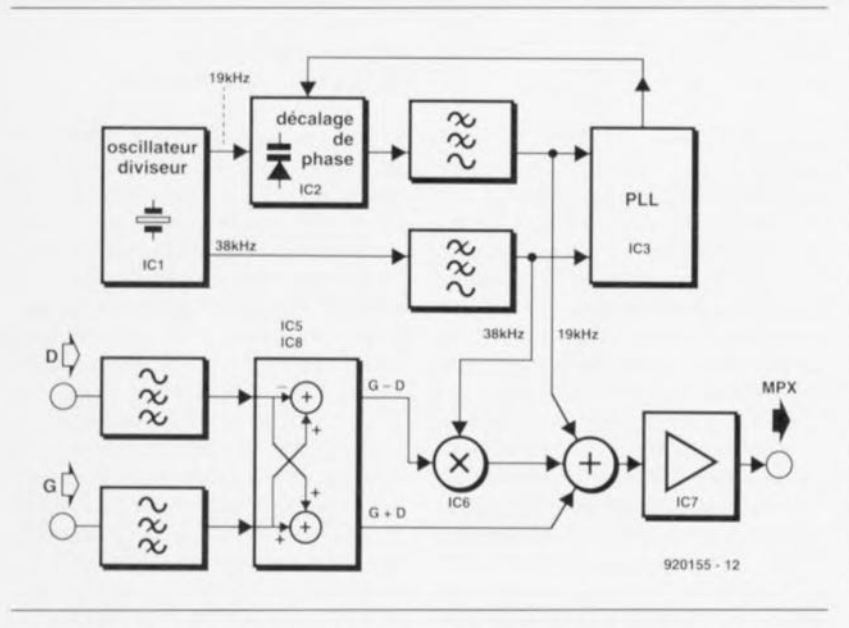

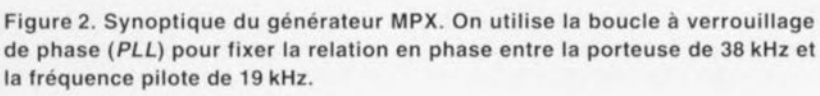

mettent de faire varier respectivement le niveau du signal de somme ainsi que celui de la fréquence pilote. Le signal présent sur la sortie de IC7 est appliqué et à la sortie MPX à couplage CC (en tension continue) et à la sortie A à couplage AC (en tension alternative).

IC1, un exemplaire du 4060 archiconnu, intègre l'oscillateur à quartz et les diviseurs. De par l'adjonction au circuit de décalage de phase, centré sur IC2, de la double varicap D1. ce sous-ensemble est commandé en tension.

2 filtres RLC (R7, L1, L2, C4 à C6 et R9, L3, L4, C8 à C10) assurent le filtrage des signaux à 38 et 19 kHz et transforment les signaux rectangulaires en signaux sinusoïdaux. En aval de ces filtres le signal à 38 kHz va vers le modulateur, le signal à 19 kHz vers le sommateur, ces 2 signaux arrivant ensuite à IC3. IC3 est, tout comme IC6, un XR2208, mais utilisé très différemment cette fois.

Le XR2208 est un circuit intégré qui comporte un multiplicateur et un amplificateur opérationnel. Dans le cas de IC6 nous ne faisons appel qu'au multiplicateur utilisé pour remplir une fonction de modulateur. En ce qui concerne IC3, nous utilisons le multiplicateur comme comparateur de phase dans la boucle à verrouillage de phase, l'amplificateur opérationnel servant lui à la réalisation du filtre de boucle de la PLL (le dit amplificateur opérationnel étant monté en intégrateur). L'ajustable P1 sert au réglage du courant continu de façon à ce que les passages par zéro du signal à 19 kHz coïncident invariablement avec un passage par zéro du signal à 38 kHz.

#### L'émetteur de mesure **FM**

La figure 4 nous propose le schéma de l'émetteur de mesure. L'oscillateur de l'émetteur est basé sur le transistor T1. La fréquence d'oscillateur est la moitié (!) de la fréquence de sortie (comprise donc entre 44 à 54 MHz). La varicap D3 se charge de la modulation de l'oscillateur. Nous utilisons, pour le signal de commande, un signal BF ou le signal MPX, appliqué au circuit via le condensateur C31. L'ajustable P4 sert au réglage du niveau du signal (profondeur de modulation). Via C32, R44, R45 et D2 on définit la caractéristique en courant continu de la varicap à la moitié de la tension d'alimentation. Il faudra impérativement, pour éviter une fuite du signal 32

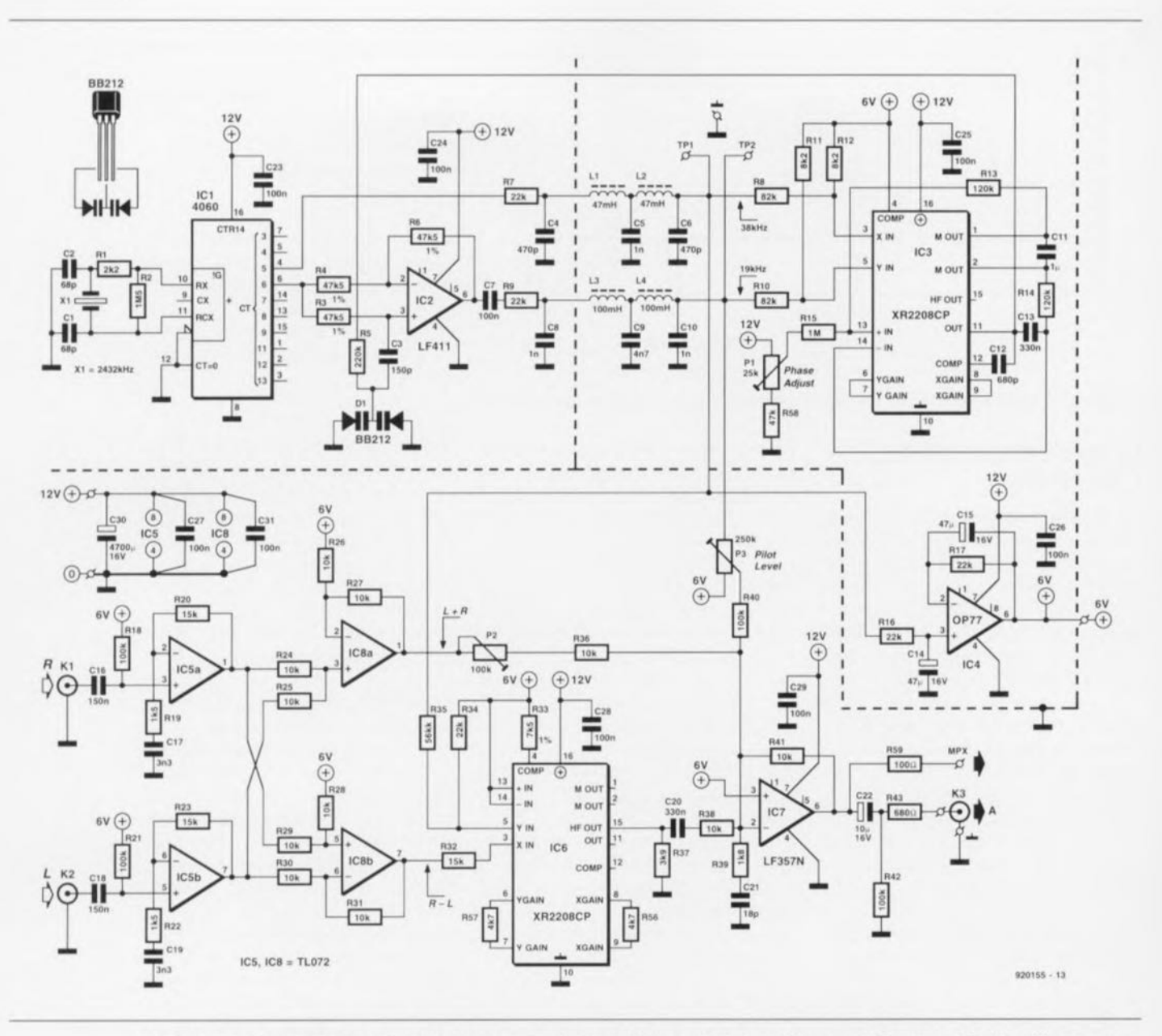

Figure 3. Schéma du générateur MPX. Le circuit intégré XR2208 est utilisé de 2 façons différentes : IC3 fait office de comparateur de phases dans une boucle à verrouillage de phase et IC6 fonctionne comme modulateur à bande latérale double.

d'entrée, appliquer la tension continue à impédance élevée  $(R44 = 10 \text{ k}\Omega)$ .

Ceci se traduirait cependant par, après l'application de la tension d'alimentation au circuit, une charge bien trop lente du condensateur C32. Pour éviter cet inconvénient le circuit comporte la résistance R45 et la diode D2 qui assurent une charge très rapide de C32 jusqu'à un certtain niveau, inférieur de 0,4 V à la moitié de la tension d'alimentation. La charge additionnelle de 0,4 V nécessaire se fait par l'intermédiaire de la résistance R44, situation qui se traduit simultanément par le blocage de la diode D2. Ainsi, seule la résistance R44 (à haute impédance) restera active.

L'entrée de modulation se caractérise par une sensibilité élevée. Il suffit en fait d'un signal de quelque 80 mV<sub>cc</sub> pour obtenir la déviation de fréquence maximale (75 kHz).

Le signal de sortie de l'oscillateur est appliqué, à travers le filtre passebande réalisé avec les selfs L10 et L6, à l'amplificateur T2. Les filtres sont accordés sur la seconde harmonique de la fréquence d'oscillateur. Grâce au couplage critique du filtre passe-bande, on obtient une bonne suppression (50 dB) de la fréquence fondamentale de l'oscillateur. L'ajustable P5 permet de définir le gain introduit par T2 et partant la puissance de sortie de l'émetteur de mesure. Cette option pourrait servir lorsque l'on envisage de mesurer la distorsion d'intermodulation à l'aide de 2 émetteurs de mesure fournissant impérativement chacun un signal de force identique. On notera en passant que P5 règle également le courant de drain, que l'on évitera de laisser devenir trop important (quelque 20 mA suffisent amplement).

L'étage de puissance de l'émetteur de mesure est réalisé à l'aide du transistor T3 qui travaille en classe A. La puissance de sortie maximale se situe à 150 mW environ appliquée à une charge de 50  $\Omega$ . La self L8 constitue, avec les condensateurs ajustables C46 et C47, une boucle accordée sur la fréquence de sortie. Les condensateurs ajustables se chargent aussi de l'adaptation de l'impédance de sortie. Bien que la self L8 et les condensateurs ajustables aient un léger effet de filtrage sur le signal de sortie, la suppression des harmoniques que présente le signal de sortie est tout simplement catastrophique! Si l'on utilise le montage pour l'application prévue, à savoir comme émetteur de mesure, cet inconvénient n'est pas rédibitoi-

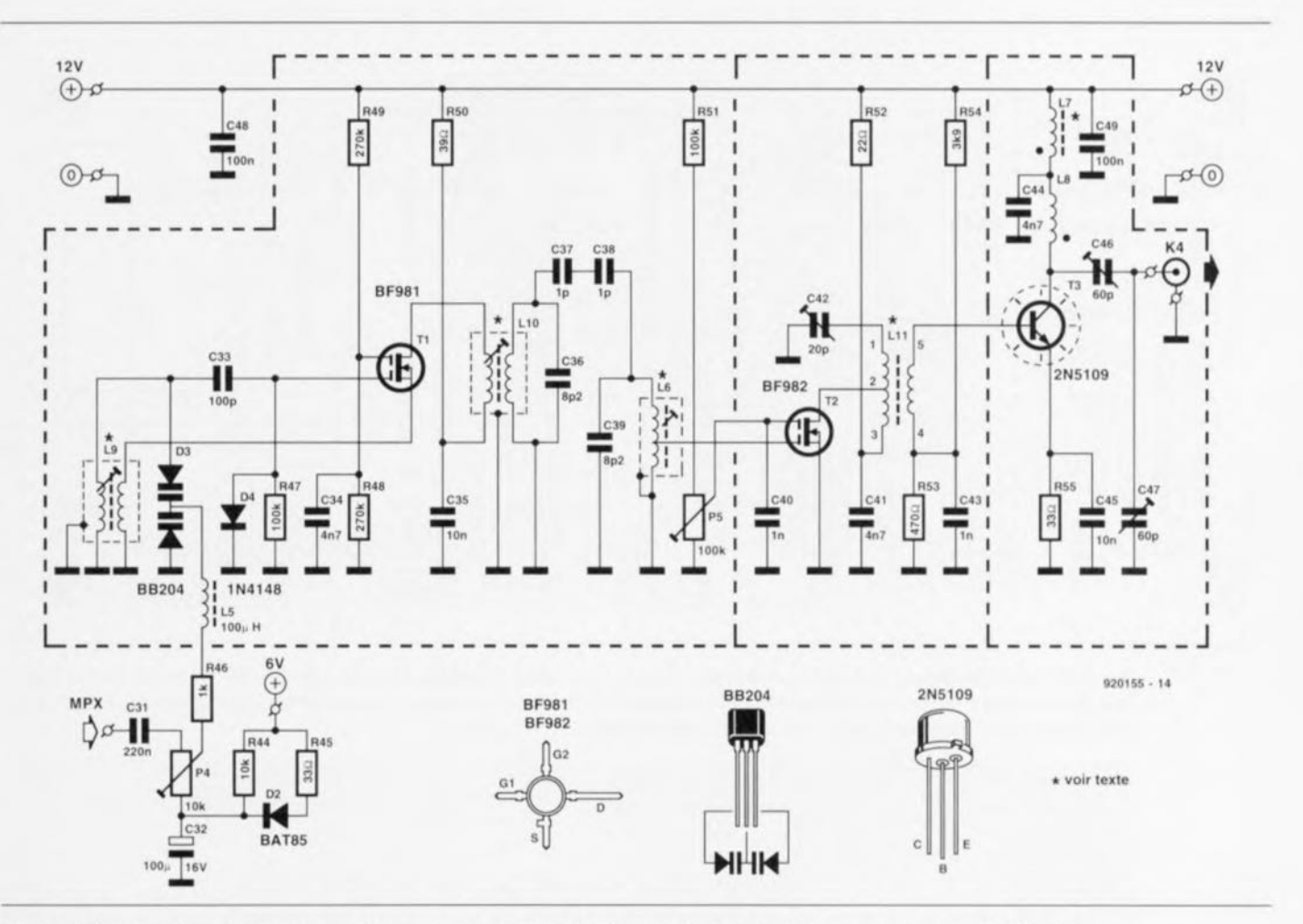

Figure 4. Electronique de l'émetteur FM de mesure. L'ajustable P5 sert à régler la puissance de sortie de l'émetteur.

re : les harmoniques se trouvent en effet en-dehors de la bande FM. Dans le cas de la connexion du dit montage à une antenne, ces harmoniques constitueraient un problème beaucoup plus grave: elles se traduiraient. entre autres. par une gêne à l'intérieur de la bande de navigation aérienne ! En résumé, l'émetteur décrit ici est un émetteur de mesure. appareil que l'on ne connecte au grand jamais à une antenne !

On fait appel, pour l'alimentation du générateur MPX ct celle de l'émetteur de mesure. à un module d'alimentation fournissant une tension régulée de 12 V. La consommation de l'ensemble des 2 montages est de l'ordre de quelque 200 mA.

#### **Au travail**

Les figures 5 et 6 vous proposent, respectivement, la sérigraphie de l'implantation des composants du générateur MPX ct celle de l'émetteur de mesure. Il n'est pas sorcier de séparer les 2 parties, l'une de l'autre. Avant de vous lancer dans la soudure des différents composants il est recommandé de réaliser d'abord les différentes selfs et bobines. Vu que le fonctionnement correct de

l'émetteur de mesure dépend pour une large pari de la uqlaité de réalisation de ces composants il faudra respecter minutieusement les caraciéristiqucs données ci-après.

Les croquis de la figure 7 montrent l'aspect physique des différentes bobines et le tableau 1 donne les autres caractéristiques requises pour leur réalisation :

Il est recommandé, avant de procéder à la mise en place des bobines L6. L9 et LlO, de bien vérifier qu'il existe un bon contact entre les enroulements et les broches de fixation du corps de bobine et qu'il n'existe pas de court-circuit entre les enroulements. Il ne faudra pas encore mettre en place les capuchons de ferrite et le blindage. On vérifiera cependant que

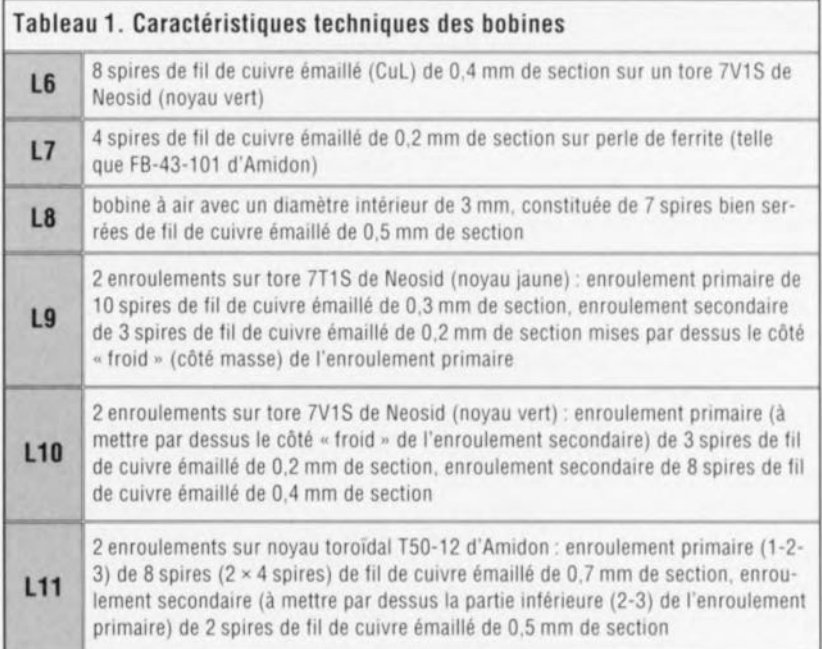

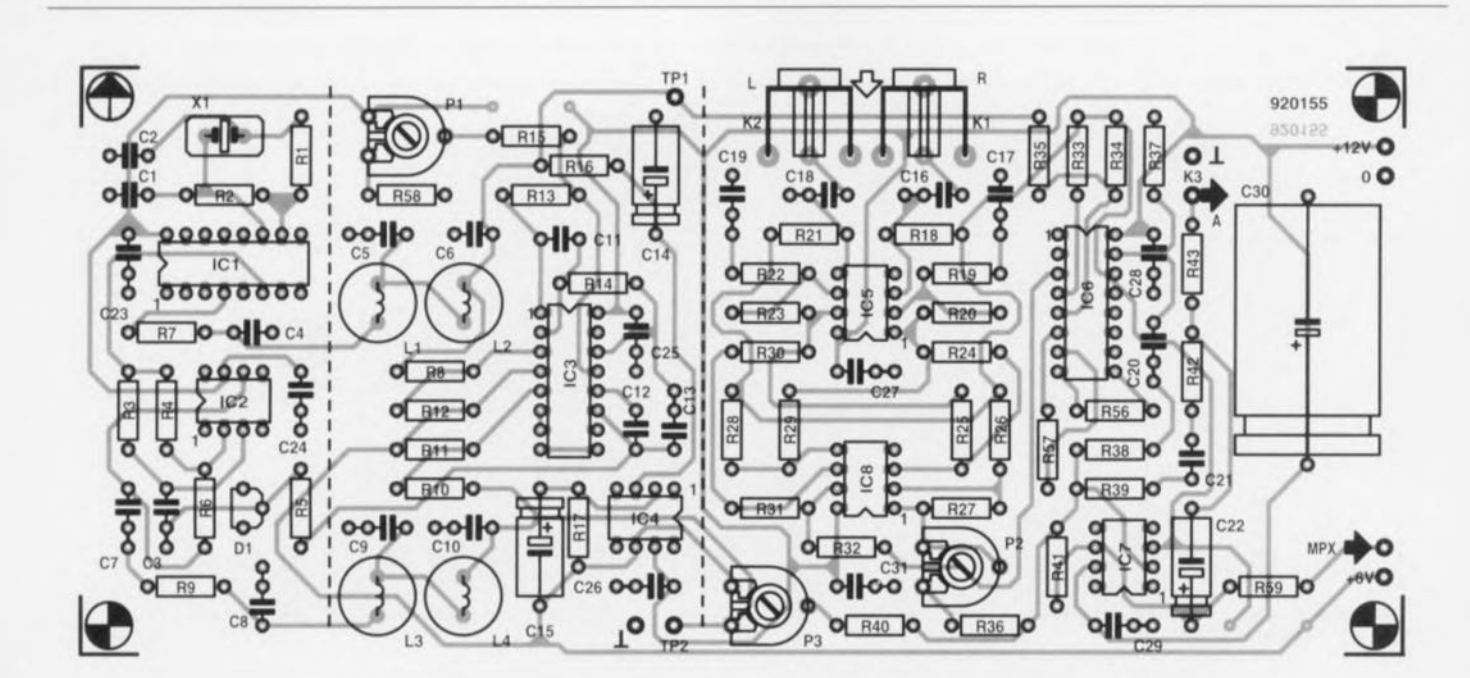

Figure 5. Représentation de la sérigraphie de l'implantation des composants du générateur MPX sur un circuit imprimé double face à trous métallisés. La platine disponible aux adresses habituelles comporte également la partie de l'émetteur de mesure. Un petit coup de scie suffit à séparer les 2 parties.

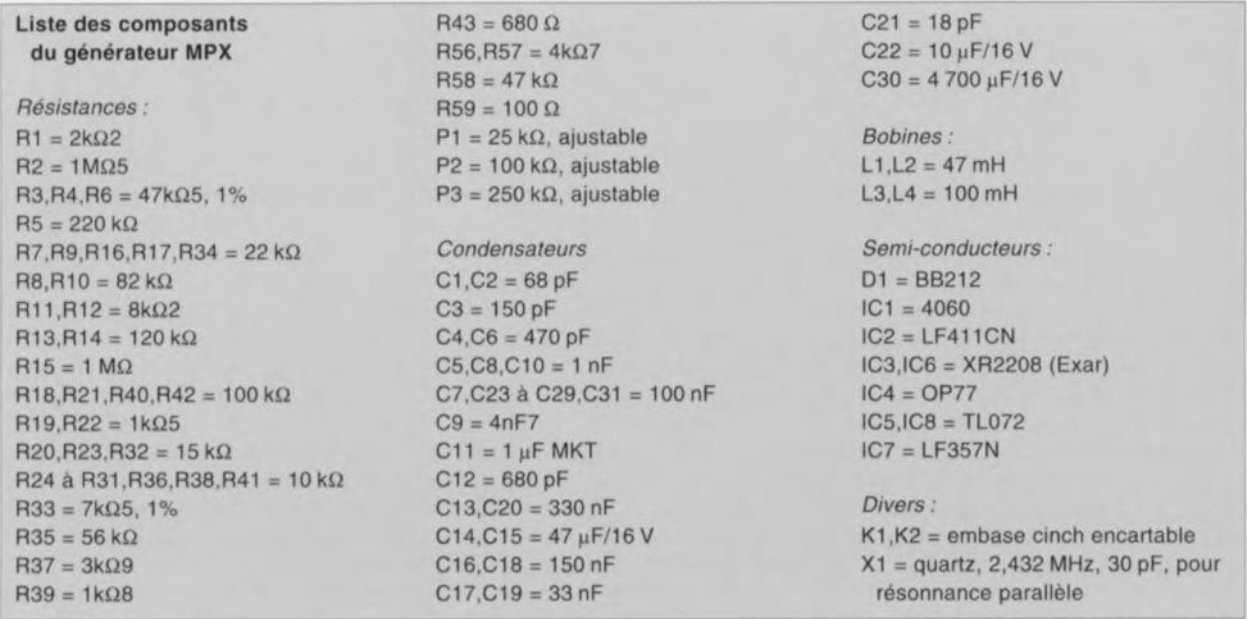

la mise en place du blindage n'entraîne pas de court-circuit avec l'un ou l'autre enroulement.

**34**

La mise en place des différents composants constituant le générateur MPX ne demande pas d'explications spécifiques. Après la soudure on mettra en place 2 petites plaques de tôle de 20 mm de haut qui serviront de blindage entre les différentes parties du générateur. Le positionnement de ces 2 tôles est indiqué par une ligne pointillée. On veillera à mettre tous les ajustables en position médiane.

Intéressons-nous maintenant à la réalisation pratique de l'émetteur de mesure. Les bobines L6. L9 et LlO seront mises en place, nous l'avons mentionné déjà, sans capuchon de ferrite et sans blindage. Ces «accessoires » ne seront montés qu'une fois terminé l'étalonnage de l'émetteur.

Les autres composants seront montés à raz la platine : on veillera impérativement à limiter au strict minimum la longueur de leurs broches. La mise en place des 2 transistors MOS-FET (T1 et2) se fait du côté « pistes » de la platine. On montera T1 de façon à ce que l'on puisse lire (à travers l'orifice présent dans le circuit imprimé) sa dénomination depuis le côté *«* composants ». T2 au contraire est mis en place à l'envers (c'est-à-dire. dénomination lisible depuis le côté « pistes » de la platine). Lors de la mise en place du iransistor de puissance T3 il faudra respecter un espacement de 2 mm environ entre son corps et le circuit imprimé. Après sa soudure on dotera ce transistor d'un petit radiateur (en étoile) présentant une résistance thermique de 44 K/W environ.

Le blindage de l'émetteur de mesure est fait de morceaux de tôle d'une hauteur de 20 mm que l'on mettra en place sur les lignes pointillées. Il ne faudra pas oublier de doter la tôle fixée à proximité des condensateurs C46 et C47 d'un orifice pour le montage de l'embase BNC. Après le montage de cette embase on mettra en place le couvercle de blindage doté de petites bordures pliées, permettant sa mise en place provisoire.

#### **L'étalonnage du générateur MPX**

On connecte un oscilloscope à 2 canaux aux points de test TPI et TP2. Il faudra jouer. après mise en fonction du générateur. sur le curseur de l'ajustable P1 de façon à ce  $que$  les passages par zéro du signal de 19 kHz coïncident très exactement avec ceux du signal de 38 kHz. La recopie de l'écran d'un oscilloscope de la figure 8 illustre nettement le résultat à obtenir.

Pour le réglage des différents  $n$ iveaux de signal dans le signal MPX on connectera l'oscilloscope à la sortie MPX. On applique ensuite un signal de  $1$  kHz/ $1$  V $_{\text{ex}}$  au canal gauche et un signal de 300 Hz/1 V<sub>ec</sub> au canal droit. On tournera le curseur de l'ajustable P3 (niveau de la fréquence pilote) en butée dans le sens anti-horaire, action qui se traduit par l'absence totale de la fréquence pilote dans le signal de sortie. En jouant sur l'ajustable P2 **on** ïcru en sorte **que les niveaux du** signal BF  $(G + D)$  et du signal HF (G - D) soient identiques. La recopie d'écran de la figure 9 montre comment ces signaux se présentent sur un oscilloscope.

Pour terminer le réglage du générateur MPX on enlève les signaux d'entrée présents sur les canaux gauche et droit et l'on définira, par l'intermédiaire de l'ajustable P3, le niveau de la fréquence pilote préscnte sur la sortie MPX à une valeur de  $100 \text{ mV}$ .

#### **Le réglage de l'émetteur de mesure**

On commence l'étalonnage de l'émetteur de mesure par la connexion à sa sortie d'une fausse fictive de 50  $\Omega$  et l'on tourne le curseur de l'ajustable P4 à fond dans le sens anti-horaire (curseur vers C32).

On poursuit avec la connexion - par technique inductive - d'un fréquencemètre sur la bobine L1, pour tourner ensuite le noyau de cette bobine de façon à obtenir une fréquence mesurée dont la valeur sera la moitié de la valeur de la fréquence de sortie requise.

Si l'on ne dispose pas d'un fréquencemètre on peut utiliser un récepteur FM. accordé à la fréquence requise.

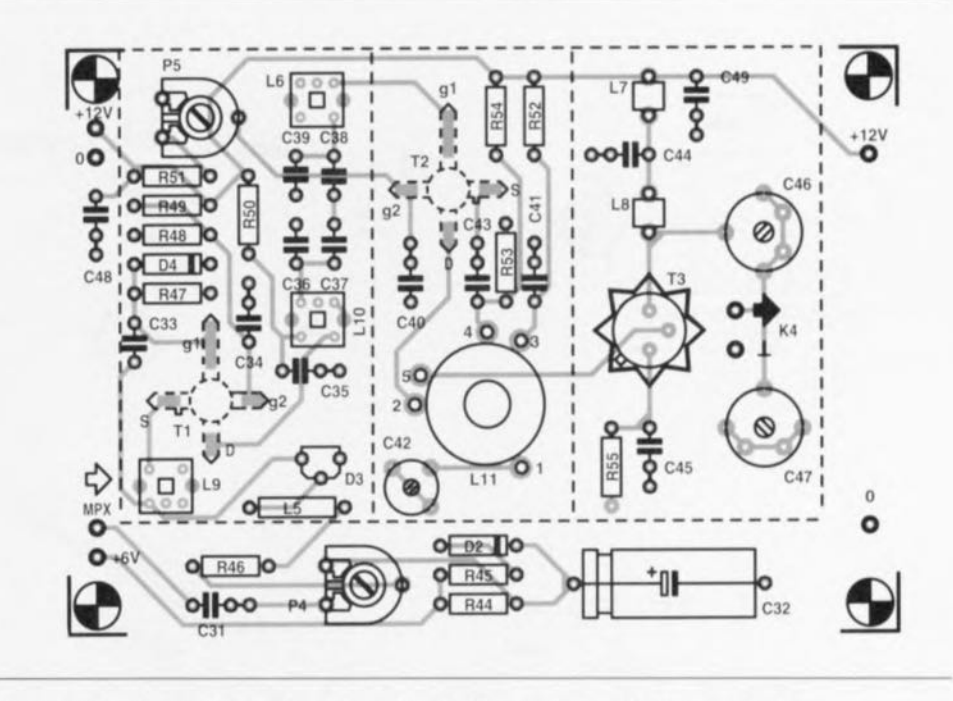

Figure 6. Représentation de la sérigraphie de l'implantation des composants de l'émetteur de mesure.

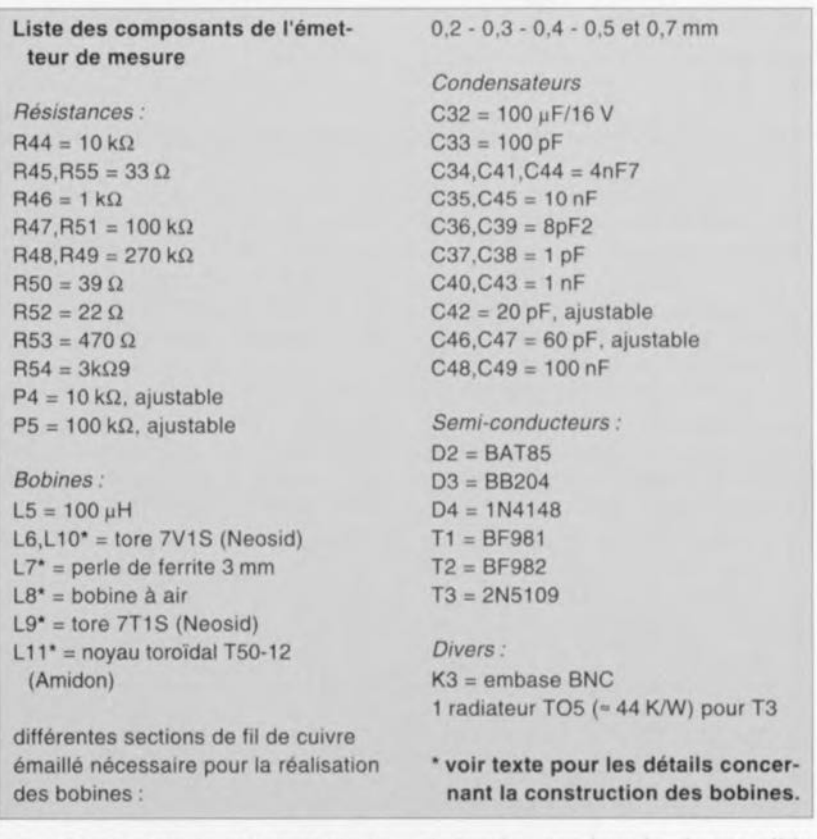

On détecte alors la présence de la seconde harmonique du signal de l'oscillateur.

Il est nécessaire, pour les mesures suivantes. de réaliser le petit circuit de détection de la figure 10 ou d'avoir à sa disposition un oscilloscope 100 MHz avec une sonde HF à faible impédance d'entrée.

On peut utiliser, en ce qui concerne le millivoltmètre du circuit de détection. un multimètre placé en calibre de tension continue le plus sensible disponible (200 mV par exemple). Après avoir connecté le circuit de détection - ou l'oscilloscope - au drain du transistor T1, on jouera sur le noyau de la bobine LlO pour obtenir un signal avec une amplitude maximale.

On poursuit les mesures par la connexion du circuit de détection - ou l'oscilloscope bien entendu - à la prise médiane de la bobine L6 (point de mesure correspondant à la grille de

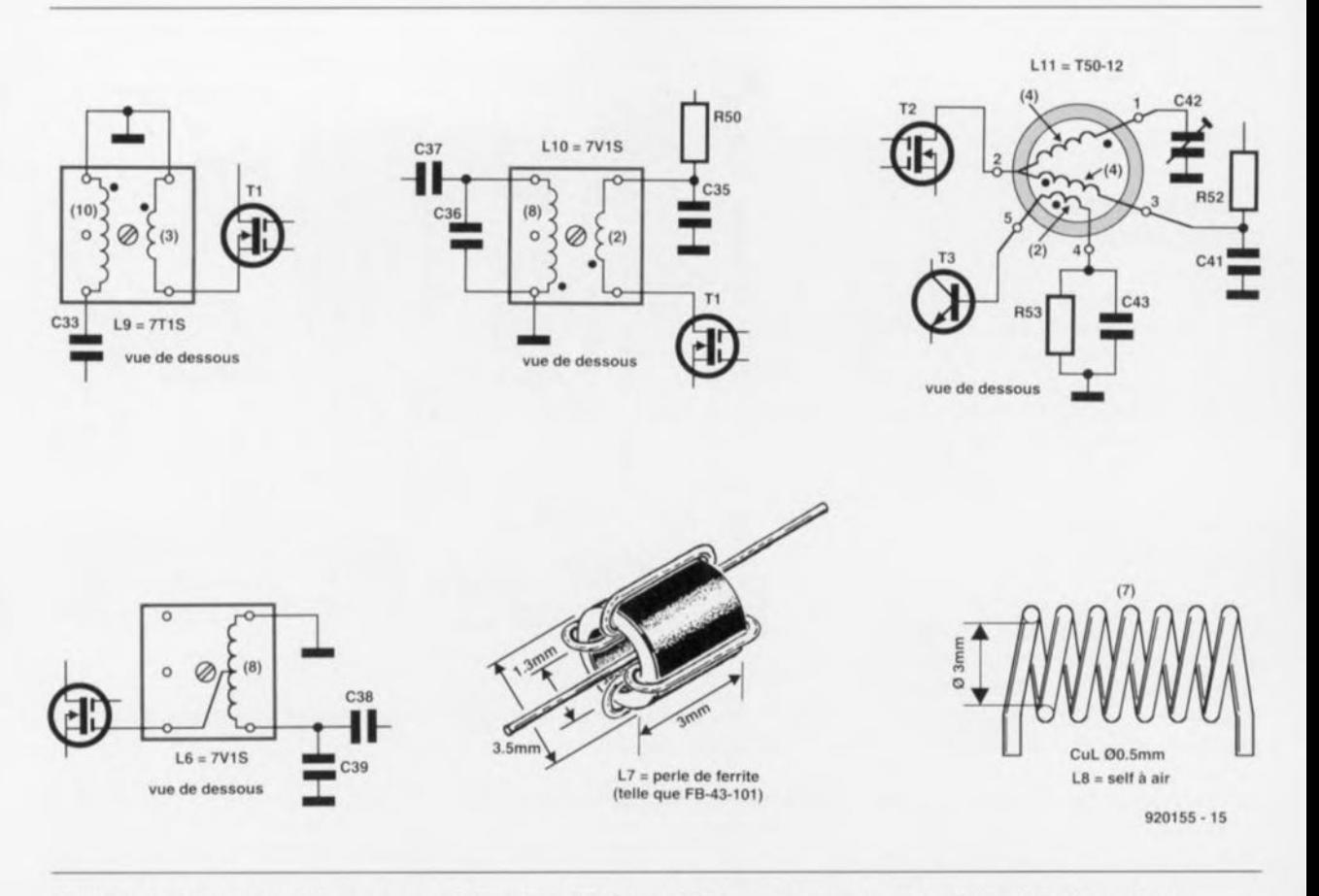

Figure 7. Croquis montrant comment réaliser les différentes bobines nécessaires à la réalisation du montage.

T<sub>2</sub>). Il faudra jouer sur le noyau de L<sub>6</sub> pour obtenir, encore une fois, une amplitude maximale du signal.

Le réglage de l'émetteur se poursuit avec la mesure de la tension continue présente aux bornes de la résistance R52. Avec l'ajustable P5 on réglera cette tension à une valeur de 0,44 V environ. Cette valeur correspond à un courant de drain, à travers T2, de quelque 20 mA.

Il faudra maintenant connecter le circuit de détection, ou encore l'oscilloscope, à l'enroulement secondaire de la bobine L11 et jouer sur le condensateur ajustable C42 pour obtenir un signal HF maximal.

Il est nécessaire, après ce travail, de re-régler, très prudemment, les bobines L6 et L10. Ce dernier réglage est requis pour la compensation de la charge que constitue le circuit

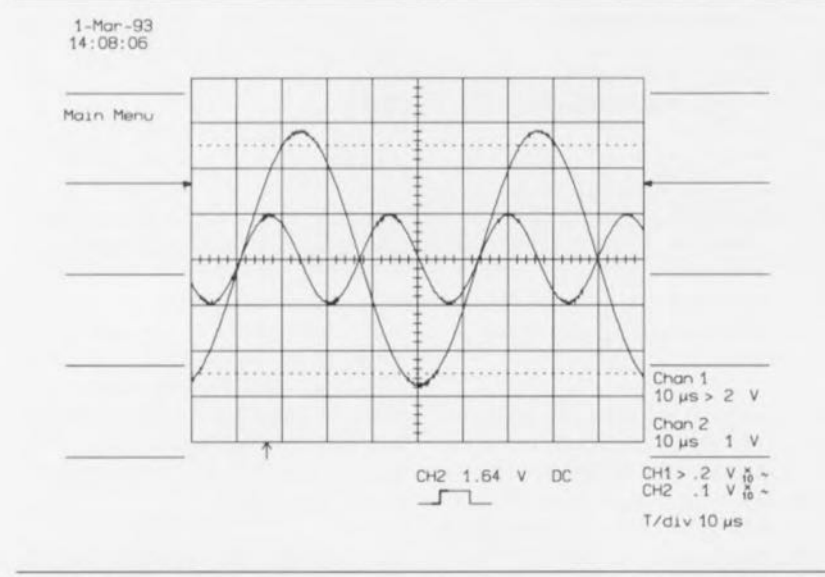

Figure 8. P1 de la boucle à verrouillage de phase est réglé de façon à ce que les passages par zéro de la fréquence pilote de 19 kHz coïncident toujours avec un passage par zéro de la porteuse de 38 kHz.

de détection ou l'oscilloscope lors du réglage de ces bobines.

Ce n'est que maintenant que l'on pourra connecter le circuit de détection, ou l'oscilloscope, à la sortie de l'émetteur pour régler les condensateurs C46 et C47 de manière à ce que l'émetteur fournisse sa puissance maximale à la charge. Ces 2 condensateurs s'interinfluencent : il est donc nécessaire de les régler quasi-simultanément à tout petits pas.

Arrivé à ce point-ci, on pourra procéder au montage des capuchons de ferrite et des blindages des bobines L6, L9 et L10 et à la soudure (si nécessaire) du couvercle de blindage positionné sur l'enclos de blindage. Il est plus que probable que cette dernière opération se traduise par un léger désaccord de ces 3 bobines. Une petite correction des réglages effectués pourra donc s'avérer nécessaire.

Avant de permettre à l'émetteur de mesure de rejoindre les autres appareils de votre gamme d'instruments de mesure et de test il nous reste encore un réglage à effectuer: l'accord de la sensibilité d'entrée de l'émetteur au signal de sortie du générateur MPX. Il est va sans dire qu'il faudra, pour ce faire, connecter le générateur à l'émetteur. On applique ensuite un signal de 1  $V_{cc}$ 

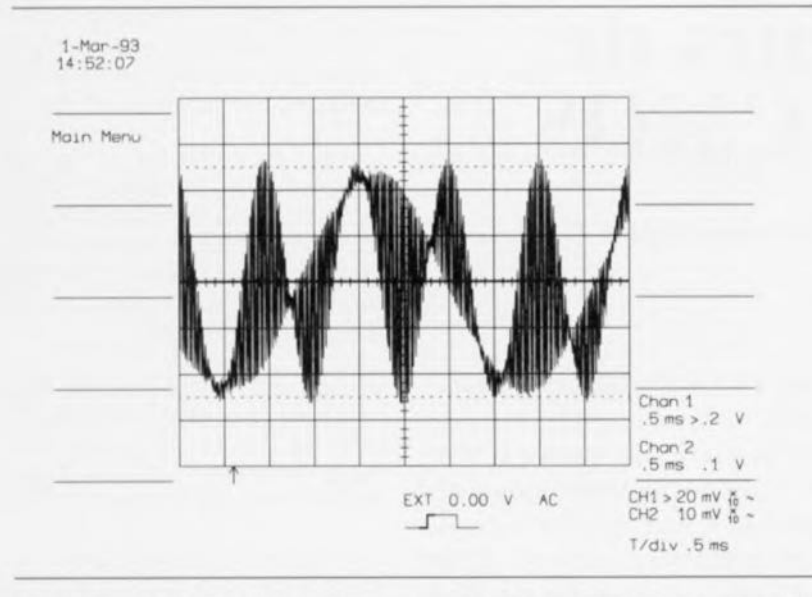

Figure 9. Recopie d'écran d'oscilloscope montrant à quoi ressemble le signal MPX (sans fréquence pilote) après un réglage correct (P2) du niveau du signal G+ D.

aux canaux gauche et droit. Pour écouter le signal fournit par l'émettcur de mesure on fait appel à un récepteur FM.

On jouera alors sur l'ajustable P4 de façon à ce que le son « fourni » par l'émetteur de mesure soit aussi fort que le son fourni par une station de radiodiffusion. En règle générale le signal MPX. présent sur le curseur de P4. aura une amplitude comprise entre 40 et 80 m $V_{\text{ee}}$ .

Pour terminer la description de ce montage qui ne manquera pas d'intéresser les très nombreux amateurs de HF d'entre les lecteurs d'Elekror et ce qui ne le seraient pas encore, ajoutons quelques mots en cc qui concerne l'alimentation de ces circuits. Il est recommandé, en raison de la sensibi-

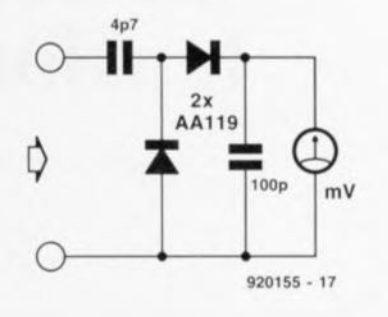

Figure 10. Détecteur HF rustique servant au réglage de l'émetteur de mesure. Le millivoltmètre du schéma peut être remplacé par un multimètre placé sur son calibre de tension continue le plus sensible (200 mV par exemple),

lité élevée de l'entrée de modulation de l'émetteur de mesure, d'éloigner le transformateur secteur le plus que possible de la platine de l'émetteur. Il est préférable de ne pas mettre le transformateur dans le même coffret que le reste de ce montage ct de faire appel à un petit module d'alimentation secteur fournissant une tension de 12 V et un courant de 200 mA au minimum.

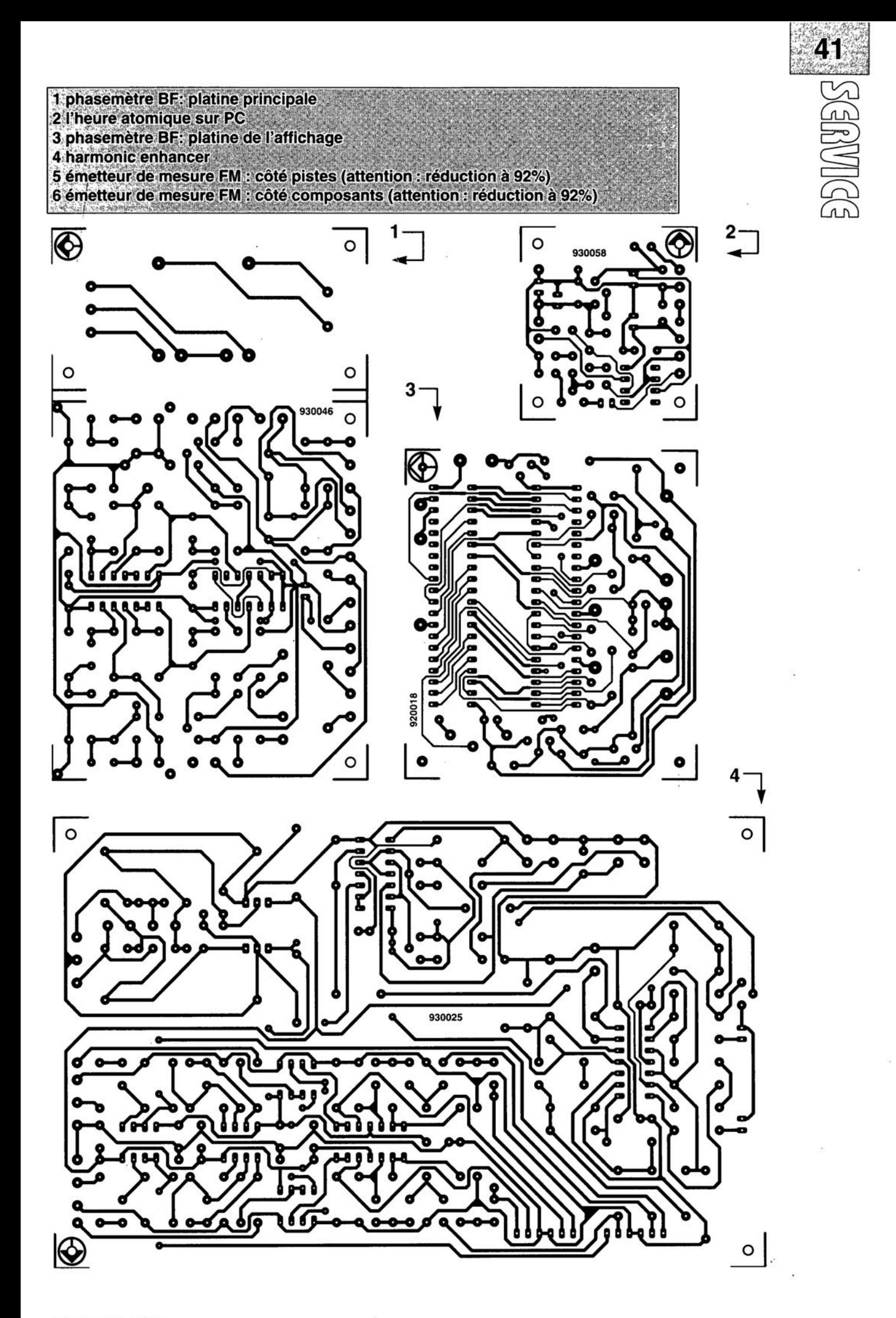

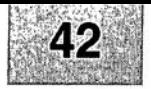

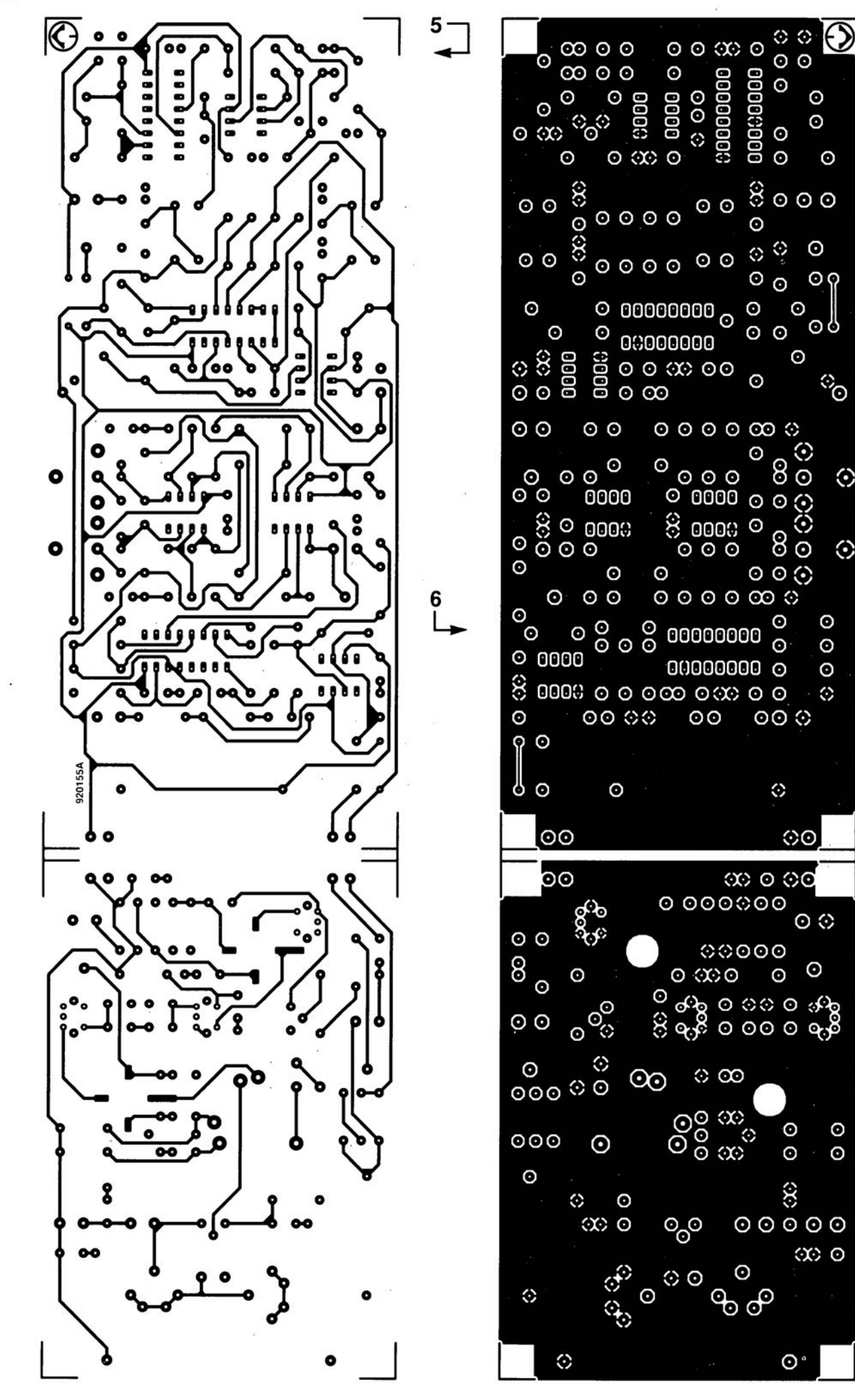

 $\odot$ 

 $\odot$ 

 $\odot$ 

⊙

⊙

 $\odot$ 

 $\odot$ 

 $\odot$ 

 $\Diamond$ 

#### voltmètre de bord

Elektor Hors-Gabarit '93, n°181/182. page 72 et suivantes...

La liste des composants comporte une petite erreur. Comme le dit le schéma, le réseau de résistances SIL R19 est bien à base de résistances de  $1k\Omega$  et non pas comme le dit à tort la liste des composants, de 10 k $\Omega$ .

#### fréquencemètre 1,2 GHz & générateur de signaux carrés

Elektor n°171, septembre 1992, page 32 et suivantes ...

Il semblerait que Philips ne fabrique plus le module d'affichage LCD du type LTN211F10 utilisé dans ce montage. Il existe plusieurs modules LCD pouvant le remplacer sans problème, le LM016L de Hitachi en particulier.

#### émetteur FM de mesure stéréo

Elektor n"183, septembre 1993, page 30 et suivantes ...

La sérigraphie de l'implantation des composants donnée en figure 6 page

35 comporte une erreur en ce qui concerne les transistors FET T1 et T2. Les sigles identifiant les différentes broches sont elles correctes, l'erreur se situant au niveau de leur longueur; comme l'indique le brochage représenté en figure 4, la broche la plus longue est bien celle du drain. Les dénominations restent donc elles correctes.

#### suivi de température avec alarme

Elektor Hors-Gabarit '93, n°181/182, page 50 et suivante...

Le schéma comporte une petite erreur de valeur. La résistance RI doit être de 10k $\Omega$  et non pas de 100 k $\Omega$ .

#### interface l'C encartable pour PC

Elektor n°163, janvier 1992, page 23 et suivantes...

Il semblerait que Philips ne fabrique plus le PCD8584 utilisé dans ce montage. Il n'y a pas raison de panique vu que le type appelé à le remplacer, le PCF8584 est compatible broche à broche avec le

précédent; il présente en outre un mode 4 fils « grandes distances » sensiblement amélioré.

#### digitaliseur vidéo 24 bits

Elektor n°179, mai 1993, page 53 et suivantes ...

La liste des composants indique un type de relais encartable erronné : il faut lire V23100-V4005-Al01 et non pas *V23100-A4005-Al01.*

#### DiAV, Digital Audio Visual

Elektor n°171, septembre 1992, page 60 et suivantes ...

Une précision concernant le dessin de la figure 12. La fiche DIN6/240 que comporte ce schéma de câblage est vu de devant, et non pas comme on pourrait le penser si l'on se réfère à la figure 11, du côté des soudures. Attention donc lors du câblage, car si l'on se trompe à ce niveau on applique le  $24$  V  $\approx$  en provenance du projecteur au fondu-enchaîné DiAV avec les conséquences désastreuses que l'on peut imaginer pour celui-ci.

#### *93LCS56/66* EEPROM CMOS sérielle 214Koctets

La 93LCS56 de Microchip est une EEPROM *(Eleclricaly Erasable Programmable Read Only Memory =* mémoire ROM effaçable électriquement) sérielle à faible tension de service d'une capacilé de 2048 octets configurée en 128 mots de 16 bits. Le composant comporte un registre de protection à l'écriture de manière à permettre la protection d'une région donnée de la mémoire.

Tous les emplacements de mémoire d'adresse égale ou supérieure à celle placée dans le registre de protection à l'écriture seront alors protégées contre toute tentative d'écriture ou d'effacement. Il est également possible de protéger l'adresse dans le registre de proteetion à l'écriture une fois pour toutes en utilisant une instruction « one time only » (PRDS). Toute tentative de modification une donnée sise dans un registre dont l'adresse est égale ou supérieure à l'adresse placée dans le registre de protection sera avortée.

La technologie CMOS de pointe utilisée fait de ce composant la mémoire idéale pour les applications nécessitant de la mémoire non volatile à faible consommation.

Ce composant présente un certain nombre de caractéristiques techniques fort intéressantes :

- tension d'alimentation unique avec possibilité de programmalion jusqu'à 2,5 V;
- Technologie CMOS faible consommation:
	- courant de 1 mA typique en fonctionnement
- $-$  courant de 5  $\mu$ A (typique) en veille à 3,0 V;
- $-$  Organisation en 128  $\times$  16 bits:
- Protection à l'écriture définie par l'utilisateur d'une zone de mémoire;
- Cycles d'effacement et d'écriture à auto-chronologie
- Effacement (ERAL) automatique avant écriture (WRAL);
- Protection des données lors des mises en et hors-fonction;
- Entrées/Sorties sérielles à 3 lignes selon le standard industriel;
- Signal d'état de composant pendant les opérations d'effacement el d'écriture;
- Fonction de lecture séquentielle;
- 1 000 000 cycles d'effacement/écriture (typique)
- Durée de rétention des données supérieure à 40 ans;
- Boîtiers 8 et 14 broches SOIC.
- Toutes ces caractéristiques sont égaiement vraies pour la 93LCS66, à la capa-

cité près, qui est elle de 4 Koctets organisés en 256 mots de 16 bits.

#### Synoptique de la structure interne

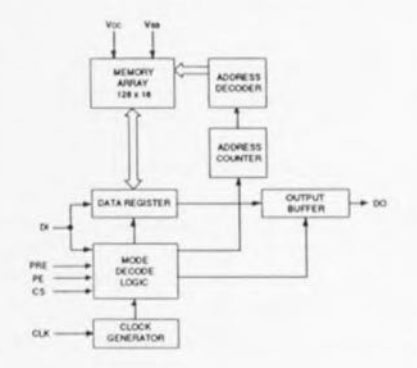

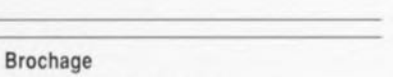

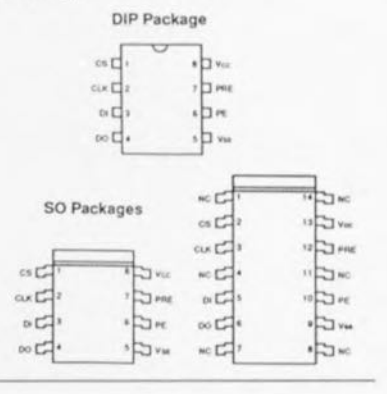

# HIP SSEES

## **détecteurs de tension CMOS**

*Rx5VA: la dernière génération*

#### G. Kleine

 $\overline{5}$ r L

Il existe aujourd'hui, pour le domaine des applications réservé jusqu'à présent aux comparateurs de tension, de nouveaux composants fort intéressants : des détecteurs de tension CMOS en boîtier tripode. Ces circuits sont disponibles pour des tensions de seuil comprises entre 2 ct 6 V et se caractérisent par un courant de repos de 1 µA seulement environ. Cette dernière caractéristique permet d'utiliser ces composants dans des montages alimentés par piles ou par énergie solaire.

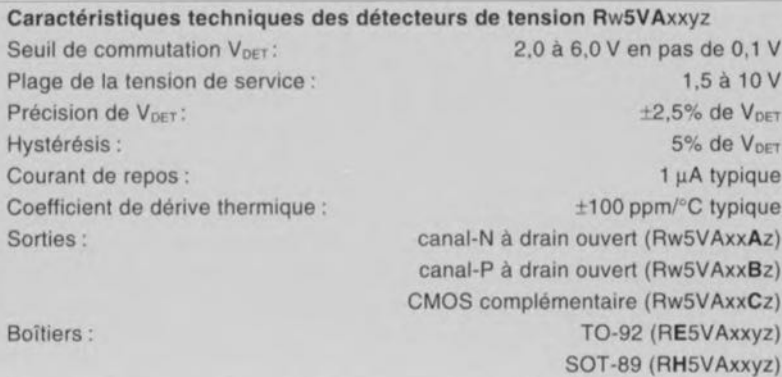

sion reçoit sur son entrée inverseuse une tension de référence, fournie par une source de tension, VREF, alimentée, elle, par une source de courant constant. L'entrée non-inverseuse du comparateur est connectée, par l'intermédiaire d'un diviseur de tension, réalisé à l'aide de 3 résistances, à la tension d'ali-

Un transistor FET permet de « ponter » la résistance inférieure du diviseur de tension, opération qui se traduit par l'apparition d'une certaine hystérésis dans le comportement de commutation du

mentation V<sub>DD</sub>.

La figure 1 montre la structure interne de ce nouveau circuit intégré. Un comparateur de ten-

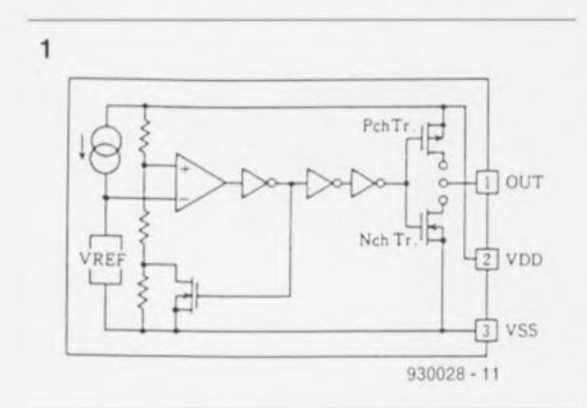

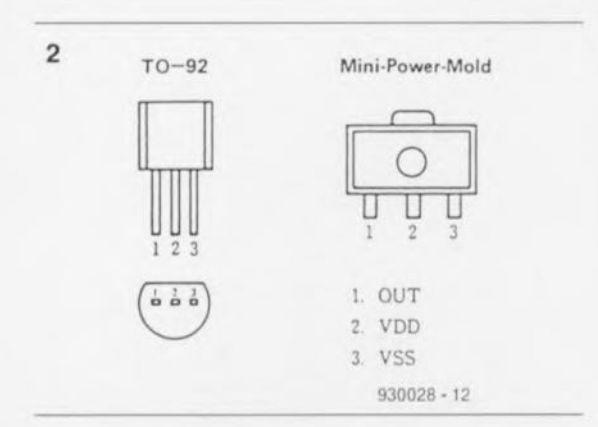

circuit. Tous les composants de la famille Rx5VA se caractérisent par une hystérésis fixe de 5% de la tension de commutation  $V_{\text{DET}}$ .

L'étage de sortie du composant comporte un transistor FET à canal P et un transistor FET à canal N. Selon la configuration choisie (voir tableau 1), le drain de l'un de ces transistors est relié à la sortie *OUT.*

La figure 2 montre les 2 types de boîtiers actuellement disponibles pour les Rx5VA : un boîtier plastique « standard » du type TO-92 et un boîtier CMS du type SOT-89.

Le tableau 1 illustre comment la tension de seuil  $V_{\text{DET}}$ , le type de boîtier, la configuration de sortie et la mise ou non en bande pour

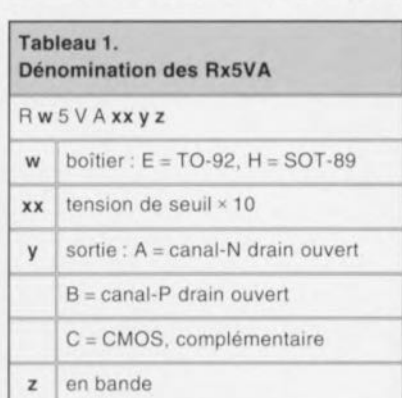

implantation automatisée, déterminent la dénomination des différents membres de la famille Rx5VA.

Les 3 synoptiques simplifiés de la figure 3 illustrent nettement les différentes configurations de sortie possibles. Le tableau 2 donne la dénomination de quelques-uns des Rx5VA les plus courants.

#### Fonctionnement

Intéressons·nous, en examinant les courbes de la figure 4, au fonctionnement pratique des détecteurs de tension CMOS Rx5VA.

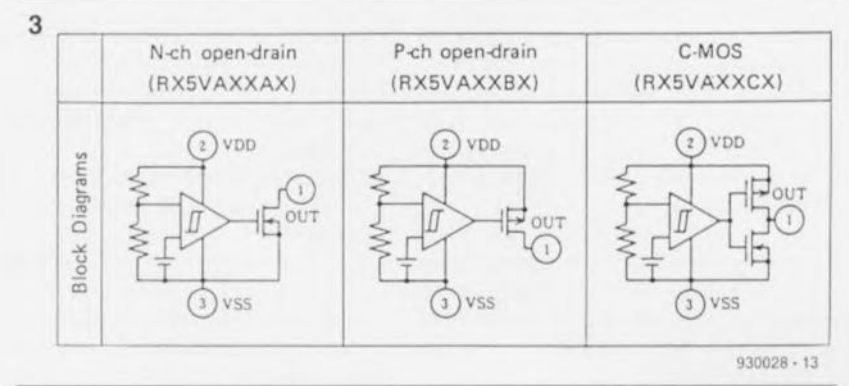

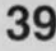

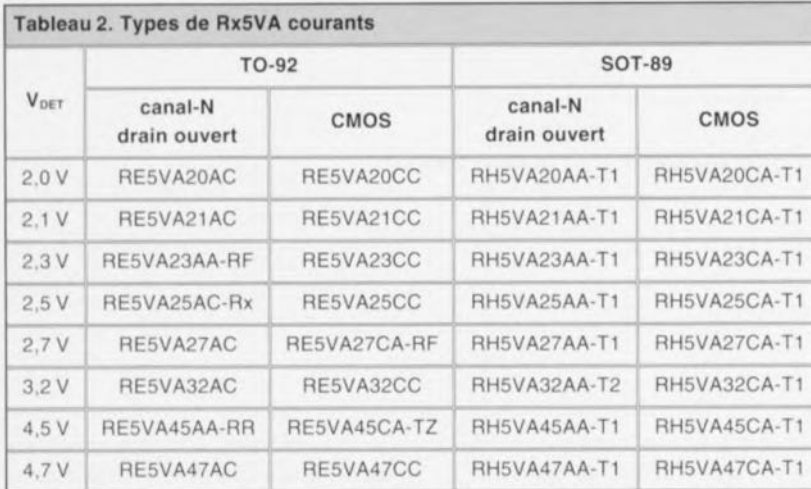

Si l'on applique à la broche V<sub>DD</sub> (Vss= masse) une tension en diminution progressive, la valeur de cette tension atteint, à un cer-

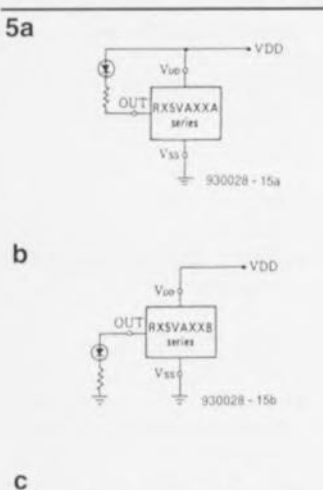

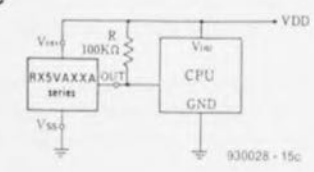

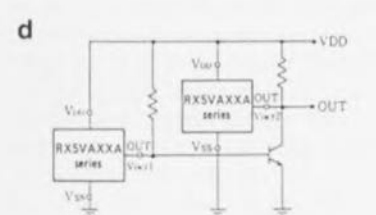

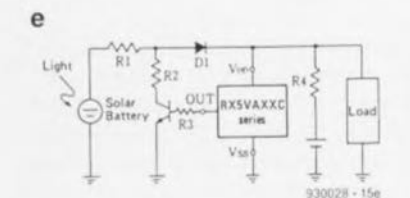

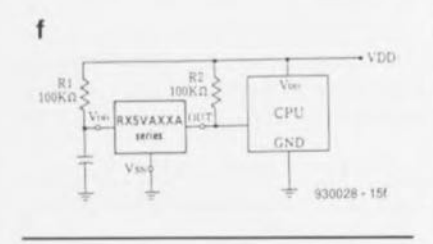

tain moment, la valeur de la tension de seuil (point A dans la figu· re 4). Si la valeur de la tension Voo devient inférieure à la valeur de seuil, le transistor FET inférieur devient passant et connecte la sortie à la masse (Vss). Si la tension « chute » davantage, elle atteint la valeur de fonctionnement minimale de quelque 1,5 V, valeur en-dessous de laquelle le FET à canal-N ne peut plus « commuter » correctement.

Dans le cas de l'application à la broche V<sub>DD</sub> d'une tension de valeur croissante (en partant de o V) la sortie reste, au-dessus du niveau minimal de la tension de service, reliée à la masse jusqu'au moment où elle atteint le point B. Ce point correspond à une valeur supérieure de 5% à la valeur de la tension de seuil nominale V<sub>DET</sub> (et donc supérieure de 5% au point A). Si la tension devient supérieure à cette valeur, le FET supérieur (de la

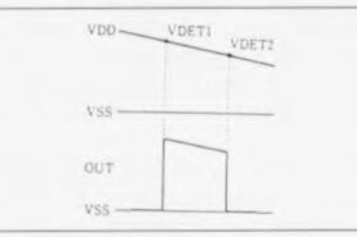

figure 1) bloque (version canal-P drain ouvert ou CMOS).

#### **Applications**

La figure 5 montre un certain nombre d'applications typiques de ces nouveaux détecteurs de tension.

L'application la plus simple est sans doute la commande d'une LED visualisant le fait que la tension à surveiller est tombée endeçà de la tension de seuil V<sub>DET</sub> (figure Sa). La figure Sb donne la

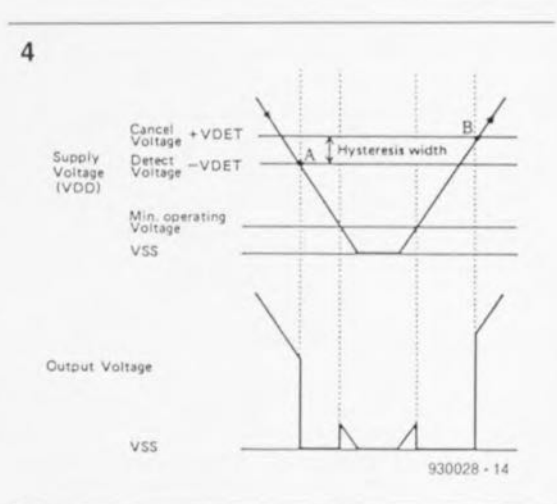

configuration à utiliser pour la commande d'une LED indiquant que la tension V<sub>DD</sub> est supérieure à la tension de seuil.

Dans le cas du circuit de la figure Sc, un RxSVA est monté comme générateur de remise à zéro dans des applications à microprocesseurs ou micro-contrôleurs. Il est évident que - comparé à la mise en oeuvre d'un circuit intégré de remise à zéro standard tel que le TL770S - l'utilisation de ce genre de détecteur de tension permet d'économiser un espace relativement important.

Le circuit de la figure 5d montre qu'il n'est pas sorcier de réaliser des comparateurs à fenêtre en utilisant 2 exemplaires de la famille RxSVA, Le transistor externe est pris en parallèle sur la sortie canal-N à drain ouvert du détecteur de droite. Ceci se traduit par une tension de sortie de la forme illustrée par le graphique accompagnant le schéma. On notera que dans cette application-ci il est nécessaire de choisir pour V<sub>DET1</sub> une valeur légèrement supérieure (au minimum) à savoir 1,05 fois  $V_{DET2}$ (hystérésis de 5% !).

L'application de la figure Se consiste en une protection contre des surcharges d'un accu connecté à un panneau solaire. Le détecteur de tension commande ici un transistor qui relie, à travers la résistance de puissance R2, le panneau solaire à la masse. Ceci se traduit par la diminution de la tension présente aux bornes de l'accu et donc par le blocage de la diode 01. La recharge de l'accu est donc interrompue. Si la tension aux bornes de l'accu devient inférieure à la valeur de la tension de seuil V<sub>DET</sub>, le transistor bloque et la recharge de l'accu redémarre.

### **40**

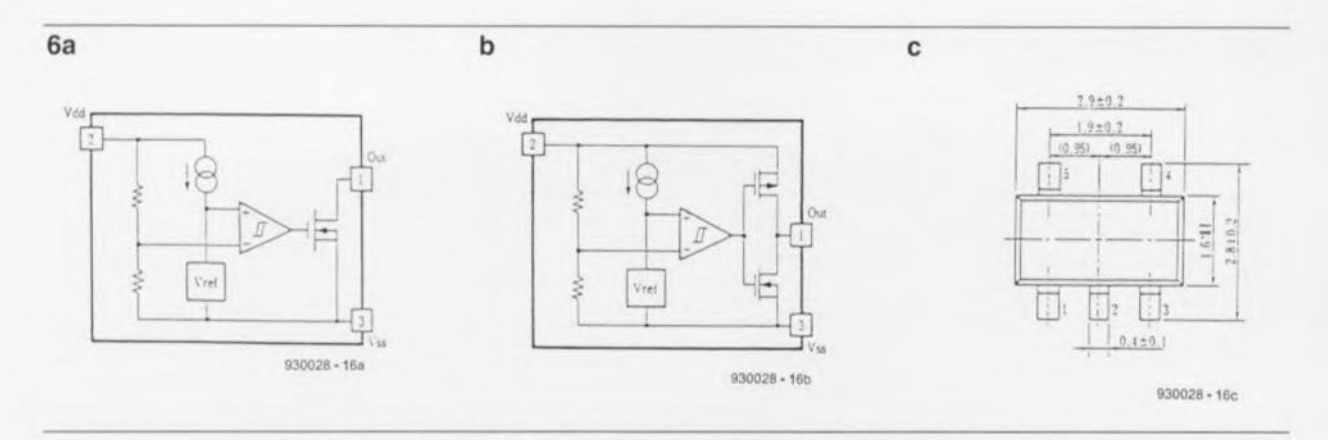

L'utilisation d'un simple réseau RC, pris en amont du détecteur, permet d'introduire un certain retard dans la commutation (figure 5f).

#### Version spéciale

Le fabricant a développé, à l'intention des utilisateurs potentiels de ce nouveau composant qui chercheraient un fonctionne-

ment de sortie inverse de celui des types Rx5VA, le RN5VL. La figure 6 montre que dans le cas de ce composant les entrées du comparateur ont changé de place, Ce détecteur de tension n'existe qu'en version à canal-N à drain ouvert (figure 6a) et en version *avec* sortie CM08 (figure 6b). Le RN5VL est disponible en boîtier CM8 à 5 broches du type 80T-23 (figure 6c) et possède les mêmes caractéristiques techniques que ses homologues de la famille Rx5VA.

#### *Bibliographie:*

*fiches techniques: VOL TAGE DETECTORS RX5VA SERIES et VOL TAGE DETECTORS RN5VL SERIES (preliminary), databook:*

*VOLTAGE DETECTOR RX5VA SERIES APPLICA TlON MANUAL.*

#### *f/FAll13*

#### Amplificateur tampon en boucle fermée

Harris Semiconductor propose un nouvel amplificateur-tampon en boucle fermée à contre-réaction de courant offrant une fonctionnalité jusqu'alors réservée aux amplificateurs opérationnels. Ce modèle présente par ailleurs la bande passante la plus large de l'industrie et la meilleure ondulation résiduelle de la réponse en gain avec le plus bas niveau de distorsion,

Référencé HFA1113, cet amplificateur combine les caractéristiques suivantes: - Largeur de bande de 850 MHz/-3 dB,  $-V$ itesse de balayage de 2 050 V/ $\mu$ s, - Temps d'établissement de 11 ns (0,1%) et, à 0,075 dB (200 MHz), ondulation résiduelle 5 fois meilleure que celle des dispositifs concurrents. Disponible avec

un brochage d'ampli-op standard, ce nouveau composant est destiné aux applications vidéo et d'imagerie (convertisseurs A/N flash et circuits de comman-

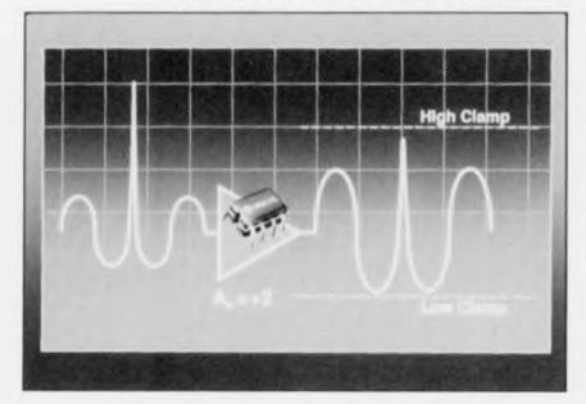

de de ligne vidéo) et de transmission à haut débit (fibres optiques, applications cellulaires et RF/FI).

Le HFA1113 est le premier amplificateurtampon en large bande à offrir un écrêtage programmable de la tension de sortie, Cette caractéristique permet au concepteur de fixer les niveaux de sortie négative et positive maximums afin de protéger les dispositifs montés dans les étages de traitement de signal monté en aval (par exemple, les convertisseurs A/N onéreux fréquemment utilisés dans les applications ultra-rapides) contre tout risque d'endommagement ou de saturation en entrée, Cette fonction fait du HFA1113 un composant idéal pour tous les projets nécessitant une limitation en sortie et des temps de récupération pour commande ultra-courts (inférieurs à la nanoseconde),

Cet amplificateur possède une autre caractéristique spéciale: le gain programmable par l'utilisateur (+2, +1 et - 1). Aucun autre fabricant ne propose cette fonctionnalité qui élimine l'utilisation de résistances externes, ce qui permet d'économiser l'espace sur la carte et d'augmenter la fiabilité du système,

Cette résistance de contre-réaction intégrée évite les dérives en température (et limite l'erreur de gain à 0,01 V/V en configuration à gain unitaire et à 0,02 V/V en configuration à double gain, La fonctionnalité « double gain » est idéale pour les applications de transmission vidéo où les réseaux de transmission réduisent en général le signal à la moitié de sa valeur initiale. Pour valider

cette configuration, il suffit à l'utilisateur de mettre une broche à la masse, Dans les applications à gain unitaire, la dite broche reste ouverte,

Le HFA1113 se caractérise par un fort courant en sortie (60 mA) pour les applications de commande de câble et d'amplification de distribution, et offre les meilleures performances industrielles en vidéo/imagerie (ondulation résiduelle de 0,033 dB à 100 MHz, 0,075 dB à 200 MHz),

Il affiche en outre une vitesse de balayage plus de 2 fois supérieure à la vitesse minimale requise (1 000  $V/$ us) pour supporter les signaux d'entrée en applications RVB à haute vitesse (imagerie médicale, moniteurs haute résolution ou télévision haute définition). Les applications vidéo composites plus lentes tireront parti de sa phase différentielle (0,02°) pour empêcher la distorsion d'image et de son gain différentiel (0,02%) pour éviter le décalage chromatique.

Pour les applications de transmission à haut débit, le HFA1113 offre un point d'interception du troisième ordre à 32 dBm, 18 dBm à 1 dB de compression et une distorsion harmonique au 3ème rang de - 80 dBc. Son architecture en boucle fermée en fait par ailleurs un composant idéal pour la conversion courant-tension sur les convertisseurs numérique/analogique à haute vitesse (à partir de 100 MHz).

Le HFA1113 est disponible dès à présent. Sa version militaire le sera dans le courant de l'année.

En 1987 déjà, apparurent les premières installations d'émission de signaux radio relayés par satellite, mais les récepteurs se sont fait attendre. De ce fait, la RNS est restée confinée dans les laboratoires de recherche. Après un lustre d'attente les choses ont enfin rapidement évolué. De plus en plus de fabricants ont mis sur le marché des récepteurs pour signaux RNS. Le nombre de satellites relayent ce type d'émissions n'a pas varié depuis le lancement de Kopernikus, un satellite de recherche et de TV-Sat2, un satellite de communication aux transpondeurs notablement plus puissants.

Un certain nombre de satellites lancés depuis lors relayent des émissions codées en D2MAC, norme dont les jours semblent comptés. Il est intéressant de noter que TV-Sat2 transmet les mêmes émissions que celles relayées par Kopernikus.

Il est peu probable, qu'à la publication de cet article, les choses aient évolué, même à la suite de la mise sur orbite de l'un ou l'autre nouveau satellite. Vu l'état d'avancement du réseau câblé, seule est intéressante l'approche faisant appel à un récepteur satellite nos lecteurs.

Nous allons, dans ce premier article d'une série de 2, nous intéresser au principe révolutionnaire sur lequel repose la transmission de la RNS, dans le second nous examinerons l'électronique d'un récepteur de RNS et tenterons de répondre à quelques-unes des questions les plus fréquemment posées sur le sujet.

#### Le principe de la transmission de signaux RNS

La transmission numérique de 16 programmes stéréo fait appel à une technique de multiplexage temporel qui positionne à la queue leu leu les valeurs d'échantillonnage des 32 canaux de son. L'échantillonnage d'un canal de son particulier se fait à un taux de 32 kHz (c'est-à-dire que l'on procède à la prise de 32 000 échantillons par seconde) avec une résolution d'amplitude sur 16 bits. Ces spécificités techniques se traduisent, pour le principe de la RNS, par les caractéristiques BF suivantes:

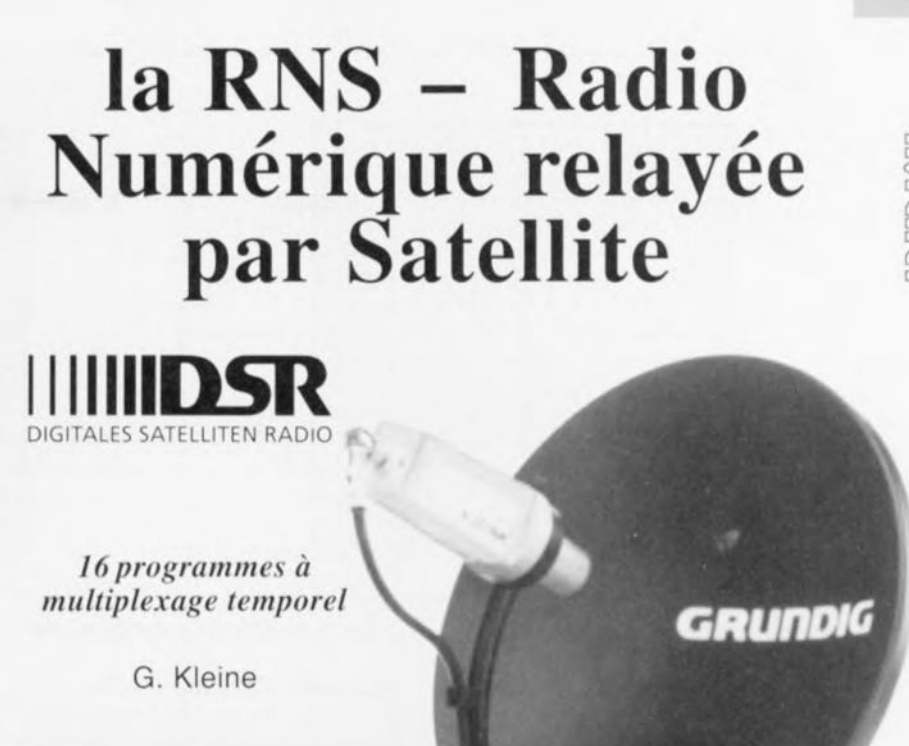

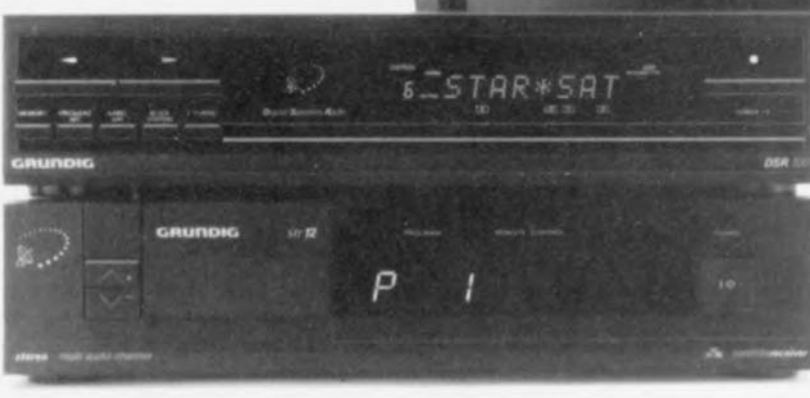

Depuis qu'il arrive sur le marché un nombre de plus en plus grand de récepteurs pour émissions relayées par satellites, l'utilisateur dispose d'une palette inédite de possibilités de choix de programmes. Tous ceux d'entre nous, ayant la chancc de disposer d'une connexion à un réseau câblé (antenne centrale) à large bande véhiculant des signaux radio voire d'une installation de réception satellite individuelle, disposent déjà, sans peut-être le savoir. des signaux de RNS. Pour les autres, une petite antenne plane destinée à la réception de signaux satellite suffit pour cueillir du ciel les très nombreux programmes émis cn stéréo et présentant la qualité « DAN »;

- Plage de fréquences audio: de 15 à 15 000 Hz,
- Séparation entre canaux:  $> 80$  dB,
- Rapport signal/bruit: < 70 dB.

Certaines installations terrestres ne pouvant pas, *avec* leur taux de transmission de 1 024 Kbits/s, traiter une résolution sur 16 bits, on procéda à une conversion à virgule flottante de 16 *vers* 14 bits, processus illustré en figure 1. Au cours de cette opération on découpe chacun des signaux des 32 canaux en tranches de  $2 \text{ ms}$  (= 64 échantillons) et l'on calcule un facteur d'échelle sur une résolution de 3 bits pour chacun de ces inter*valles,* facteur correspondant à l'amplitude la plus importante présentée par le signal audio.

#### Réduction à 14 bits

À l'aide de ce facteur d'échelle on peut comprimer un échantillon de 16 bits sur 14 bits (signe compris), opération au cours de laquelle on « oublie » les bits situés à droite du

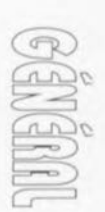

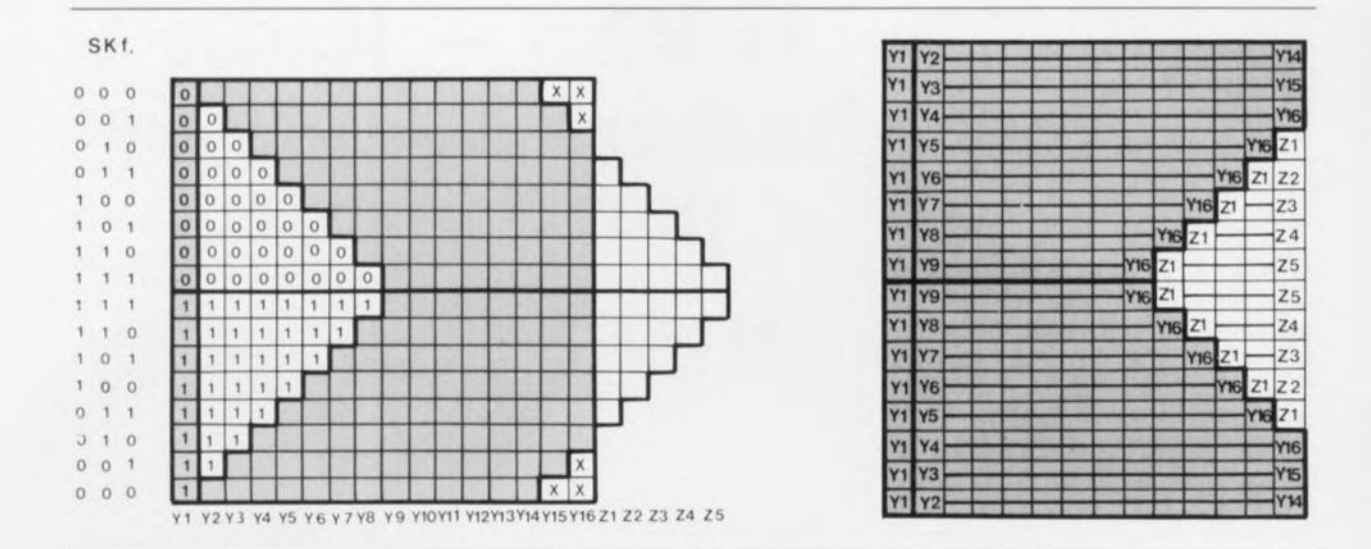

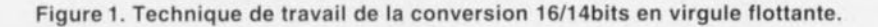

signe, bits qui ont tous, pour tous les 64 échantillons de l'intervalle de 2 ms, la valeur du bit du signe. Le facteur d'échelle indique donc de combien de positions vers la droite il faut, côté récepteur, décaler le mot de 14 bits (comparaison de la figure 1). Aux 2 niveaux d'amplitude les plus élevés, ce processus permet de ramener la résolution à 15 et 14 bits respectivement, ce qui ne présente pas d'inconvénient, vu qu'il faut les utiliser comme réserve de modulation. Quoi qu'il en soit, d'après les mesures effectuées par Mr P. Treytl, le bruit de quantification reste de toutes façons en-deçà du seuil d'audibilité.

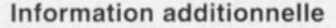

Outre les valeurs d'échantillonnage des signaux audio proprement dites on transmet aussi, dans le format RNS, des informations et des identifications additionnelles. La figure 2 propose la structure découpée en fenêtres du format d'un signal RNS. Les 2 fenêtres principales A et B constituent en fait le signal émis. Elles sont précédées de 2 mots de synchronisation (en code de Barker sur 11 bits) qui permettent, à la réception, une répartition correcte du flux de données vers les 2 fenêtres principales.

Après interlaçage, au niveau du

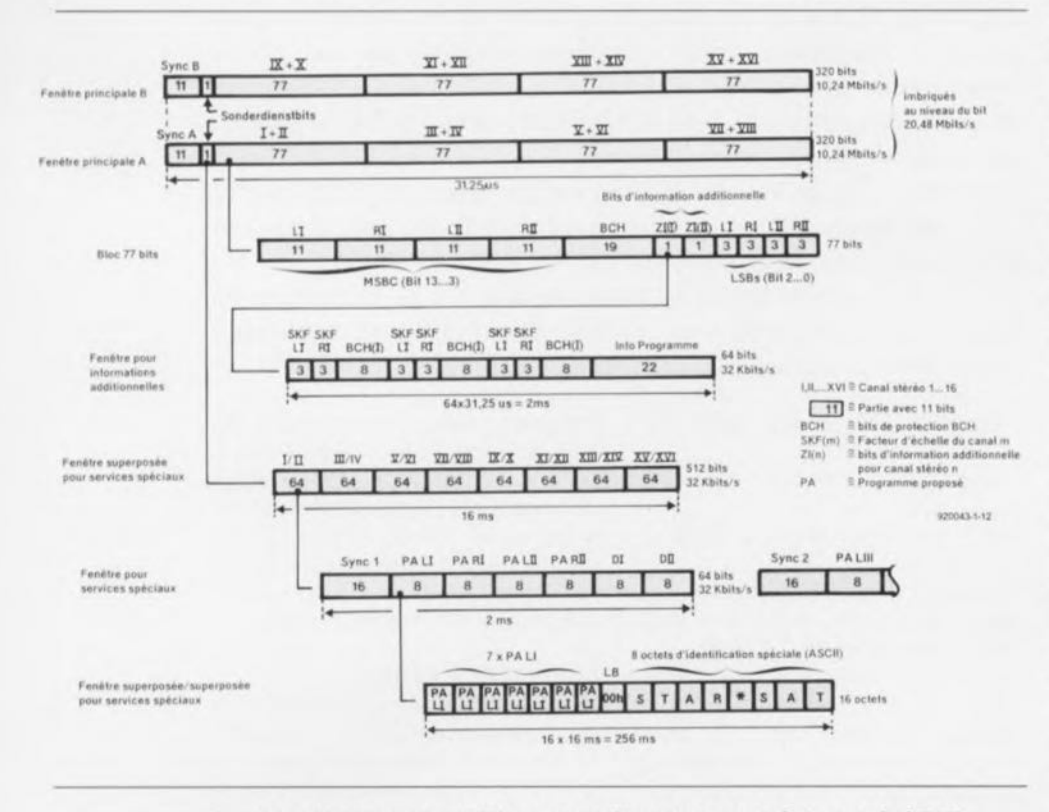

Figure 2. Structure des différentes fenêtres que connaît le procédé RNS.

bit - 1 bit de l'une suivi d'un bit de l'autre - des informations des 2 fenêtres principales dans l'émetteur RNS et passage du signal ainsi obtenu dans un crypteur (scrambler), ce signal est appliqué à un modulateur 4PSK, qui, à partir des 2 flux de bits. génère un signal HF à modulation de phase.

Les fenêtres principales comportent 8 blocs de 77 bits qui transmettent à chaque fois une valeur d'échantillonnage de 4 canaux de son (= 2 canaux en stéréo, tels que LI, RI, et LII, RII, Left = Gauche, Right = Droite), processus au cours duquel les 11 bits de poids fort sont protégés contre toute erreur par des bits de protection générés selon le principe BCH. Celui-ci permet de corriger jusqu'à 3 erreurs dans les 44 bits de poids faible.

Si le décodeur du récepteur découvre plus de 3 bits erronés. il procède à une interpolation de la valeur d'échantillonnage mutilée à partir des valeurs qui la précèdent et la suivent (technique dite de concealment). Les 3 bits de poids faible de chaque échantillon sont émis sans protection, vu qu'une erreur à ce niveau est pratiquement inaudible. On attribue 2 bits supplémentaires aux 2 canaux stéréo; ils constituent, une fois transmises 64 fenêtres principales, ce que l'on appelle la fenêtre d'information additionnelle. Celle-ci comporte le facteur d'échelle émis en triple exemplaire y compris les bits de protection BCH ainsi que 22 bits d'information quant à la nature du programme, non encore utilisés pour le moment. L'émission

en triple exemplaire du facteur d'échelle est indispensable 3a sachant que de la présence de bits erronés à ce niveau se traduit par la production de crachotements très puissants.

2 bits, dits de service spécial, présents dans la fenêtre principale constituent, après l'émission de 512 fenêtres principales, la fenêtre-cadre de service spécial (SAÜ). Elie se décompose en 8 fenêtres de service spécial (SA) de 64 bits dont la synchronisation se fait à l'aide de mots de synchronisation qui leur sont propres et qui, le moment venu, mettent à disposition les données relatives aux programmes disponibles ainsi que les informations d'identification des stations émettrices.

La transmission se fait ici à l'intérieur de 16 fenêtres de service spécial, ce qui signifie que l'on se trouve en présence, après 16 fenêtres de service spécial, d'une fenêtre-cadre-cadre de service spécial (SAÜÜ). Cette fenêtre comporte l'information PA en 7 exemplaires (avec bit d'identification parole/musique, mono/stéréo), un bit vide  $(LB = 00<sub>HEX</sub>)$  pour la synchronisation de ces données et une identification de station de 8 octets en code ASCII. En mode stéréo, les informations d'identification des canaux gauche et droit permettent une double spécification, telle que musique-pop/musiquerock. Les identifications des 16 propositions de programme encodables respectent les normes du système RDS *(Radio Data System).*

Comme l'on dispose, à l'intérieur du récepteur, de l'ensemble des signaux correspondant aux 16 canaux stéréo, voire 32 en mono, il existe des possibilités de choix de programme inédites: on peut, pour commencer, effectuer une sélection au niveau du type de programme désiré, de la mesure Pop par exemple; il n'est plus nécessaire de passer en revue la totalité des stations.

On se trouve en présence, avec le procédé RNS, d'une technique de transmission qui fonctionne sans parasite audible jusqu'à un taux d'erreur de 10<sup>-3</sup> (1 erreur tous les 1 000 bits) environ. Le dépassement de ce taux d'erreur se traduirait immédiatement par des crachottements puissants et une distorsion importante. Vu que cette limite du système est,

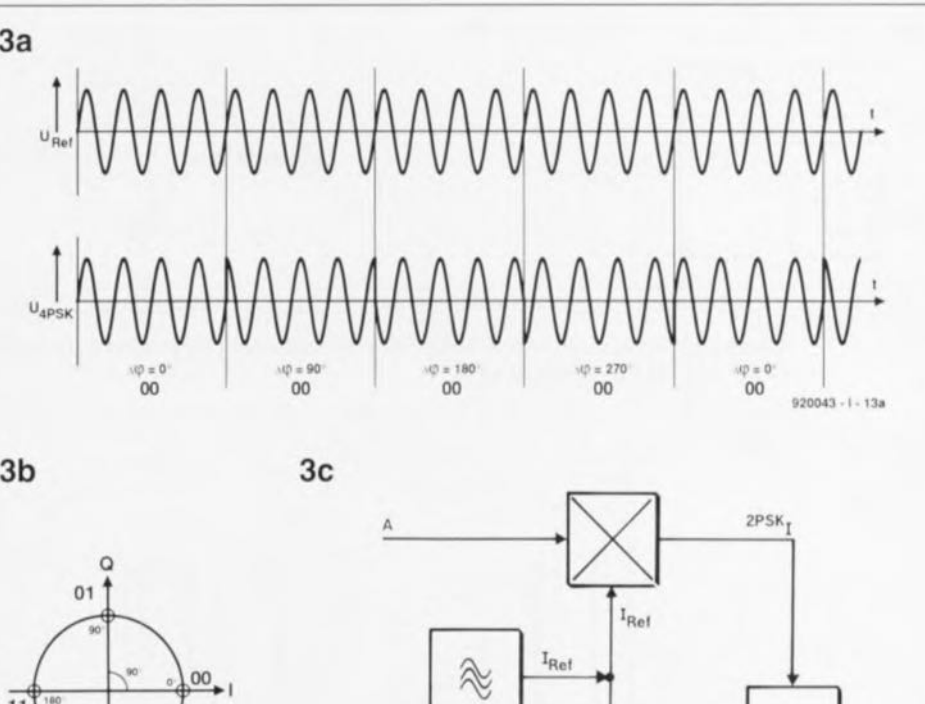

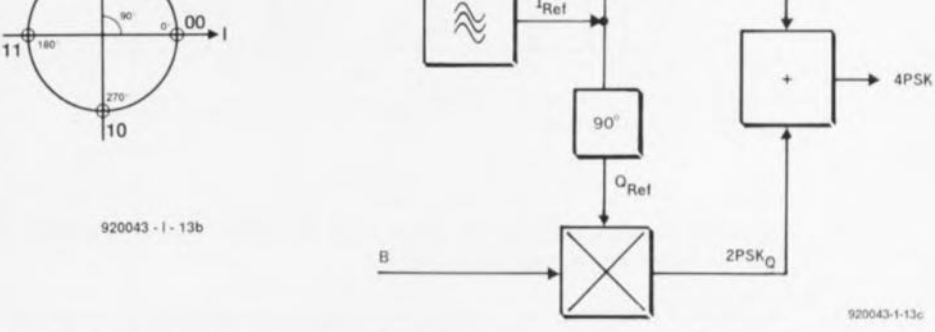

Figure 3. Modulation 4PSK: a) Chronodiagramme des tensions U<sub>ref</sub> et U<sub>4PSK</sub>; b) Diagramme des phases 1-0; c) Synoptique du modulateur 4PSK.

comparée aux procédés de transmission radio classiques (modulation de fréquence, modulation d'amplitude) très brutale, les récepteurs RNS passent, juste avant l'atteinte de ce seuil, en mode silencieux, bien qu'il n'y ait pas eu, jusqu'à présent de bruits de parasites audibles.

On peut dire, en résumant, que le procédé RNS transmet, avec chaque signal 4PSK, un bloc constitué de 16 canaux stéréo caractérisés chacun par un taux d'échantillonnage de 32 kHz et une résolution de 16 bits.

On procède, sans perte de dynamique, à une réduction de la quantité de données, par création d'un facteur d'échelle, à l'aide d'une technique de conversion 16/14 bits en virgule flottante.

Les informations additionnelles et autres éléments de sélection de programme et d'identification de station que comporte le signal mettent à la disposition de l'utilisateur une technique inédite de choix de type de programme au confort de mise en oeuvre inouï.

#### La modulation 4PSK?

Les 2 flux de bits des fenêtres A et B qui arrivent à un débit de 10,24 Mbits/s sont appliqués à un modulateur 4PSK. Celui-ci génère, à partir du double flux de données des fenêtres principales entrant, un signal ondulatoire. Cette oscillation peut prendre, par rapport à une oscillation de référence - signal généré par un... oscillateur de référence bien évidemment - l'une des 4 positions de phase possibles.

La figure 3a représente le signal de référence U<sub>ret</sub> et les 4 états de modulation U<sub>4PSK</sub> dérivés de ce signal et ce, avec un déphasage de 0, 90, 180 et 270°. Il est fréquent de représenter ces états sous la forme d'un diagramme circulaire, cf figure 3b, avec les axes des <sup>1</sup> (= *ln-Phase)* et Q *(Quadrature).* Dans la réalité, le circuit d'un modulateur 4PSK (figure 3c) comporte un oscillateur générateur de la fréquence de référence extrêmement stable et d'une paire de multiplicateurs attaqués, chacun d'une part par l'un des 2 flux de données A ou B

46

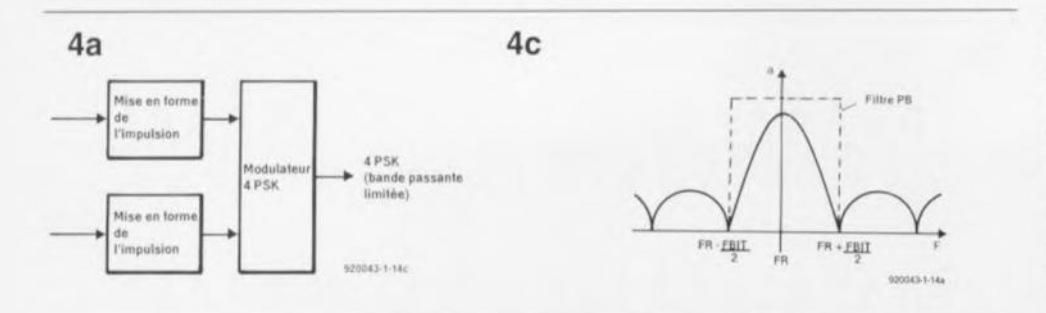

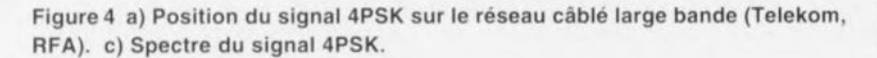

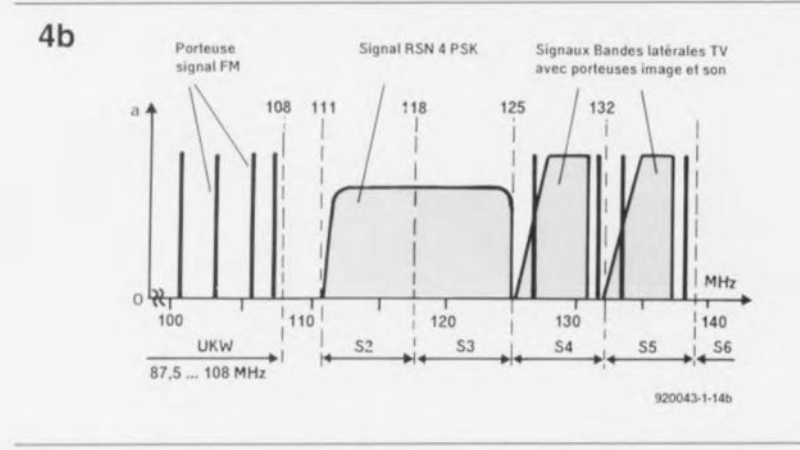

Figure 4b. Écrêtage (limitation de la bande passante) du spectre 4PSK par mise en forme de l'impulsion.

et de l'autre soit par la fréquence de référence (lret) soit par un signal ondulatoire de référence déphasé de 90°. On obtient de cette façon une paire de signaux modulés en biphase (2PSKI, 2PSKQ) qui, après addition, donne le signal 4PSK recherché. Le signal 4PSK possède, théoriquement, un spectre de largeur infinie, ce que l'on peut aisément expliquer par l'examen des sauts de phases visibles en figure 3a.

Vu cependant que l'on ne dispose, pour une transmission, que d'une bande passante limitée, on se voit obligé de monter en amont du modulateur 4PSK une paire d'étages de mise en forme des impulsions dont les caractéristiques sont telles que l'on dispose à la sortie du modulateur d'un spectre limité à de l'ordre de ±7 MHz (figures 4a et 4c). De ce fait, un signal RNS à modulation 4PSK occupe un transpondeur

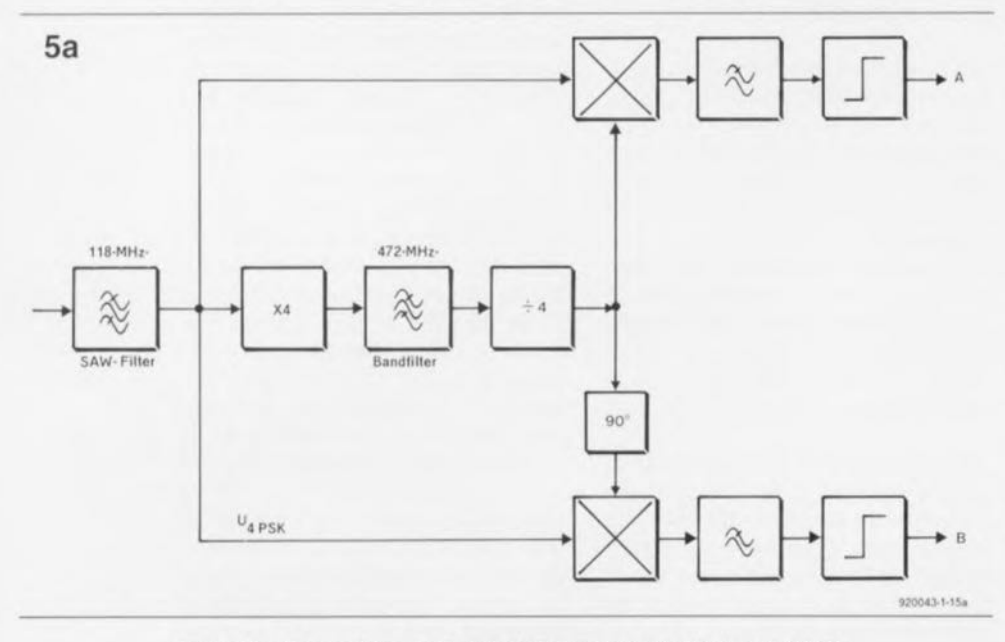

Figure 5a. Synoptique de la multiplication par 4 du signal 4PSK.

satellite d'une bande passante de 14 MHz. Sur le réseau câblé allemand le paquet RNS de 16 canaux occupe une paire de canaux TV spéciaux (S2/S3, de 125 MHz c'est-à-dire  $111$ à 118 MHz  $\pm$  7 MHz) ce qu'illustre le croquis de la figure 4b. L'examen de cette même figure permet de constater, qu'en raison de la répartition de la puissance de la porteuse sur l'ensemble de la bande de 14 MHz, le « toit » du spectre 4PSK se situe quelques décibels en-dessous de celui de porteuses FM ou TV proches.

En principe, on se trouve donc. dans le cas de signaux 4PSK, en présence d'une porteuse continue (118 MHz par exemple), dont le positionnement de phase change au rythme de la demi-fréquence de bit (10,24 Mbits/s) dans le cas présent). Ce processus génère un spectre infiniment large dont il suffit, pour garantir une transmission correcte, de prendre une partie d'une largeur égale à 1,5 fois la fréquence de bit, ce qui revient ici à ±7 MHz, soit 14 MHz. Cette réduction de largeur de bande passante pourra se faire soit par la prise d'un filtre de mise en forme d'impulsion en amont du modulateur 4PSK soit par celle, en aval du modulateur cette fois, d'un filtre passe-bande.

Comme nous le verrons un peu plus loin, cette modulation de phase est, pour chaque conversion vers une plage de fréquences différente, très sensible aux variations de phase et de fréquence des oscillateurs de conversion. Il s'agit par exemple de la conversion, par le LNC de l'installation de réception, de la plage 11/12 GHz vers la fréquence centrale des satellites (950 à 1750 MHz). Il faut pour cette raison procéder, dans le récepteur satellite, à une conversion spéciale verrouillée sur le signal 4PSK, opération effectuée par le récepteur RNS ou par un convertisseur RNS distinct.

#### Démodulation du signal 4PSK

La démodulation du signal 4PSK dans le récepteur domestique est basée sur la récupération de l'oscillation de référence, ceci de manière à pouvoir déterminer à tout instant la position de phase absolue. Vu que le signal 4PSK lui-même ne comporte pas de

composante de porteuse il faut utiliser une astuce: on peut extraire la modulation de phase du signal à condition de quadrupler le signal 4PSK. L'examen de la figure 3b permet de constater qu'un doublement de fréquence se traduit par une superposition de 2 des états de phase. Une multiplication par 4 se traduit alors par la superposition en un point des 4 états de phase, ce qui correspond en fait à une ondulation pure à une fréquence quadruple. Si l'on procède à une division par 4 on récupère l'oscillation de référence grâce à laquelle on peut à nouveau démoduler le signal 4PSK pour retrouver les 2 flux de données (figure Sa).

L'un des circuits souvent utilisés pour la démodulation 4PSK est appelé boucle de Costas. La boucle de Costas (figure Sb) utilise le quadruplement de fréquence pour synchroniser en phase un oscillateur de référence.

À l'image de ce qui se passe côté émetteur on recrée, à l'aide d'une paire de multiplicateurs, une composante <sup>1</sup> et une composante Q qui permettent de retrouver les flux de données A et B. Le circuit intégré de décodage RNS comporte un étage de décodage différentiel qui récupère les données des fenêtres principales.

Les techniques de démodulation décrites jusqu'à présent font appel à la récupération d'une porteuse, raison pour laquelle on parle de démodulation cohérente.

Le circuit de démodulation 4PSK proposé en figure Sc et qui utilise comme référence la position de phase des données 4PSK qui passent à cet instant, est ce que l'on appelle un démodulateur non cohérent (il est préférable de ne pas parler de démodulateur incohérent). Il s'agit d'un démodulateur différentiel. Ce signal est mis, après introduction d'une temporisation égale à une période d'horloge de données, à la disposition des 2 multiplicateurs pour les branches <sup>1</sup> et Q. Lors de la démodulation différentielle on récupère les flux de données A' et B' codés par différentiation. Il faut alors contourner l'étage de décodage différentiel présent dans le décodeur RNS monté en aval!

La démodulation différentielle exige théoriquement un rapport signal/bruit (C/N = *Carrier/Noise)* meilleur de 2 à 3 dB.

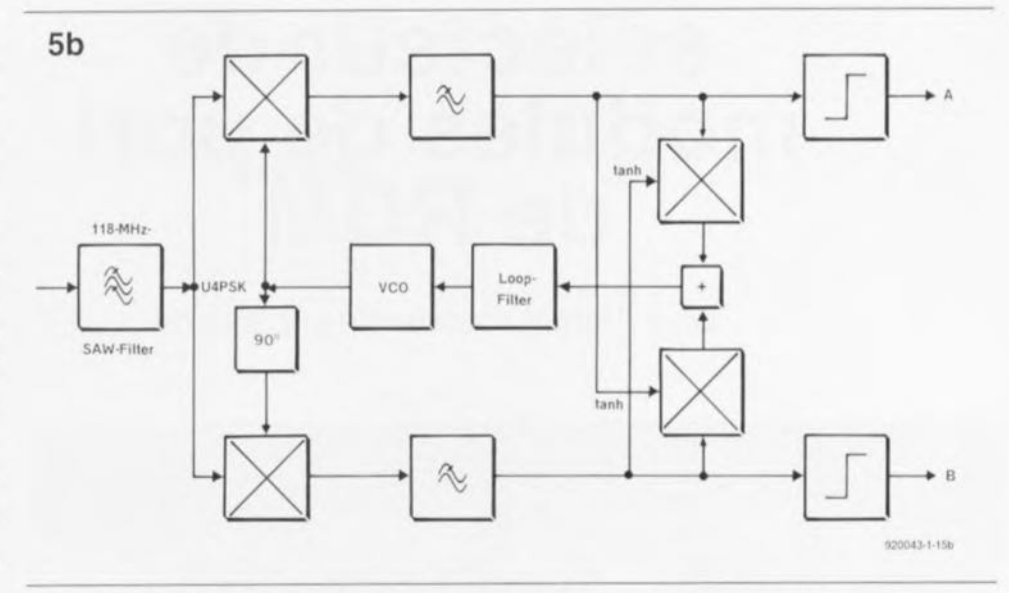

Figure 5b. La boucle de Costas utilisée pour la démodulation du signal 4PSK fait appel à cette multiplication par4 pour mettre un oscillateur de référence en phase.

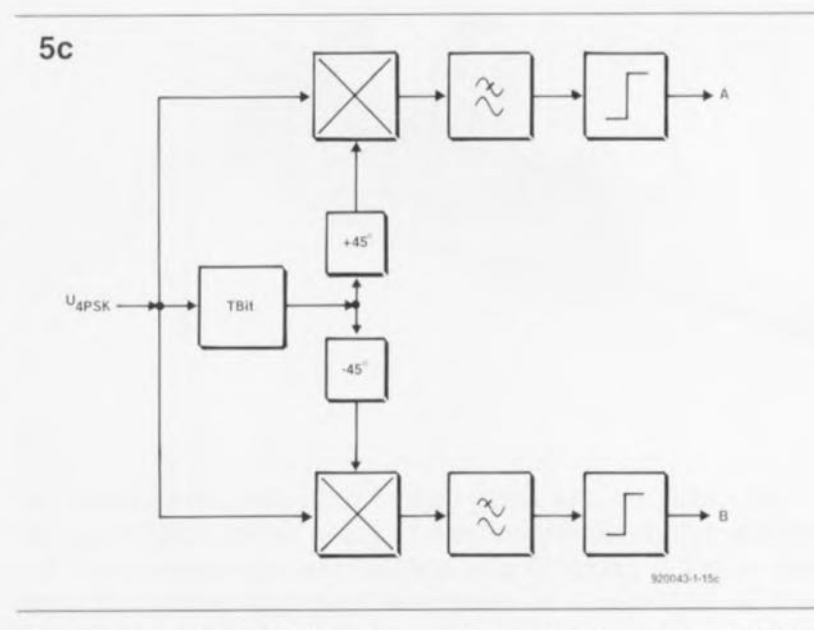

Figure Sc. Démodulateur différentiel pour la démodulation du signal 4PSK.

Dans la pratique cela n'a que peu d'importance vu que l'on se trouve la plupart du temps en présence de rapports signal/bruit très élevés que ces 2 à 3 dB n'amènent pas au dépassement de la limite de système évoquée plus haut dans le cas d'un taux d'erreur de bit de quelque  $10^{-3}$ .

*Le mois prochain, nous vous proposerons, après ce premier article, inévitablement quelque peu théorique, d'introduction au processus de transmission du système RNS, un second article plus pratique avec description de l'électronique et des circuits intégrés utilisés dans les récepteurs RNS.*

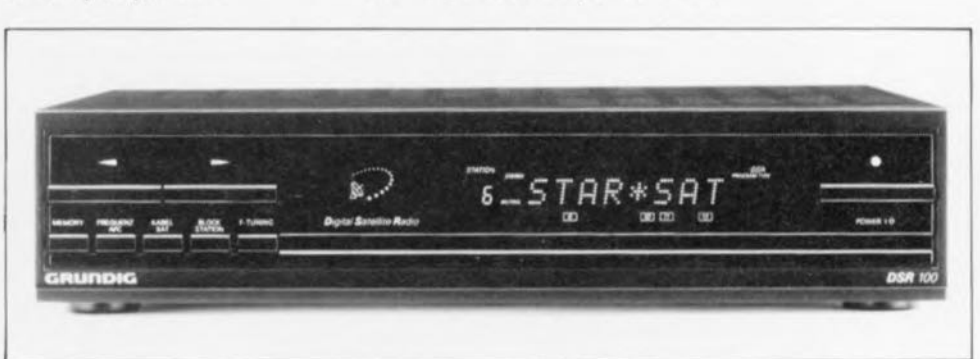

## **sélecteur de modules de port de ROM**

*pour Atari,* à *commande par logiciel*

E. Gilissen

![](_page_37_Picture_3.jpeg)

**48**

)  $\overline{\phantom{iiiiiiiiiiiiiiiiiiiiiiiiiii}}$ 

(~

N'avez-vous jamais rêvé, vous l'heureux possesseur de cette incomparable machine (à jeux) qu'est l'Atari, de ne plus avoir à extraire une cartouche du connecteur du port de ROM pour la remplacer par une autre, mais de pouvoir choisir, parmi toute une batterie de ces cartouches, celle qu'il vous faut à un moment donné. Et que penser de la possibilité de « switcher» d'une cartouche à l'autre sans avoir à arrêter son système et à forcer sur le connecteur du port de ROM dont on ne découvrira la fragilité qu'une fois qu'il est trop tard. Le sélecteur de module de port de ROM objet de cet article permet d'éliminer tous ces inconvénients.

#### Caractéristiques techniques:

- Maximum de 5 cartouches, 4 verticales et 1 couchée, voire 5 verticales;
- Tamponné à 100% d'où absence de surcharge pour la CPU et diminution des risques de problèmes;
- Commutation par logiciel, le cas échéant en cours de programme, sans qu'il ne soit nécessaire de redémarrer ou de procéder à des modifications des connexions;
- Visualisation par afficheur 7 segments à LED du numéro du port de ROM sélecté:
- Demande une intervention mineure à l'intérieur de l'ordinateur:
- Nécessite une alimentation externe (alimentation pour lecteur par exemple);
- Après cette modification le pori de ROM n'est plus utilisable comme port standard. à moins de prévoir un sélecteur de mode permettant de ponter la modification effectuée sur la ligne de commande PA7.

Quel que soit le type d'ordinateur auquel on ait affaire, l'un des problèmes les plus graves que J'on rencontre au cours de son utilisation est le nombre relativement restreint de connecteurs d'extension dont il dispose et l'accès à ces derniers. Si la première difficulté de ces problèmes n'en est plus une dans le cas des PC et Compatibles, tant du moins qu'il ne s'agit pas de portables, il en va tout autrement en ce qui concerne l'Atari. Cet ordinateur fort intéressant dispose d'un certain nombre de connecteurs d'extension ne permettant à chaque fois la connexion que d'un seul montage de quelque type qu'il soit

L'un des goulots d'étranglement est le connecteur de port de ROM où l'on ne peut connecter qu'une seule cartouche à la fois. Comme l'indique le tableau des caractéristiques techniques ci-dessous, le sélecteur de module de port de ROM permet, s'il est utilisé seul, de brancher un maximum de 5 cartouches de ROM, ou de tout autre dispositif à EPROM répondant aux spécifications techniques définies, par Atari, pour ce type d'extension.

#### L'électronique

Le schéma du sélecteur de module de port de ROM représenté en figure 1 est d'une élégante simplicité. Il se laisse subdiviser en 4 sousensembles qui sont, de la gauche vers la droite. le connecteur enfichable sans dénomination propre associé aux connecteurs pouvant servir à une éventuelle mise à distance du montage, K8 et K9.

Le second bloc, l'électronique proprement dite comporte une série d'émetteurs-récepteurs de bus à 8 bits, autrement dit de tampons, IC1 à IC4, d'une paire de décodeurs binaires à 4 bits démultiplexeurs (4 vers 16), IC5 et IC6, avec entre eux IC7, un registre D à 4 bits avec sortie 3 états et tout en bas une série d'inverseurs tirés de IC8.

Le 3ème bloc est celui des 5 connecteurs de sortie, K1 à K5, dans lesquels viendront s'enficher le cartouches à utiliser.

Il nous reste à évoquer un 4ème sous-ensemble, celui de l'afficheur 7 segments à LED associé à son transcodeur BCD/7 segments verrouillable à sortie de puissance, IC9, pris dans son cadre de pointillés indiquant qu'il s'agit d'un bloc physique distinct.

S'agissant d'un port de ROM il n'est pas question d'écrire des données (les données se déplacent ainsi toujours vers l'ordinateur) ni de procé-

![](_page_38_Figure_0.jpeg)

Figure 1. L'électronique du sélecteur de module de port de ROM se résume à bien peu de chose dès que l'on supprime mentalement les connecteurs, les tampons et les décodeurs binaires.

der à un DMA (Direct Memory  $Access = access$  direct à la mémoire). Les lignes d'adresses vont toujours dans le sens sortie. Pour éviter les conséquences d'une charge trop importante tant pour l'unité centrale (CPU) que pour l'alimentation de l'Atari, il a été prévu, pour le premier cas, la mise en place d'un tampon sur toutes les lignes et, pour le second, l'utilisation d'une alimentation extérieure, celle d'un lecteur de disque externe par exemple.

Nous avons préféré utiliser des 74HCT245 comme tampons pour la simple et bonne raison que ce type de circuit propose d'un côté toutes ses entrées et, sur le côté opposé, toutes ses sorties. IC1 et IC2 ayant à tamponner les données entrantes, leur sens de transfert est fixe, ce qui explique que leur entrée G3 soit forcée, via la résistance R2, au niveau logique haut.

On a transfert de données vers l'ordinateur - processus se traduisant par l'activation des lignes G, actives au niveau logique bas - lorsque la ligne ROM3 ou ROM4 passe au niveau bas. Cela tient à la présence de la pseudo-fonction logique ET que constituent les diodes D3 et D4 - il s'agit en fait, vu que l'on se trouve en logique négative, d'une fonction OU à entrée et sortie actives au niveau bas.

Le tamponnage des adresses est pris en compte par IC3 et IC4. Sachant que l'on n'a besoin que de 15 lignes d'adresses et que l'on dispose de 16 tampons, on peut en profiter pour tamponner la ligne ROM3 vu que celle-ci subit une charge importante. Pour vous permettre de mieux suivre les événements nous vous proposons, en figure 2, le brochage du connecteur de cartouche de l'Atari. Les connecteurs d'entrée, qui sont en fait le pendant du connecteur de sortie de l'Atari et K8 et K9, présentent très exactement le même brochage I'un et les autres.

À l'intérieur de l'ordinateur la connexion du port de ROM où arrivait la ligne de l'alimentation positive. Vcc. sa broche l donc, est déconnectée de cette tension et reliée à la ligne PA7 du circuit intégré de génération de sons AY8910 (sa broche 14). On pourrait envisager d'utiliser à cet endroit un inverseur qui offrirait ainsi, par simple basculement, les 2 modes de fonctionnement. Si l'on procède à une modification câblée définitive, le port de ROM n'est plus utilisable en tant que tel si on ne l'a pas doté du sélecteur de module de port de ROM objet de cet article.

À la mise sous tension, un réseau RC constitué par la résistance R3 et le condensateur C1, procède à une remise à zéro du 74HCT173, IC7, qui démarre ainsi toujours en position « port 0 ». En cas de mise de la ligne PA7 au niveau haut, la sortie de IC8a valide le 74HCT173 (G1, broche 10). Simultanément, via l'inverseur IC8b, on empêche la validation de IC5. Si l'on a alors une instruction de lecture (READ) suivie d'une adresse située dans le domaine de ROM3 (SFBxxxx) on a verrouillage des 4 lignes d'adresses de poids faible (A4 à A1) sur le flanc montant du signal ROM3. Les données sont indifférentes (don't

care) SFFFF vu la présence des résistances de forçage au niveau haut. Il suffit maintenant de remettre la ligne PA7 au niveau bas pour que l'on ait. à chaque opération de lecture tant du domaine de ROM3 que de ROM4, validation d'un 74HCT154 qui à son tour code le numéro d'entrée vers le connecteur de cartouche requis.

Les 5 signaux de sortie de cette paire de décodeurs binaires à 4 bits, à savoir ROM3.0 à ROM3.4 et ROM4.0  $\alpha$  ROM4.4, attaquent,  $2 \alpha$  2, les 5 connecteurs pour cartouche présents sur la platine.

Il n'y a toujours, ainsi, qu'un seul connecteur de cartouche, et partant, la cartouche enfichée dans le connecteur concerné, en liaison avec l'unité centrale.

![](_page_39_Picture_301.jpeg)

Figure 2. Brochage du connecteur du port de ROM de l'Atari, information dont il est toujours intéressant de disposer.

Les inverseurs IC8d et IC8f tamponnent respectivement les signaux LDS et UDS. On retrouve ces signaux sous la forme de BLDS et BUDS sur chacun des connecteurs de cartouche.

Il nous reste à évoquer un petit appendice dont on se demande bien ce qu'il fait là. Nous voulons parler de l'électronique centrée autour des transistors T1 et T2. Il s'agit d'une sorte d'interrupteur qui ne transmet la tension d'alimentation aux différents circuits intégrés du sélecteur de module qu'après la mise sous tension de l'Atari lui-même, processus se traduisant par la présence de la tension au point VA, situation qui entraîne l'application d'un courant de base au transistor T2 ce qui produit l'entrée en conduction du transistor T1 et partant l'application de la tension de 5 V qui différents circuits intégrés.

Dans certains cas il est important de respecter une certaine chronologie. De même, la coupure de l'alimentation de l'Atari aura pour effet de mettre l'électronique du sélecteur de modules hors-tension.

Attention à ne pas se tromper de sens lors de l'implantation de la cartouche ou du module d'EPROM dans le connecteur.

#### La platine

se compose en fait de 2 sousensembles, la platine principale et la platine de l'affichage. L'examen de cette magnifique platine vous amènera sans doute à vous poser quelques questions. À quoi peuvent bien servir les longues « rigoles » présentes entre les emplacements destinés aux connecteurs K8/K9 et au circuit intégré IC9.

Voici l'explication pour ceux d'entre vous qui ne connaîtraient pas encore les platines « bien de chez nous » : on se trouve en fait en présence d'une platine principale et d'une mini-platine d'affichage. Le « fossé » séparant la platine principale de la platine de l'affichage est tout simplement destiné à vous simplifier la vie, vous permettant, par une simple rupture, à l'aide d'une pince à couper, des 2 îlots qui les interconnectent, de les séparer. Un petit coup de lime pour éliminer chacune des 4 protubérances ainsi créées et le tour est joué.

Vous vous demandez peut-être à quoi peuvent bien servir les 2 connecteurs K8 et K9 situés à l'extrémité droite de la platine. Ils sont tout simplement destinés à permettre le positionnement de cette extension à une distance plus grande de l'ordinateur que ne le permettrait l'cnfichage pur ct simple de la plaiine du selecteur de port de ROM dans le connecteur correspondant de l'Atari.

#### La réalisation

L'existence d'une platine au dessin digne des meilleurs produits professionnels simplifie très notablement la réalisation de ce montage. Nous supposons, dans cette première partie de ce paragraphe consacré à la réalisation, que vous disposez d'une telle platine. Une réalisation personnclle d'un rel circuit imprimé fonctionnant nous semble, vu la forte densité du dessin des pistes, hors de portée de la quasi-majorité d'entre nos lecteurs,

La première étape de la réalisation consiste, après avoir procédé à la séparation des 2 platines, à la mise en forme des connecteurs pour cartouche. opération rendue nécessaire par le fait qu'il n'existe pour cc type de connecteurs spécifiques à Atari, qu'une seule version dotée d'une double rangée de broches repliées à 90°.

On redresse, à l'aide d'une pince plate, l'une après l'autre, ou paire après paire, les 40 connexions de chacun des connecteurs que l'on envisage d'implanter sur la platine. On peut fort bien, lorsque l'on en sera arrivé là, se contenter, pour les premiers essais, de n'en implanter que 2.

Le connecteur coudé K5 sera utilisé avec les cartouches ou extensions nécessitant un positionnement horizontal. Nous nous sommes limités à

#### Liste des composants

*Résistances:*  $R1, R4 =$  réseau 8 x 10 k $\Omega$  $R2.R13 = 10 k\Omega$  $R3=470\Omega$ R5 à R11 = 330  $\Omega$  $R13 = 4k\Omega7$ 

*Condensateurs:*  $C1 = 47 \mu F/16 V$  radial C2 à Cg = 100 nF  $C10 = 220 \,\mu F/25$  V radial

*Semi-conducteurs:*  $D1 \land D3 = 1N4148$  $D4 = 1N4001$  $T1 = BC640$  $T2 = BC550C$ ICI à IC4 = 74HCT245 IC5,IC6 = 74HCT154 IC7 = 74HCT173 IC8 = 74HCT04 ICg = 74HCT4511  $IC10 = 7805$ 

![](_page_40_Figure_11.jpeg)

Figure 3, Représentation de la sérigraphie de l'implantation des composants de la platine dessinée pour le commutateur de port de ROM pour Atari.

*Divers:* LO1 = afficheur 7 segments à LED HD11070 (Siemens) K1 à K5 = connecteur 40 broches femelle pour cartouche (Atari)

K6 = connecteur 6 broches SIL femelle K7 = connecteur 6 broches SIL mâle éventuellement si nécessaire  $K8.K9 = \text{connecteur}$  encartable autodénudant à 40 broches

![](_page_41_Picture_0.jpeg)

5 connecteurs pour éviter que la platine ne prenne des dimensions par trop gargantuesques. Il nous semble qu'avec 5 connecteurs vous avez déjà largement de quoi vous occuper.

Nous allons commencer la réalisation par la construction de la platine de l'affichage. Selon que l'on met ou non IC9 sur un support, il pourra s'avérer nécessaire de placer l'afficheur lui aussi sur une paire de barrettes autosécables à 5 contacts.

Les connecteurs K6 et K7 peuvent prendre la forme physique d'une série de queues de résistances, dotées une sur deux d'un morceau de gaine de plastique, mises en équerre, implantées et soudées dans les orifices correspondants de la petite platine de l'affichage avant que la seconde **extrémité de chacune de ces** connexions ne vienne s'enficher dans l'orifice prévu à cet effet sur la platine principale, constituant. ipso facto, le connecteur K6.

La réalisation de la platine principale demande un peu plus de temps. On commencera par la mise en place des composants de petite taille, diodes, résistances, réseaux de résistances, condensateurs, régulateur et transistors. Ceci fait on pourra implanter les supports pour circuits intégrés en faisant attention à ne pas se tromper dans l'orientation du repère de polarité; il n'y a pas enco**re. ü ce niveau. de danger. si cc** n'est que l'on court le risque de se tromper lors de la mise en place des circuits intégrés proprement dits.

Il ne reste plus ensuite qu'à implanter les 5 connecteurs -4 droits, 1 en équerre - destinés à recevoir les cartouches, connecteurs qui ne comportent pas d'ergot de détrompage et dont l'orientation n'est, de ce fait, pas critique.

Les connecteurs K8 et K9 ne sont à implanter que si l'on envisage de disposer le sélecteur de module de port de ROM à une certaine distance de l'ordinateur. Il faudra dans ce  $\cosh$  avoir scié la platine à mi-chemin entre les dits connecteurs. Le morceau de platine doté du connecteur fond de panier enfichable et du connecteur K8 viendra prendre place dans le connecteur de port de ROM de l'Atari, un morceau de câble plat à 40 conducteurs doté de 2 connec**teur!'!** auio-dénudams **servant. via une** paire de connecteurs multipoints cncartablcs. à l'interconnexion des 2 platines. Attention à effectuer des soudure propres, les connecteurs utilisés par Atari ont un pas sensiblement plus serré que celui de bien d'autres types de connecteurs,

Les orifices présents entre les différents connecteurs pourront être dotés de « pieds" prenant la forme d'entretoises, de vis et d'écrous de plastique, de manière à limiter les efforts mécaniques sur les connecteurs et la platine proprement dite lors de l'enfichage des cartouches. Comme l'illustre la photographie en début d'article, la platine vient s'enficher, dans le connecteur de port de ROM de l' Atari.

Il nous reste maintenant à procéder à l'opération la plus délicate de cette réalisation à savoir dériver le signal de commande VA de la broche 14 du AY8910, le circuit intégré générateur de sons. On commencera par souder un morceau de fil de câblage souple de quelque 40 cm soit directement sur la patte concernée du circuit intégré - attention aux excès de température et aux charges statiques - soit si l'on veut être plus prudent, sur la soudure elle-même côté « pistes » de la platine, cette dernière approche nécessitant cependant l'extraction de la carte-mère de l'Atari vu que l'on doit accéder au » côté pistes ».

L'autre extrémité de cette liaison volante est à souder à la ligne 1 du connecteur du port de ROM.

L'application de ce signal à la platine du sélecteur de module de port de ROM pourra se faire de 2 façons différentes : elle se fera soit directement via le connecteur de port de ROM de l'Atari, soit via le morceau de fil de câblage souple évoqué plus haut. Si l'on ne veut pas se retrouver confronté à une liaison volante gênante, on adoptera la première approche, c'est-à-dire que l'on pourra procéder à la soudure mentionnée à l'intérieur de l'ordinateur sachant qu'il faudra dans cc cas-là interrompre la ligne existant en amont du point où est effectuée la connexion soudée de cette ligne. Si l'on opte pour la seconde technique, c'est-à-dire la connexion directe de la broche 14 du générateur de sons de l'Atari à la platine du sélecteur de module de port de ROM, il faudra procéder, sur la platine elle-même cette fois, à une interruption de la piste 2 cn amont du connecteur K8.

JI est temps maintenant de procéder aux premiers essais. Après avoir vérifié l'absence de raisons techniques de problèmes potentiels, courts-circuits. soudures froides, etc, on enfichera, ordinateur hors-tension bien entendu, le sélecteur de module de port de ROM dans le connecteur de l'Atari prévu pour ce type d'extensions et l'on procédera, si tant est que l'on n'ait pas opté pour la connexion interne via le contact 2 du connecteur de cartouche, à la soudure de la liaison véhiculant le signal de commande. La gêne entraînée par la présence d'une liaison volante explique que nous préférerions l'approche impliquant le transfert de ce signal via le connecteur de l'Atari.

Une fois le contact bien établi, on pourra procéder à la mise sous tension prudente, dans l'ordre, du

sélecteur de module puis de l'Atari. Si tout se passe comme prévu, on devrait voir l'afficheur s'illuminer et indiquer un 0, signalant qu'il a accès à la cartouche ou au module enfiché dans le connecteur 0, à savoir KI,

Ceci explique qu'il faille mettre dans le connecteur 0 les ROM ou autres EPROM devant être prises en compte dès le démarrage de l'ordinateur *(boot).*

Si tout se passe comme prévu il ne reste plus qu'à couper l'ordinateur, à implanter un certain nombre de cartouches et autres extensions dans les connecteurs de cartouche du sélecteur de module ct, après avoir mis la machine sous tension, de vérifier qu'il est possible de changer de connecteur de cartouche, opération nécessitant quelques lignes, ..

#### .,.De logiciel

Celui-ci sc résume à bien peu de choses. On peut accéder au port de ROM d'au moins 2 façons : en GFA-BASIC ou en langage machine, On peut bicn entendu, pour donner à cette réalisation un aspect (semi)professionnel. envisager la mise du

#### *L'ÉLECTRONIOUE PAR LE SCHÉMA*

#### Commutation, logique et régulation H. Schreiher

Dans ce second tome de l'Électronique par le Schéma, l'accent est mis sur les applications industrielles, dans le sens large, Il y est traité notamment de la branche « puissance », avec les bipolaires et les MOSFET du même nom, ainsi que les thyristors et triacs.

On a beau faire, l'électronique reste la clé de l'industrie de demain, Elle pose un véritable challenge vu qu'elle ne cesse de se diversifier de plus en plus rapidement nécessitant de ce fait un renouvellement de la formation,

Ce livre de DUNOD TECH s'adresse en fait à tous ceux qu'intéresse l'électronique, qu'ils se soient formés sur le tas, il leur donnera alors les bases techniques nécessaires à la compréhension du fonctionnement d'un circuit, ou qu'ils sortent d'un établissement connaissant un enseignement de cette matière, cet ouvrage leur servira alors de lien entre ce qu'ils ont appris et la dure réalité quotidienne de l'électronique,

À y regarder de plus près, cet ouvrage suit en fait une approche que nous avons toujours prônée, à savoir expliquer le fonctionnemenl d'un schéma à partir de

En GFA BASIC: -XBIOS(30,1281  $-$ PEEK(&HFBOOOO+(romnr%\*2) -XBIOS(29,121) IBascule vers sélection HCT173, !Lecture fictive (dummy) de l'adresse de base + (nrromport \*2), !Inblbition du MeT!73. En langage machine MC68000 (à vérifier) ! Bntry: DO.W • numéro du port à valider asl.w move.w move.l trap lea  $#1. d0$  ;  $D0 * 2$ . d0,-(a7) ;garder sur la pile  $#S1E00B0, -(a7)$  ; paramètre + nr xbios. #14 **xBIOS** \$PBOOOO. aO ; adresse de base. 4(a7), d0 irecharger DO vers XBIOS.  $0(a0,d0,w)$ , d0 ; lecture fictive. move.w move.w move.1 trap addg.w #S1D007F, (a7) ;écraser paramètres précédents. .14 ,X8IOS \*6,a7 ;tant .w que .L identiques à An.

sélecteur de module de port de ROM dans un boîtier, qu'il soit de source commerciale ou de fabrication personnelle,

Nous ne doutons pas que les amateurs d'Atari, et ils sont nombreux, apprécieront le confort d'utilisation et la sécurité accrue apportés par la réalisation décrites dans les lignes précédentes,

Comme l'illustre la photographie cicontre, les trucs et bidules à enficher dans les connecteurs pour cartouches existent en toutes tailles et formes. Nous attendons avec impatience vos réactions et vos commentaires, ....

#### *Bibliographie:*

{Il *Horloge en temps réel pour* A *tari, Elektor n9159, septembre 1991, page* 34 *et suivantes*

celle de la fonction de ses composants. Une fois arrivés à la fin de ce livre vous en saurez plus que vous n'en saviez avant de l'ouvrir. Que demander de plus., De quoi vous donner des picotements dans les doigts et vous inciter à utiliser votre logiciel de dessin de circuits imprimés,

#### *Microconlrôleurs 6805 el 68HC05*

#### et les versions UVPROM 68705 et 68HC705

#### Christian Tavernier

Bien qu'il ait été introduit sur le marché voici près de 10 ans, le 6805 et plus encore ses versions HCMOS 68HC05, est plus que jamais un microcontrôleur d'actualité, En effet, grâce à de multiples versions, toutes construites autour du même noyau de base, il est quasiment toujours possible de trouver un 6085 adapté à chaque application,

Loin d'être réservé aux seuls industriels pouvant s'offrir de la programmation par masque, le 6805 peut également être utilisé par les petites entreprises, écoles et particuliers grâce aux versions équipées de mémoire UVPROM que sont les célèbres 68705 et 68HC705,

Ces circuits, effaçables aux ultra-violets, sont donc parfaitement adaptés à la réalisation de prototypes ou de petites séries. De plus, ils se programment avec des montages simples et peu coûteux,

Cet ouvrage de DUNOD TECH est un véritable manuel d'utilisation, pour une grande part théorique, des 6805 et 68HC05, fournissant toutes les informations utiles pour découvrir et utiliser ces microcontrôleurs : architecture et ressources internes, jeu d'instructions, modes d'adressage, fonctionnement des interruptions ainsi bien sûr, enfin un peu de pratique, que les schémas des programmaleurs des versions à UVPROM,

Vous voici armés jusqu'aux dents pour vous lancer dans votre première (?) réalisation à base de 68705,

![](_page_42_Picture_27.jpeg)

## **phasemètre BF**

#### *d'un angle vers une tension*

F. Hucbcr

![](_page_43_Picture_3.jpeg)

![](_page_43_Picture_4.jpeg)

En règle générale, les phasemètres précis sont des appareils complexes, coûteux et partant hors de portée de la grande majorité (silencieuse) des électroniciens( amateurs). Il est pourtant possible d'obtenir de bons résultats de mesure avec une réalisation au concept sensiblement plus simple.

Le montage que nous allons décrire dans les paragraphes suivants ne fait appel qu'à 2 circuits intégrés CMOS standard et son composant le plus complexe est un affichage à cristaux liquides.

Dès lors que l'on utilise, en audio ou en mesure, des filtres, l'amplitude du signal n'est plus la seule caractéristique importante. La réponse en phase du filtre est souvent aussi importante que la réponse en amplitude. Un instrument, permettant de tracer des variations de phase est donc un appareil indispensable.

Le phasemètre décrit dans cet article se caractérise de plus par une conception relativement simple, ne faisant appel qu'à des composants courants.

#### Le principe

Le synoptique de la figure 1 met en exergue la simplicité du principe de fonctionnement du phasemètre.

2 étages à amplificateur transforment chacun des 2 signaux d'entrée en une tension rectangulaire qui, à son tour, commande une bascule bistable du type SR (Set/Reset) sensible aux flancs du signal.

La valeur de la tension de sortie moyenne de la bascule -comprise entre 0 Y et la valeur de la tension

Caractérisliques techniques du phasemètre BF Plage de fréquences : Tension d'entrée optimale: Tension d'entrée maximale: Impédance d'entrée. 50 Hz à 30 kHz 10 mV à 5 Vett  $50V_{\text{eff}}$  $300 \text{ k}\Omega$  environ à 100 mV  $200 \text{ k}\Omega$  environ à 10 V o à 180°, 0 à 360°  $< 2^{\circ}$ Champ d'affichage: Erreur de mesure:

d'alimentation - est directement proportionncllc au déphasagecompris lui entre 0 et 360°.

L'entrée A se voit appliquer le signal de mesure dont on veut déterminer le déphasage par rapport au xignal de référence, appliqué lui à J'entrée B. Chaque fois que le signal de référence commence à la moitié positive d'une période, le flanc montant du signal 1 (Figure 1) positionne la bascule bistable. Cette bascule ne sera remise à zéro qu'au début d'un flanc montant du signal déphasé présent sur l'entrée A. Ce processus résulte donc en un signal disponible à la sortie de la bascule et dont la durée au niveau haut - et donc la tension de sortie moyenne - sera directement proportionnelle au déphasage entre les signaux 1 ct 2, Les chronodiagrammes 1 ct 2 de la figure 1 illustrent nettement comment se déroule ce processus de mesure,

Le 3<sup>e</sup>chronodiagramme montre ce qui se passe dans le cas d'un déphasage de 0° ou d'un multiple de 360°. Dans ces conditions il peut arriver que ce soit tantôt le flanc du signal A qui arrive le premier, tantôt celui du signal B. La sortie de la bascule commutera donc, de façon aléatoire, entre o y ct la valeur de la tension d'alimentation. Comme la tension de sortie moyenne ne sera ni exactement égale à  $0$  (déphasage de  $0^{\circ}$ ) ni égale à la tension de d'alimentation (déphasage de 360°), le phasemètre affichera donc une valeur instable ou indéfinie. Ce phénomène gênant à l'occasion constitue le prix à payer en raison de l'extrême simplicité de ce circuit.

Un second inconvénient caractérisant ce phasemètre est le blocage de l'affichage à 360° au cas où l'on déconnecterait les signaux d'entrée alors que la bascule se trouve en étal positionné. Pour éviter ce phénomène il suffit de déconnecter d'abord le signal B ct ensuite seulement le signal A,

#### L'électronique

Comme l'illustre le schéma de la figure 2, l'électronique des 2 canaux d'entrée est quasiment identique. Dans les 2 sous-circuits en question, seuls les condensateurs C1//C9 et C7 ont des valeurs différentes.

Ces condensateurs nous permettent, lors des réglages ultérieurs, de faire en sorte que la réponse en phase des 2 canaux soit aussi similaire que possible. Sachant que le reste de l'électronique des 2 canaux est identique, nous nous limitons, pour la description à venir, au fonctionnement du canal B.

![](_page_44_Figure_0.jpeg)

Figure 1. Le principe de fonctionnement du phasemètre BF se caractérise par une simplicité remarquable.

Le premier composant que rencontre le signal d'entrée est le condensateur de couplage C1 (avec, pris en parallèle sur ses bornes, C9 utilisé pour l'étalonnage). Ce condensateur interdit l'entrée d'une tension continue dans le phasemètre. En aval de C1. l'ensemble de la résistance R2 et des diodes D1 et D3 constitue une protection contre des tensions alternatives trop élevées. Ce n'est que maintenant que le signal d'entrée arrive au premier composant actif. IC1f, un inverseur CMOS. Cet inverseur ne possède pas de tampon ce qui permet d'en faire un amplificateur linéaire. Cette approche permet donc de réaliser les 2 canaux d'entrée avec un seul circuit CMOS bon marché et une bonne poignée de composants standard.

En fait, IC1f est configuré comme amplificateur opérationnel inverseur. Les résistances R2 et R3 en fixent le gain à 10 environ. De par la présence des diodes de protection entre la résistance R2 et l'entrée, ce sousensemble ne ressemble pas au circuit de base à amplificateur opérationnel si connu. Le condensateur C2 élimine toute composante de tension continue pouvant se manifester à la suite d'une entrée en action de la protection.

Contrairement à ce qui est le cas avec un circuit de base à amplificateur opérationnel, l'impédance d'entrée de l'amplificateur est difficile à déterminer. La cause de cette difficulté est d'une part la présence du circuit de protection (qui abaisse l'impédance d'entrée lors de son activation) et de l'autre le fait que l'inverseur est un amplificateur sensiblement moins idéal qu'un amplificateur opérationnel par exemple. Ceci explique pourquoi l'impédance d'entrée peut varier. Avec une

valeur comprise entre 200 et 300 k $\Omega$ . elle est, en général, suffisamment élevée pour ne pas constituer de charge trop importante pour le circuit sous test.

En aval de l'étage amplificateur le signal arrive à un trigger de Schmitt qui le transforme en onde rectangulaire de belle forme. Le trigger de Schmitt a été réalisé par la prise en série de 2 inverseurs (IC1d et IC1e). combinaison dotée d'une réinjection (R4 et R5) engendrant l'effet de trigger de Schmitt.

Le signal de sortie du trigger de Schmitt est appliqué ensuite à une bascule bistable et, via le condensateur C4 et la résistance R6, au souscircuit autour du transistor T1. À chaque flanc montant du signal rectangulaire le courant de charge du condensateur C4 fait passer T1 à l'état conducteur et la LED D7 s'illumine. Ceci vous permettra de voir si le signal d'entrée est capable (suffisamment bon quoi) de commander la bascule bistable. Une extinction ou un clignotement de la LED signifie soit que le signal est trop faible soit qu'il s'est produit une autre condition d'erreur interdisant une commutation régulière du trigger de Schmitt.

Exception faite de quelques condensateurs, les 2 canaux d'entrée sont. nous l'avons mentionné déjà, identiques. Ces condensateurs nous permettent d'effectuer des réglages servant à « égaliser », le plus que possible, le comportement en phase de ces 2 canaux et ceci sur une plage

![](_page_44_Picture_10.jpeg)

![](_page_45_Figure_1.jpeg)

Figure 2. Il suffit en fait de 2 circuits intégrés pour mettre en pratique le principe de fonctionnement illustré en figure 1. Le tout est complété par une alimentation et un module voltmétrique.

de fréquences aussi étendue que possible. C'est surtout aux extrémités de la plage de fréquences qu'il faudra s'intéresser, car c'est très exactement à l'endroit où la courbe de fréquence commence à chuter qu'il se produit un déphasage. Ce phénomène n'est pas gênant à condition pourtant qu'il soit identique pour les 2 canaux (ce qui explique l'existence d'une possibilité d'étalonnage).

Les condensateurs d'entrée et le circuit d' entrée sont responsables de la fréquence de coupure inférieure. Vu que la valeur des condensateurs se caractérise par une tolérance sensiblement plus importante (de 20% en général) que celle que connaissent les résistances, nous allons effectuer l'étalonnage du circuit à l'aide de condensateurs.

Dans ce but, le circuit imprimé, dont **on retrouve en fïgure 3 la sérigraphie** de l'implantation des composants. est conçu pour permettre la mise en parallèle sur le condensateur C1 d'un autre condensateur, *C9.* Le condensateur C9 permet donc de compenser la divergence qui pourrait exister entre la valeur de CI ct de *C5.* (On commencera donc par choisir C1 et C5 et le condensateur présentant la capacité la plus faible fera office de CI.)

Dans le cas de la fréquence de coupure supérieure, les capacités parasitaires dans les inverseurs introduisent un certain déphasage. On notera que de légères différences entre les seuils de commutation des triggers de Schmitt (les résistances se caractérisent malheureusement par une tolérance de 5%) sont à la base d'une (petite) dérive qui se fait remarquer surtout aux fréquences élevées, Pour compenser celle dérive, chaque canal d'entrée comporte une capacité d'ajustage additionnelle prenant respectivement la forme des condensateurs (ajustables) C3 ct *C7.*

La bascule-SR à commande par flanc illustrée par le synoptique de la figure 1 n'est pas un composant standard. Il n'est pourtant pas sorcier de réaliser celte bascule à l'aide de 2 autres bascules, des bascules-D à déclenchement par front (bascules dites à dV/dt) dotées d'une entrée de remise à zéro. Les bascules-D (IC2a ct IC2b) sont interconnectées de façon à ce que le positionnement de l'une d'entre elles sc traduise par la remise à zéro de l'autre (les entrées-D sc trouvant en permanence au niveau haut). À l'image d'une bascule-SR standard, la bascule à commande par flanc utilisée ici connaît **également** un état « interdit » : 2 flancs montants se produisant

![](_page_46_Figure_5.jpeg)

Figure 3. Représentation de la sérigraphie de l'implantation des composants des circuits du phasemètre et du transformateur.

![](_page_46_Picture_1887.jpeg)

simultanément. Dans ces conditions il est impossible à dire si l'électronique interprétera cet état comme **une** remise **à zéro ou** comme **un** positionnement. Ceci explique aussi pourquoi le phasemètre ne possède pas de point zéro stable et de plus pourquoi il est incapable d'afficher de façon stable une valeur de déphasage multiple de 360° (situation que le phasemètre interprète comme 0°). Dans la pratique cet inconvénient n'est pas si gênant qu'il n'y paraît à première vue : quelques dixièmes de degré de déphasage dans un signal stable suffisent à l'obtention d'un affichage correct. Le gros risque d'un affichage erroné provient d'une instabilité de la fréquence du signal d'entrée (présence *dejiller).*

Pour l'affichage de l'angle de déphasage nous faisons appel au voltmètre numérique à LCD décrit dans Elckior 167 (mai 1992). De par la présence du filtre R2/C1 on obtient l'affichage de la valeur moyenne de la tension de sortie de la bascule (IC2b).

Nous trouvons, en aval de IC2b. un diviseur de tension réalisé à l'aide des résistances R15 à R17 et des ajustables P1 et P2, ceci en vue d'adapter le niveau de la tension de sortie de la bascule à la sensibilité du voltmètre numérique - et de créer 2 plages de mesures pour le phasemètre. Via le commutateur S1 - qui sert à choisir la plage de mesure à utiliser - le signal attaque l'entrée du module voltmétriquc. Le second cir-

![](_page_47_Picture_1.jpeg)

Figure 4, Voici la représentation de la sérigraphie de l'implantation des composants du module voltmétrique, montage décrit dans Elektor n" 167 (mai 1992),

![](_page_47_Picture_2031.jpeg)

cuit du commutateur S1 sert à mettre en ou hors-fonction le point décimal précédent le chiffre de poids faible, **Ccci** sc **fait** automatiqucrncnt **Cl** simultanément avec le choix du calibre (la plage de mesure). Si l'on opte pour une plage de mesure de

180°, S1 relie le point dp1 *(decimal point I*), directement au point BP (présentant le signal en opposition) de phase avec celui de l'arrière-plan) ct l'on aura affichage du point décimal. Si S1 se trouve dans la position 360° la résistance R18 relie dp1 au point AC et on aura donc disparition du point décimal.

Nous faisons appel. pour alimenter le phasemètre, aux régulateurs de tension présents sur la platine du voltmètre numérique, Le trajet des lignes d'alimentation est de cc rait quelque peu bizarrc : quittant de la petite platine du transformateur les tensions commencent par arriver sur le circuit imprimé du phasemètre pour y subir un redressement et un lissage, Les tensions **continues vont ensuite vers** la platine du module voltmétrique où elles sont stabilisées à des valeurs de +5 V et - 5 V pour repartir aussitôt vers la circuiterie du phasemètre,

Ne vous laissez pas impressionner par les indications «+8 V» et *«* -8 V» concernant les points de connexion de la tension d'alimentation symétrique du module voltmétriquc: les régulateurs sont parfaitement capables de « digércr» **la ten...ion non** stabilisée **de** 11 V que nous y appliquons.

Comme la consommation du circuit est relativement faible, il est même possible d'envisager de l'alimenter à l'aide de 2 piles de 9 V. Dans ces conditions le transformateur devient inutile et l'on pourra encore diminuer la consommation en remplaçant les LED par des exemplaires à haut rendement tout en faisant simultanément passer à  $3k\Omega$ 9 la valeur des résistances-série (R7,R14 et R19).

#### **La réalisation**

La figure 3 montre la sérigraphie de l'implantation des composants des circuits imprimés du phasemètre et **du transformateur. Il n'est pas** sor**cier, si** tarn est que **cc** xoit nécessaire, de séparer les platines, l'une de l'autre. Il est recommandé, même si l'on ne sépare pas les 2 platines. de fixer le circuit imprimé du transformateur à ses 4 coins (l'ensemble sera donc fixé à l'aide de 6 vis). Cette précaution évitera la rupture du circuit imprimé doté d'un transformateur relativement lourd, au cas où, par malheur, le phasemètre tombait. Il va sans dire que l'on respectera. lors du câblage des lignes véhiculant la tension du secteur, toutes les règles de la sécurité habituelles.

Il faudra doter l'électronique des canaux d'entrée d'un blindage (voir

![](_page_47_Figure_12.jpeg)

Figure 5, Petit circuit auxiliaire facilitant l'étalonnage du phasemètre BF,

la ligne pointillée) que l'on fixera. à ses 4 coins, à l'aide de 4 picots de soudure, On notera que la mise en place du «couvercle» de cc blindage ne se fera qu'après l'étalonnage du circuit (mise en place du condensateur C9). On peut doter le couvercle d'un petit orifice, permettant de jouer sur le condensateur ajustable C7, En raison de la présence - côté *«* composants» - du blindage, la solution la plus facile consiste à connecter les câbles blindés, allant vers K1 et K2, du côté « pistes » de la platine (travail à effectuer avant de procéder à la mise en boîtier du circuit),

Il est indispensable, pour pouvoir faire appel, en vue de l'étalonnage du circuit. au condensateur C9. de déterminer la capacité des condensateurs C1 et C5 à l'aide d'un capacimètre, Le condensateur présentant la capacité la plus élevée deviendra *CS,* l'autre sera C1. La différence entre les valeurs de C1 et C5 peut alors être compensée à l'aide de C9. On pourra commencer par prendre pour C9 une valeur identique à la différenee **mesurée. LOfS des réglages on** détcrrnincra alors **la** valeur **optimale** pour ce condensateur.

Pour vous faciliter les choses la figure 4 montre la sérigraphie de l'implantation des composants du module voltmétrique. Il faudra commencer la mise en place des composants par la soudure des différents ponts de câblage: certains seraient en effet très difficiles à mettre cn place une fois que les autres composants se trouvent déjà sur la platine, Il est impératif, vu que l'afficheur viendra sc positionner au-dessus de ICI, de faire appel pour le support dans lequel il viendra se placer à un support à profil bas. Si par malchance (le support utilisé n'étant pas suffisamment plat), il s'avérait impossible d'insérer l'afficheur dans ces

2 barrettes autosécables, on pourra - pour obtenir une certaine surélévation de l'afficheur- utiliser 2 barrettes à 20 contacts supplémentaires qui viendront s'enficher dans celles qui se trouvent déjà sur la platine. Il n'est pas requis d'effectuer un réglage très précis de l'ajustable P1. Il suffit de jouer sur son curseur de façon à obtenir une tension de 1 V entre les broches REF HI et REF LO (tension que l'on pourra mesurer entre le curseur de P1 et la connexion de la résistance R7 sc trouvant à proximité immédiate du pont de câblage).

Vu le trajet en « zigzag » des lignes d'alimentation il est recommandé de bien vérifier le câblage et de mcsurer, après la mise en fonction de l'appareil, les différentes tensions d'alimentation. Les LED des **2 canaux d'entrée devraient. en prin**cipe, rester éteintes,

De par la sensibilité élevée des entrées il est pourtant povsible qu'elles «captent» une certaine distorsion qui fait alors office de signal d'entrée. Nous pouvons abuser de cette sensibilité pour « tester » les canaux d'entrée en touchant la borne « chaude » tout simplement avec un doigt. Si l'électronique des entrées (amplificateur, trigger de Schmitt, étage à transistor et LED correctement montée) fonctionne comme il faut, la LED correspondante devrait s'illuminer.

Avec S1 en position «180° » le point décimal entre les 2 derniers chiffres doit être visible.

#### **L'étalonnage**

En appliquant uniquement un signal à l'entrée A (entrée B court-circuirée) le phasemètre doit afficher une

valeur **de 0°, Dans le cas** corurairc -signal appliqué à l'entrée B et entrée A court-circuitée - il faudra mettre S1 en position «360° » et jouer ensuite sur l'ajustable P1 pour obtenir un affichage de 360°,

Pour l'étalonnage, à l'aide de P2, de la plage de mesure de 180° il existe de différentes approches, faisant toutes appel à un signal d'entrée d'une fréquence de 1 000 Hz:

1 On utilise la plage de mesure de 360° comme référence ct l'on génère, à l'aide d'un petit réseau RC, un signal déphasé. II surfit ensuite de jouer sur P2 jusqu'à ce que la valeur affichée en calibre 180° soit identique à celle en calibre 360°:

2 On peut utiliser une source qui fournit non seulement le signal de  $test$ , mais également l'inverse de ce vignal **(un** signal inverse **a en effel la** même apparence physique qu'un signal déphasé de 180°). Dans ces conditions on jouera sur le curseur de P2 jusqu'à ce que l'on obtienne l'affichage de la valeur « 180».

3 La troisième possibilité d'étalon**nage consiste à utili ....cr le** perit **cir**cuit auxiliaire de la figure 5. Ce  $circuit$  **génère** 2 **signaux** de test déphasés, l'un par rapport à l'autre, de 180°. Le potentiomètre P21 sert à régler le point de travail du circuit de façon à ce que, sur l'écran d'un oscilloscope, les 2 signaux aient la même apparence. Si tant est que l'on ne dispose pas d'un oscilloscope, on réglera la tension d'émetteur à une valeur de 8,5 V. Une tension de  $100 \text{ mV}$  suffit comme signal d'entrée. Après avoir connecté les sorties **ou** circuit **auxiliaire aux** entrées **du** phasemètre, **on joue** sur

P2 pour obtenir affichage de la valeur « 180»,

Pour l'étalonnage des condensateurs C9 et C7 nous avons besoin également dc notre petit circuit auxiliaire. voire de la source de signal fournissant 2 signaux inverses. Nous allons **commencer cc** travail **de réglage par** la diminution de la fréquence à une valeur comprise entre 100 ct 50 *HI,* Si tout fonctionne correctement. le phasemètre, S1 se trouvant en position « 180», ne devrait afficher au pire que quelques dixièmes de degré. Si la valeur affichée est plus élevée il faudra remplacer C9 par un exemplaire d'une capacité plus importante ou plus faible (à déterminer par expérimentations).

Nous allons répéter ce processus avec un signal de 30 kHz. Maintenant il ~'agit de jouer ....**ur C7** jusqu'ù **cc que** le phasemètre affiche une valeur de 180°. Si l'on n'arrive pas à régler C7 à une valeur suffisamment faible, il suffit de remplacer C3 par un exemplaire de capacité plus importante. Dans le cas contraire (impossible de régler C7 à une valeur suffisamment élevée) on pourra prendre un petit condensateur (de 27 pF par exemple) en parallèle sur C7,

Pour terminer l'étalonnage du phasemètre on fait varier la fréquence du signa! **d'entrée pour vérifier que** l'étalonnage effectué est en fait correct. Après les éventuels réglages [inau x . **on** procéderu **à la** mise en place du couvercle du blindage et à la fermeture (définitive ?) du coffret.

Et voilà, un appareil de test fort pratique et bon marché, qui sc réjouit de rejoindre le reste de vos instruments de laboratoire.

![](_page_48_Figure_16.jpeg)

Figure 6, Représentation à 83% d'une face avant permettant de donner une finition professionnelle au phasemètre,

![](_page_49_Figure_0.jpeg)

![](_page_50_Picture_0.jpeg)

![](_page_50_Figure_1.jpeg)

 $\odot$ 

 $\odot$ 

 $\odot$ 

⊙

⊙

 $\odot$ 

 $\odot$ 

 $\odot$ 

 $\Diamond$ 

## **l'heure atomique pour votre PC**

*extension DCF* **=** *fin de tous les problèmes d'imprécision horaire*

B. Zschocke

![](_page_51_Picture_3.jpeg)

**60**

C'CVJ

*( c* L..,:J  $\sum_{i=1}^n$ *<sup>c</sup> --*= *C~3*  $\circledcirc$  $\alpha$ 

> **Rares, très rares même, sont les PC dont l'horloge en temps réel peut se targuer d'avoir la précision requise par les exigences sévères de leur utilisateurs. Dans la majorité des cas elle retarde de plus en plus chaque semaine et si l'on n'y prend garde il devient extrêmement délicat de s'y retrouver dans la chronologie de certains fichiers. Le montage décrit ici, associé à son logiciel bien entendu, élimine tous les problèmes relatifs à une imprécision voire à une définition erronée du « cachet horodateur» de votre PC. Pour un coût fort abordable et une complexité de réalisation à la portée de tous nos lecteurs, on offre à son PC « l'heure atomique» telle que la rayonne l'émetteur DCF-77 à Mainflingen près de Frankfort s/Main (en RFA). Le logiciel accompagnant ce petit montage remet automatiquement à l'heure l'horloge en temps réel du PC.**

#### **Caractéristiques techniques:**

- Votre PC mis automatiquement à l'heure atomique;
- Réception et décodage du signal DCF;
- Mise à l'heure automatique de l'horlo-
- ge en temps réel du PC;
- Passage automatique de l'heure d'hiver à l'heure d'été et inversement;
- Connexion à **un** port de l'interface sérielle (RS-232);
- Niveau normalisé!
- Alimentation du montage drainée depuis l'interface sérielle:
- Absence de réglage;
- Pas de composant CMS;
- Prix de revient très abordable.

Avouez-le sans rougir, avez-vous pensé, le lundi 28 mars au matin à faire passer votre ordinateur à l'heure d'été?

'avez-vous jamais constaté. à votre grand dépit, que n'importe quelle montre à quartz acheté dans un supermarché ou par correspondance était plus à l'heure que la plupart des horloges de PC? Même les versions les plus puissantes à base de 486 d'Intel ou de 68040 de Motorola sont dotées d'horloges en temps réel dont la précision qui tient plus du sablier des Romains ou de la clepsydre des Grecs que de l'horloge de toute cathédrale du Moyen-Age sans même parler de l'horloge astronomique de la cathédrale de Strasbourg,

Les conséquences de cette imprécision peuvent être graves. voire fatales dans certains cas. Lors du développement de programmes en particulier sur différents ordinateurs des tampons horodateurs incohérents peuvent semer la zizanie entre les différents utilitaires MAKE. Sans parler du programme de sauvegarde **automatique qui (** back upc » **fidèle**ment des versions de programmes totalement périmées.

Les sources d'erreurs potentielles sont multiples de très nombreuses horloges en temps réel supportent très mal les variations de la tension d'alimentation dues aux mises en et horsfonction, les quartz se trouvent le plus souvent sur la platine, ne comportant pas la moindre possibilité d'ajustement; comme tout le monde le sait, les quartz ont tendance à vieillir et présentent de ce fait, au fil des ans, une certaine dérive; ce sont en outre des composants thermosensiblcs ct vu que la température à l'intérieur du coffret d'un ordinateur sont loin d'être constantes ... vous en tirez vous-même la conclusion.

#### L'heure légale

Notre module d'horloge DCF élimine toutes ces imperfections insupportables au demeurant. Les données du tampon horodateur captées et décodées arrivent, via un port série libre, à l'ordinateur; cette approche a l'avantage indiscutable de ne pas entraîner l'immobilisation de l'un des connecteurs d'extension qui, sur certains ordinateurs, font si cruellement défaut et sont donc à utiliser avec parcimonie. Comme de plus, la consommation de courant du montage a été réduite au strict minimum on peut l'alimenter directement à partir de l'interface RS-232.

Avant de nous plonger dans les abysses de l'électronique constitutive de ce montage, il nous semble nécessaire de procéder à un rafraîchissement des notions concernant le signal horaire fourni par DCF-77. Comme bien des choses en RFA. l'heure aussi doit répondre à un certain nombre de dispositions légales. C'est pourquoi on chargea le PTB  $(Physikalish-Technische)$  $Bundesanstalt = bureau gouverne$ mental physico-technique) de fournir pour la RFA l'heure légal et de la distribuer sur l'ensemble du territoire. Vu que, lorsque l'on s'y met, on fait bien (gründlich disent les habitants d'Outre-Rhin) les choses en Allemagne, ce signal horaire est disponible bien au-delà des frontières. Il ne fallu pas longtemps pour décider du type de liaison à utiliser pour la transmission de ce signal vu qu'une liaison câblée comme cela était, à l'origine, le cas des horloges de la DB (il ne s'agit pas de la Division Blindée, mais de la Deutsches Bundesbahn, la SNCF locale) et celui de la SNCF aussi d'ailleurs, était hors de prix.

On adopta, comme source de référence horaire, le type d'horloge le plus précis qui soit au monde, à savoir l'horloge atomique au césium. Comme avec (pratiquement, exception faite des clepsydres et autres cadrans solaires) toute horloge, l'âme d'une horloge atomique c'est également une oscillation qui sert de base de temps. À l'inverse de l'horloge à balancier, où c'est la longueur du balancier détermine la fréquence de va-et-vient, ou de la montre à quartz où c'est la fréquence de résonance propre de ce dernier qui définit la base de temps, on fait appel, avec une horloge atomique, au fait qu'une unité d'énergie correspond à une fréquence. Pour comprendre de quoi il retourne il nous faut faire une petite excursion dans le monde de la

![](_page_52_Figure_4.jpeg)

Figure 1. Cycle d'une minute montrant l'organisation des informations horaires transmises par l'émetteur DCF77. On notera la présence, en début de cycle, de secondes inutilisées et du trou correspondant à la 59ème seconde

physique atomique.

Les atomes ont la caractéristique de pouvoir prendre différents états d'énergie. On peut comparer cela que les docteurs es-physique atomique d'entre nos lecteurs veuillent bien nous pardonner cette comparaison- à un bidon d'essence qui lorsqu'il est presque vide possède un « état énergétique » faible, alors que s'il est pratiquement plein il présente un état énergétique élevé. Pour faire passer notre bidon d'essence d'un état énergétique faible à un état énergétique élevé il faut lui fournir de l'énergie sous la forme, dans le cas présent, d'essence.

Il en va de même en ce qui concerne les atomes, à ceci près que ces derniers ne peuvent passer d'un niveau d'énergie faible à un niveau plus élevé qu'à condition de recevoir une quantité d'énergie parfaitement définie. L'application, à notre atome, d'une quantité d'énergie supérieure ou inférieure à la quantité nécessaire verrouillera l'atome à son état énergétique inférieur actuel.

L'application à l'atome de cette fameuse quantité d'énergie peut se faire, par exemple, par irradiation par la fréquence correspondant à la quantité d'énergie requise.

Dans le cas de l'horloge atomique on procède à une vaporisation à une centaine de degrés centigrades de césium, un métal dont la température de fusion se situe à 30°C. On effectue, dans un premier étage de l'horloge, à une séparation des atomes de césium selon leur état énergétique, faible ou élevé. Les atomes à niveau d'énergie faible arrivent ensuite dans un résonateur à cavité où ils subissent une irradiation avec une fréquence de 9,192631770 GHz. Les atomes engrangent la quantité d'énergie correspondant à cette fréquence et se retrouvent à l'état d'énergie haut. Après leur traversée du résonateur à cavité, les atomes sont à nouveau séparés et capturés. Moins il en reste à présenter un niveau d'énergie bas, meilleure est l'irradiation dans le résonateur. La régulation du résonateur est faite de manière à amener le maximum d'atomes de césium au niveau énergétique haut. La fréquence évoquée quelques lignes plus haut est la fréquence utilisée à travers le monde pour la définition de l'heure légale.

#### Le tampon horodateur de DCF

Il a fallu, pour pouvoir transmettre l'information horaire, définir une sorte de chronotélégramme long de 59 s et émis chaque minute, tampon horodateur dont on retrouve l'empreinte en figure 1. La fréquence d'émission adopté fut 77,5 kHz, fréquence dérivée de la fréquence du résonateur et qui possède une constance de fréquence de niveau similaire, abstraction faite des erreurs de phase dues à la transmission. À cette fréquence, qui fait partie des Grandes Ondes, seule la porteuse est utilisée pour la transmission. Elle présente une bonne caractéristique de constance sur l'ensemble des 24 heures d'un jour. Vu la puissance de l'émetteur, 25 kW, le signal

61

DCF peut être capté dans un rayon de 1 500 à 2 500 km, fonction de la position topographique du récepteur, autour de l'émetteur.

À l'époque de la définition du chronotélégrarnmc. les microprocesseurs étaient des composants tout récents encore peu utilisés, Ccci explique que le codage temporel fasse appel au code BCD, code décodable, côté récepteur, à l'aide de circuits intégrés TTL classiques.

Chaque chronotélégramme comporte 59 bits (bit 0 à bit 58), le transfert se faisant à raison de 1 bir par seconde, Un «1» est représenté par une impulsion de 200 ms, un « $0 \times l$  étant par une impulsion d'une longueur 2 fois moindre, 100 ms. Tout au long de la durée de cette impulsion la fréquence de la porteuse est ramenée à 25% de la puissance nominale de l'émetteur (modulation d'amplitude). Cette réduction de puissance se fait très exactement au début d'une seconde, Vu qu'une minute compte 60 secondes et que l'on n'a que 59 bits à émettre, à raison de, comme nous le disions plus haut. 1 bit par seconde, l'absence d'émission de bit résultant permet l'identification du début du chronotélégramme. Le tableau 1 donne la correspondance entre les bits. leur dénomination ct leur signification.

.\ fois par heure. lors des minutes 19, ]9 et 59, on a une double émission de l'indicatif « DCF77 » sous la forme d'un code en Morse. À chaque fois, on émet un caractère de cet indicatif entre 2 repères de seconde. les caractères Morse prenant la forme d'un affaissement de 100% à *85'lc* d'un signal rectangulaire de 250 Hz. La génération de l'indicatif se fait électroniquement sans interruption du chronotélégramme.

#### L'idée

Depuis lors, des dizaines et des dizaines de récepteurs DCF77 ont fait leur apparition sur le marché, devenant, la miniaturisation aidant, de plus en plus petits tout en conservant d'excellentes performances. Il existe aujourd'hui des récepteurs miniatures qui fournissent à leur sortie la série de bits sous la forme d'impulsions de 100 ct 200 ms de durée,

L'un des circuits intégrés les plus utilisés pour ce faire est un circuit conçu, à la demande de la société horlogère Junghans, par Telcfunkcn. le U2775B, circuit qui ne demande. outre le mini-bâtonnet de ferrite, que fort peu de composants additionnels. Cc circuit présente de plus les avan-

Tableau 1, Correspondance entre le numéro de bit, sa dénomination et sa signification

![](_page_53_Picture_2011.jpeg)

tages majeurs de pouvoir fonctionner à une tension de service comprise entre 1,2 et 3,4 V et de ne consommer que O,5mA, Il existe dans le commerce, en RFA malheureusement -mais nous ne doutons pas que certains revendeurs français feront l'effort de l'approvisionnerun module de dimensions très compactes doté de l'antenne adéquate,

Ce module fournit malheureusement des impulsions de durée de 60 et 160 ms seulement. vu qu'il fallait disposer d'un intervalle de 40 ms pour garantir une démodulation fiable.

Il nous vint l'idée, pour pouvoir connecter ce module à un PC, de considérer ces 2 impulsions comme autant de caractères fournis par une interface sérielle travaillant à taux de transmission faible:  $0000011111 =$ 60 ms. 0000000001 = 160 ms. série de chiffres binaires dans laquelle le premier zéro est le bit de début et le dernier un le bit d'arrêt. Les avantages de cette approche sont évidents.

Le logiciel n'a pas besoin, primo, d'effectuer le décodage des impulsions, vu que cela sera l'affaire du circuit intégré de l'interface, secundo, l'interruption de l'interface peut faire en sorte que l'on n'ait qu'un accès au logiciel par seconde, ce qui ne constitue pas de charge importante, ni même sensible d'ailleurs, pour l'ordinateur. Le logiciel a pour tâche de reconnaître le début d'un chronotélégramme et de mettre le tampon horodateur capté à la disposition du système d'exploitation.

#### L'interface d'interfacage

La mission de notre électronique simple, dont on retrouve le schéma en figure 2, est de constituer une interface entre le module de réception des signaux DCF et l'interface série du PC. L'alimentation de cette interface et du module de réception se fait par l'intermédiaire des lignes RTS et TXD. Le condensateur C4 se charge, via la diode D3 et la ligne RTS, à une tension comprise entre 7 et 12 V, le condensateur C5 se charge lui, via la diode D6 et la ligne TXD, à une tension comprise entre -7 et -12 V.

Les diodes D4 et D5 servent à la protection de l'électronique du montage au cas où l'on aurait eu une initialisation ratée de l'interface. Ces 2 tensions, dont le niveau dépend de la qualité de l'interface du PC, alimentent l'amplificateur opérationnel IC1 chargé d'adapter le niveau du signal de réception fourni par le module DCF à la valeur normée requise par l'interface RS-232.

L'électronique de génération de la tension d'alimentation du module de réception DCF77 est elle sensiblement plus complexe. Nous faisons appel, comme référence, à une LED verte qui fournit une tension stable (de l'ordre de 1,8 V selon le type) à des courants faibles déjà. Il n'est pas nécessaire de vous rappeler que les circuits numériques et les circuits HF n'ont que fort peu d'affinité les uns pour les autres. Il faut prendre des dispositions draconiennes de découplage d'une section par rapport à l'autre si l'on veut empêcher que les parasites générés par le numérique ne parvienne à la section analogique. Ce découplage est introduit par la résistance interne élevée présentée par la source de tension que

![](_page_54_Figure_6.jpeg)

Figure 2. L'électronique de notre interface d'interfaçage entre un module de réception du signal DCF et l'interface sérielle d'un PC.

constitue le transistor T1 combiné à la résistance R2. Associé aux condensateurs C1 et C2 cette résistance interne constitue un réseau RC découplant l'alimentation du module de réception. De par la présence de la diode D2, la résistance R1 est traversée par un courant limité chargé de donner une valeur de seuil bien définie de manière à ce qu'il n'y ait pas de problème de reconnaissance des niveaux haut et bas présentés par le signal disponible à la sortie du module.

La dernière partie de l'interface, l'électronique centrée sur le transistor T2, est chargée, via la LED D10, de visualiser les impulsions de sortie du module, constituant ainsi un indicateur de réception. Étant donné que la tension sur l'interface RS-232 connaît des variations importantes, le transistor T2, associé à la résistance R4 et aux diodes D8 et D9, constitue une source de courant de 6 mA. La prise de la LED dans la ligne DTR (Data Terminal Ready = équipment de données paré) évite une surcharge du reste de l'alimentation.

#### La réalisation

Nous avons dessiné un petit circuit imprimé dont on retrouve en figure 3 la représentation de la sérigraphie de l'implantation des com-L'implantation posants. des composants ne pose pas de problème particulier. Vu leur taille, il est préférable d'implanter les condensateurs C4 et C5 en dernier.

63

Il faudra ensuite prendre une loupe pour examiner les indications portées sur la petite platine du module de réception mentionné dans la liste des composants. Vous devriez y trouver un « + », « - », une entrée  $\leq$   $\frac{1}{2}$  » et une sortie «  $\frac{1}{2}$  ». La couleur des différents conducteurs varie d'un module à l'autre de sorte que l'on ne peut pas l'utiliser pour repérer les conducteurs.

Le point «  $\sim$  » du module est relié au « 0 » de la platine, le « + » du module au « + » de la platine, la flèche  $\alpha \downarrow$  » du module à l'autre  $\alpha + \infty$  de la platine et pour finir la flèche « 1 » à la flèche «  $\downarrow$  » de la platine. L'entrée de la platine sert à l'activation du module

L'antenne à bâtonnet de ferrite est reliée aux points prévus de la miniplatine du module de réception. En cas de mise du montage en boîtier il faudra veiller à mettre l'antenne le plus loin possible du coffret dans lequel on aura placé l'interface et le module.

Nota: Il semblerait que la production du module mentionné dans la liste des composants ait été arrêtée. La nouvelle version du module de

Conrad ne convient pas à cette application, comportant bien une puce de U2775B mais le signal disponible n'est plus, semble-t-il, le même.

Nous avons bien entendu trouvé une solution dc rechange: nous allons utiliser une horloge DCF-77 toute faite dès lors qu'elle comporte un U2775B distinct relié au processeur central. Junghans en a fait plusieurs modèles vendus sous plusieurs noms de sous-marques. Deux de ces types d'horloges sont vendus par ELY en kit sous les numéros 4432 et 11543 ainsi que, en version montée, sous les références 4435 ct 11544 rcspec-

![](_page_55_Picture_3.jpeg)

Figure 3. Représentation de la sérigraphie de l'implantation des composants d'une minuscule platine dessinée à l'intention de cette réalisation.

#### Liste des composants

*Résistances:*  $R1 = 4k\Omega$ 7  $R2 = 1k\Omega5$  $R3 = 22 k\Omega$  $R4 = 100 \Omega$ 

*Condensateurs*  $C1, C3 = 100$  nF  $C2 = 10 \mu F/16 V$  radial  $C4$ , $C5 = 100 \mu F/25 V$  radial

*Semi-conducteurs:*  $D1 = LED$  3 mm verte 02 à 09 = 1N414B D10 = LED 3 mm rouge (voire 5 mm et/ou verte)  $T1 = BF245B$ T2 = BC547B  $IC1 = TL071$ 

*Divers:* K1 = connecteur sub D femelle à 9 contacts module de réception DCF-77 Conrad  $(n^{\circ} 190969-66)$ antenne de ferrite DCF-77 Conrad (n° 535630-66) boîtier tel que Bopla E406 (65 x 50 x 30 mm)

![](_page_55_Picture_10.jpeg)

On voit sur cette photographie les points où souder les 2 fits de connexion entre la puce de l'U2775B et l'interface d'interfaçage horloge DCF → PC. II s'agit ici de 2 types d'horloges différents, celui de droite est la DCF 90 d'ELV, l'autre un modète courant disponible, entre autres sources, également sous la dénomination DCF 92 auprès de cette même société.

tivement (cf. l'article lui étant consacré dans le numéro du mois de septembre 1993).

Si donc vous avez eu la chance de mettre la main sur une horloge DCF, ouvrez-la et assurez-vous qu'elle comporte bien un U2775B de Telefunken. Si tel est le cas, bingo, voici les bornes intéressantes de ce circuit intégré: sa broche 14 est la sortie du signal, sa broche <sup>1</sup> la masse. Si vous n'avez pas de chance, et que vous vous trouvez confronté à 2 puces, vous pourrez identifier ce composant par la présence d'un quartz ct d'une douzaine de pistes seulement, la puce du microprocesseur en comportant une bonne quarantaine.

Un examen à la loupe devrait vous permettre d'identifier 2 plots mar**qué ... par une flèche: il s'agit des** lignes de signal DCF. Ce sont les points auxquels il faudra, comme l'illustre la photo ci-dessus, souder les 2 conducteurs,

Il n'est pas nécessaire de prévoir d'alimentation via le module sachant que ce type d'horloge fonctionne la plupart du temps sur pile (1,5 Y). Il reste encore à relier la broche 13 à la ligne positive de l'alimentation présente dans l'horloge proprement dite ct à interrompre une éventuelle piste reliant la dite broche 13 avec un autre point du circuit (le processeur par exemple).

En effct, normalement. au bout d'un certain temps, le processeur met Ic récepteur hors-fonction par l'intermédiaire de l'une de ses lignes d'E/S, ceci en vue d'économiser la pile, Cependant. même si le U2775B reste cn service en permanence l'horloge devrait fonctionner un an au moins sans problème.

L'interconnexion entre la platine d'interfaçage et l'interface RS-232 se fera ü l'aide d'un morceau de câble blindé à 4 conducteurs du type de celui utilisé en audio, Le blindage fait également office de masse du  $signal (SG = Signal Ground).$ L'ensemble du montage, antenne comprise, sera placé à bonne distance (4 mètres au moins et plus si possible) du PC et de son moniteur sachant que cet appareillage est l'un des générateur de parasites les plus puissants qui soient.

La LED de visualisation DIO permettra de rechercher la meilleure position de l'ensemble sachant qu'en cas de bonne réception elle clignote régulièrement, ne sautant qu'une illumination par seconde.

#### **Le logiciel**

Le logiciel. disponible sous la dénomination ESS 1874 ct destiné aux ordinateurs de type AT et au-delà, prend la forme d'un «driver» à placer impérativement après le driver de souris dans le fichier de configuration CONFIG.SYS (Attention : le driver de souris du fichier AUTOEXEC.BAT est installé après le driver présent dans le fichier CONFIG.SYS 1). Celle règle n'est facultative que lorsque l'on a pu s'assurer que le driver de souris

n'influence pas, au cours de sa recherche de la souris, le port sériel auquel est connectée l'horloge DCF,

Voici les paramètres influençables lors de l'installation du driver:

 $P = n$  définit le port RS-232 auquel est connecté le récepteur DCF. n peut prendre toute valeur comprise entre 1 ct 4, la valeur de défaut étant 2. En règle générale on admet la correspondance suivante entre les ports sériels et les interruptions :

 $COM1 \rightarrow IRO4$ .  $COM2 \rightarrow IRO3$ .  $COM3 \rightarrow IRQ4$ , IRQ5 en alternative  $COM4 \rightarrow IRQ3$ , IRQ7 en alternative.

 $I = n$  définit une interruption différente de l'interruption prévue en standard. Les valeurs admissibles vont de 0 à 15. Attention : certaines de ces interruptions sont réservées au système ct ne sont donc pas utilisables. Bien souvent, les interruptions disponibles sont IRQ5, IRQ7, les PC-AT dotés de connecteurs d'extension à 16 bits mettant souvent à disposition des interruptions supérieures à 10. S'il vous fallait modifier le choix et du port sériel et de l'interruption il faudra saisir le paramètre de l'interruption après celui du port  $P = n$ . Nous n'avons pas essayé les interruptions comprises entre 8 et 15...

 $S = n$  Au cas où  $n = 1$  le driver remet l'horloge en lemps réel du PC à l'heure après la réception de chaque tampon horodateur valide. La valeur par défaut est l, c'est-à-dire une remise à l'heure automatique,

 $B = n$  définit le facteur de division et partant le taux de transmission du circuit chargé de l'interface sérielle. le SIO. Cette adaptation n'est nécessaire que si les longueurs des impulsions fournies par le circuit intégré de réception (60/160 ms) varient notablement de la valeur prévue. La valeur par défaut de n est de 2 500 pour un taux de transmission de 46 bauds.

 $D = n$  Normalement, le driver vérifie, avant de s'installer si un autre programme à interruptions utilise l'interface et refuse le cas échéant de s'installer. La mise de  $n = 1$  permet de sauter cette vérification, si  $n = 0$ elle cc processus prend bien lieu (valeur par défaut).

#### **Mise en oeuvre**

Une fois que l'on a implanté le driver dans le fichier CONFIG.SYS et que l'on a trouvé pour l'ensemble récepteur+interface un endroit adéquat, identifié par un clignotement régulier de la LED de visualisation. on redémarre l'ordinateur (combinaison Ctrl+Alt+Del classique ou Rcsct) : il n'en faut pas plus pour que l'heure légale ait pris possession de votre PC.

Petite remarque : si votre ordinateur **avançait** beaucoup **avant que vous ne** le dotiez de cette horloge en temps réel à signal DCF, il est recommandé, après mise en fonction. d'attendre que l'ancienne heure qu'indiquait votre PC soit passée avant de procéder à un stockage d'informations quel qu'il soit pour éviter d'écraser des données par un fichier plus ancien.

l.'urilisation de l'interface graphique

Windows 3.x avec notre horloge en temps réel DCF 77 pose un petit problème. Windows appelle les interruptions d'interface avec un certain retard pour ne pas dire un retard ccrtain, vu qu'à chaque fois cette interface graphique doit passer en mode REEL (REAL Mode). Ceci interdit au driver d'identifier avec certitude le début d'un chronotélégranunc.

Ceci n'a pas d'autre conséquence si ce n'est que l'on prend en compte l'horloge en temps réel de l'ordinateur jusquà ce que l'on revienne sous DOS. Il est donc recommandé, dans ce cas-Ià, de commencer par passer en DOS de manière à permettre une resynchronisation de l'horloge cn temps réel du PC par le module DCF décrit ici pour ne passer qu'après sous Windows. Il ne faudra pas oublier cependant qu'il faut une réception correcte avec un temps de synchronisation pouvant aller jusqu'à 2 minutes avant d'avoir une remise à l'heure effective.

Il va sans dire que cette interface permet la connexion d'autres récepteurs DCF77 à une interface RS-232. Il suffit de s'assurer dans ce cas-là que le niveau du signal à l'entrée de l'amplificateur opérationnel n'est pas trop important. Nous n'avons malheureusement pas trouvé de module de réception des signaux horaires de France-Inter sinon nous aurions bien évidemment essayé la même chose avec cc type de module. Vous voici enfin mis à l'abri de **LOUIC"** ces erreurs **d'horaire** insupportables.

À vos fers à souder.

н

![](_page_57_Figure_0.jpeg)

![](_page_58_Picture_0.jpeg)

![](_page_58_Figure_1.jpeg)

 $\odot$ 

 $\odot$ 

 $\odot$ 

⊙

⊙

 $\odot$ 

 $\odot$ 

 $\odot$ 

⊙

![](_page_59_Picture_0.jpeg)

![](_page_59_Picture_1.jpeg)

Seules des questions ou des remarques présentant un intérêt général pour les lecteurs d'Elektor et concernant des montages publiés dans Elektor au cours des 2 dernières années peuvent entrer en ligne de compte pour une éventuelle réponse. La rédaction se réserve le droit de procéder à une sélection des lettres ou d'en raccourcir le contenu. Vu l'abondant courrier nous arrivant chaque semaine, il n'est malheureusement pas possible de répondre à toutes les lettres et nous est totalement impossible de répondre aux souhaits et demandes d'adaptation ou d'information additionnelle concernant des projets décrits dans ce magazine.

![](_page_59_Picture_3.jpeg)

Elektor service «Courrier Lecteurs» BP 59 59850 Nieppe

#### Alimentation

En tant que fidèle lecteur de votre revue, je suis à la recherche d'un cer tain schema. Il s'agit d'une alimentation pour un émetteur/récepteur CE. L'alimentation doit pouvoir fournir 12 V. peut fort bien ne pas être régulée mais doit pouvoir fournir un courant d'intensité suffisante.

#### S. Adalbert

La réalisation d'une alimentation de 12V aussi simple ne devrait pas poser de problème insurmontable à un fidèle lecteur d'Elektor. Remontez le temps en feuilletant les tables des matières des années précédentes et vous ne devriez pas manquer de trouver ce que vous cherchez.

(La rédaction)

#### Central de commutation audio

Tant que le central de commutation audio (novembre et décembre 89) est en équilibre - c'est-à-dire que l'on demande le même volume aux canaux gauche et droit - tout va bien. Le réglage de volume s'arrête gentiment aux maximum et minimum. Si la balance ne se trouve pas au milieu. le réglage de volume saute. lors d'une augmentation de volume du maximum vers le minimum et ainsi de suite restant dans unes sonte de boucle. J'ai remplacé les résistances R89 et R90 par des diodes (la cathode des dites diodes étant reliée aux cathodes de D9 et de D11).

Maintenant tout fonctionne à merveille.

#### A. Monterie

À la suite de votre remarque, nous avons examiné avec grande attention les différents prototypes dont nous disposions. Aucun des 3 exemplaires en notre possession, tous fonctionnels, ne présentait les symptômes dont vous parlez. Cela ne signifie pas qu'il ne peut jamais y avoir de problème. Nous avons quelques soupcons quant aux circuits intégrés numériques utilisés. Il semble en effet que le même type de circuit intégré présente, d'un fabricant à l'autre, certaines différences internes avant une influence sur le fonctionnement d'un montage. Une autre raison de ces problèmes pourrait être que les diodes utilisées présentent un courant de fuite trop important. Nous ne doutons pas que les lecteurs rencontrant des symptômes de mauvais fonctionnement décrits ici apprécieront la solution que vous avez adoptée.

(La rédaction)

#### L'heure atomique pour votre PC

Cela fait de très nombreuses années que je suis un fervent lecteur de votre magazine et en suis peut-être l'un des plus âgés et des plus fidèles.

Je rencontre quelques difficultés avec le logiciel de l'heure atomique pour PC (septembre 93). Je possède un 486 compatible TEM et ait. comme le préconise l'article, ajouté la (dernière) ligne suivante à mon fichier CONFIG.SYS : DEVICE C:\MSDOS\DCFCLOK.SYS. Et voici mes questions:

1) Où dois-je placer les fichiers du logiciel fourni. à savoir DCF-CLOCK.ASM, DCFCLOCK.DOC et DCFCLOCK.SYS ? Dam le répertoire racine (root), dans le sous-répertoire MSDOS ou dans un sous-répertoire propre?

2) Une fois les fichiers placés dans le dit sous-répertoire, comment doisje appeler le programme pour initialiser le driver et pouvoir introduire les options de P. J. S. B et D?

#### M. Meerchaudt

Le fichier DCFCLOCK.ASM est le fichier assembleur du programme; ce fichier n'est pas nécessaire à l'application et n'est intéressant que pour les programmeurs endurcis. Le fichier DCFCLOCK.DOC est le fichier de documentation (en anglais) du programme auquel vous pouvez accéder à l'aide d'un programme de traitement de texte. Il n'est pas nécessaire de copier le dit programme sur votre disque dur.

Le seul programme qu'il vous faille recopier sur votre disque dur est DCFCLOCK.SYS. Ce fichier est à placer dans le sous-répertoire où se trouvent les instructions DOS (qui pourrait être dans votre cas VMSDOS. Dans le fichier CONFIG.SYS présent sur C.\ il vous faudra rajouter une ligne qui indique à l'ordinateur (au système d'exploitation en fait) où il peut trouver le programme. Cette ligne pourra prendre la forme suivante

DEVICE=C:\DOS\DCFCLOK.SYS.

Vous pouvez ajouter quelques suffixes pour définir un certain nombre de paramètres additionnels (cf. le fichier DOC) sachant cependant que le système devrait fonctionner correctement,

dans le cas d'un environnement standard même en l'absence de ces suffixes paramétriques. N'oubliez pas cependant que le récepteur doit être relié à la sortie sérielle COM2 et qu'il vous faudra redémarrer l'ordinateur après l'installation du programme, ceci pour activer la nouvelle version du fichier CONFIG.SYS. Une fois par minute le programme transfert automatiquement l'heure exacte dans l'horloge interne du PC.

En ce qui concerne la première phrase de votre lettre, nous ne pourrions imaginer de meilleure récompense.

(La rédaction)

#### Problèmes de Péritel

J'ai rencontré quelques problèmes lors de la réalisation du central de répartition Péritel (février 94). Je pense que la source en est le branchement du câble .<br>Péritel. Le contact 1 de l'un des<br>connecteurs du câble Péritel est relié au contact 2 de l'autre connecteur. Il en va de même en ce qui concerne les contacts 3 et 19 relies eux respectivement aux contacts 6 et 20. Les autres contacts sont interconnectés a normalement », c'est-à-dire 4 avec 4. 5 avec 5 etc. Cela est-il OK ou le contact l de l'un des connecteurs doit-il être relié au contact l de l'autre? De plus je ne saisis pas très bien les fonctions correspondant aux différents boutons-poussoirs.

#### L. Bastianssin

Les lignes pour la vidéo et l'audio d'un câble Péritel sont toujours croisées. Ainsi, la sortie vidéo (contact 19) de l'une des extrémités du câble est toujours reliée à l'entrée vidéo (broche 20) de l'autre. Cette approche permet une interconnexion correcte des appareils (la sortie de l'un d'entre eux attaquant l'entrée de l'autre). Votre câble est donc tout à fait « normal ».

Revenons à la fonction des différents boutonspoussoirs

S1 : Le magnétoscope 1 (K1) enregistre le signal de sortie du magnétoscope 2 (K2).

Côté télévision (TV, K4) on a reproduction du signal de sortie en provenance du magnétoscope 1.

S2 : Le magnétoscope 2 (K2) enregistre le signal de sortie du magnétoscope 1 (K1).

Côté télévision (TV, K4) on a reproduction du signal de sortie en provenance du magnétoscope 2.

S3 : Le magnétoscope 1 (K1) enregistre le signal de sortie du magnétoscope 3/caméscope (K3 ou K5/K6).

Côté télévision (TV, K4) on a reproduction du signal de sortie en provenance du magnétoscope 1.

Attention en outre à ne pas connecter simultanément 2 appareils à K3 et K5/K6. Vous pouvez utiliser le connecteur Péritel K3 ou les 2 embases Cinch K5/K6, mais pas les 3 simultanément.

(La rédaction)

#### *DS1633*

#### Rechargeur ullra-rapide d'accus et batteries

Le DS 1633 de Dallas Semiconductor est un circuit tripode spècialement conçu pour le suivi du processus de recharge rapide d'accus et batteries en tous genres (Lithium, CdNi, NiMH et Pb). Ce circuit permet la recharge classique ou la recharge de maintien de charge.

Grâce à la mémoire qu'il comporte il est possible de le programmer pour être utilisé avec des alimentations secteur fournissant 5 ou 6 V ou encore des alimentations à pile de 4,7 V au maximum.

Ce composant présente une flexibilité suffisante pour travailler avec des accus chimiques aussi différents que des accus au cadmium-nickel, nickel-métal hybride, au plomb. Il connaît la fin de charge standard pilotée par dispositif de temporisation *(limer)* suivie d'un passage en mode de maintien de charge *(trick/e charge).* Il est possible de procéder à un suivi *(monitoring)* de la tension de l'accu pour interrompre le processus de charge dès le dépassement d'une valeur définie comme sûre. Il est possible de définir la courbe de sortie de charge pour l'obtention d'un courant de recharge constant classique avec une limite de tension voire d'approcher pratiquement n'importe quelle courbe de charge pratique.

Tous les paramètres tels que plage battue par la tension d'alimentation, courbe du courant de charge, taille de la charge de maintien et comportement du temporisateur sont programmés dans une mémoire non volatile, processus qui fait appel à la broche de l'accu (VBAT).

Notons que Dallas Semiconductor propose un kit de programmation (DS1633K) à utiliser avec un PC et simplifiant très notablement la programmation du D81633.

Domaines d'application :

- électronique grand public;
- téléphones portatifs et cellulaires;
- pageurs;
- instruments médicaux;
- systémes de sauvegarde de mémoire;
- dispositifs de sécurité.

#### **Le mois prochain:**

Vous retrouverez dans ce numéro de votre magazine préféré:

- \* multimètre numérique pour PC (II).
- $\rightarrow$  interface sérielle à microcontrôleur.
- **»** poste de soudure pour CMS,
- \* compteur d'A/h,
- **»** enceinte active 3 voies.

et bien d'autres choses...

### **télécommande UHF**

![](_page_61_Picture_1.jpeg)

![](_page_61_Figure_2.jpeg)

Le montage proposé ici est une télécommandé sans fil utilisant la<br>bande UHF. Ses domaines bande UHF. Ses domaines d'application caractéristiques sont les activations à distance de portes de garage et autres installations d'alarme. L'émetteur est basé sur un transistor et travaille à puissance faible sur une fréquence prévue légalement pour ce type d'utilisation.

La fréquence de travail de l'émetteur est déterminée par le résonateur céramique FL1, composant dont les caractéristiques techniques varient d'un pays européen à l'autre en fonction de la législa-

**Les dessins de platine représentés ici, le sont, contrairement à l'habitude depuis 6 mois, en** mtroir.

tion. En France on utilisera un R2523 travaillant à une fréquence centrale de 224,5 MHz, en Angleterre on fera appel à un R2528 qui travaille lui à 418 MHz, en RFA, en Belgique et aux Pays-Bas ce sera un R2554, fréquence centrale de 433,92 MHz, les USA nécessitant l'utilisation d'un R1530 à la fréquence centrale de 315 MHz.

Après cette étude de documentation technique il est temps de nous intéresser au montage proprement dit.

L'émetteur connait une modulation FM produite par un signal analogique ou numérique appliqué via la résistance R3 aux diodes varicaps 01 et 02. Comme l'indique leur nom, ces diodes produisent une variation de la capacité aux bornes du résonateur céramique ce qui se traduit par une modulation de la fréquence. Il est également possible d'obtenir une modulation d'amplitude. Dans ce cas-là on n'implantera ni les diodes DI, 02 ni les résistances R2, R3 et R6; on implante ensuite un pont de câblage entre les points A et B.

Le transistor T1 est à monter côté « pistes .. à l'endroit identifié par sa sérigraphie en pointillés. On disposera également, sur ce même côté « pistes », la self L1, un morceau de fil de cuivre argenté, reliant la ligne accordée *(slripline)* LI à la ligne d'alimentation positive. La position de cette interconnexion dépend de la fréquence à laquelle doit travailler l'émetteur. Plus la dite fréquence est faible, plus la self-induction doit être importante, ce qui implique qu'il faudra décaler la self d'interconnexion LIvers l'extérieur de la platine (à l'opposé des composants).

Il peut s'avérer nécessaire de procéder à quelques essais avant de trouver le positionnement optimal. On commencera par mettre l'ajustable C3 en position centrale et l'on mettra l'interconnexion câblée à mi-longueur de la ligne accordée. Visualiser le signal à l'oscilloscope et l'ajuster. par action sur C3, à son niveau maximal.

S'il s'avère alors impossible de trouver un maximum, on déplace le pont de court-circuit entre la ligne accordée et la ligne d'alimentation légèrement en direction du transistor - on diminue ainsi la self-induction - ou dans la direction inverse - si l'on veut augmenter la self-induction. On aura découvert le positionnement optimal lorsque l'on obtient la crête de niveau lorsque l'ajustable C3 se trouve à mi-chemin.

Il va sans dire, vu que l'émetteur travaille dans la bande UHF, qu'il faut réduire à la longueur minimale les connexions des différents composants. Il faut en outre placer l'émetteur dans un boîtier en plastique si l'on veut avoir un rayonnement correct des signaux HF.

Liste des composants

*Résistances:*

- $R1 = 150 \Omega$
- $R2 = 8k\Omega2$  $R3 = 100 k\Omega$
- $R4 = 6k\Omega8$
- $R5 = 3k\Omega9$
- $R6 = 22 k\Omega$
- *Condensateurs:*
- $C1 = 5pF6$  céramique
- C2 = 0pF68 céramique
- $C3 = 10$  pF ajustable  $C4 = 470 pF$  céramique
- 

*Semi-conducteurs:*  $D1, D2 = BB405$ D3 = LED rouge  $T1 = BFR61$ 

#### *Divers:*

F1 = résonateur céramique (cf. texte) petit morceau de fil de cuivre argenté de 0,8 mm de section

![](_page_61_Picture_32.jpeg)

Les dessins de platine représentés ici, le sont, contrairement à l'habitude depuis 6 mois, en miroir.

![](_page_62_Picture_1.jpeg)

### *CubiCalc Version* 1.2 *HyperLogic*

NdlR : seuls pourront faire l'objet d'un compte-rendu rédactionnel les logiciels envoyés à la rédaction tels qu'ils le seraient à un éventuel acheteur.

Nous vous avons proposé dans ce numéro la première partie d'une réalisation faisant appel à un logiciel à base de logique floue. Il nous a semblé intéressant de faire le rapprochement avec l'un des seuls logiciels que nous connaissions dans ce domaine: CubiCalc.

Une première remarque. Comme bien des logiciels de pointe, CubiCalc n'existe qu'en version anglaise, langue qui est aussi celle de son manuel.

#### Que vous faudra-t-il pour utiliser CubiCalc?

11existe encore des logiciels pouvant tourner sur un 286 *avec* 1 Moctet de RAM; CubiCalc fait partie de ceux-ci. Il s'agit d'un logiciel tournant sous Windows 3.0/3.1 (installé), ce qui sousentend bien entendu un écran graphique compatible Windows; il faut disposer d'un

#### Pour quoi faire?

S'il reste intéressant de résoudre ses problèmes de fiscalité, il apparaît aujourd'hui que de plus en plus de problèmes ne répondent plus aux règles fixes des chiffres et des nombres, mais à celles de notions « floues ». Si vous êtes un concessonnaire de Renault et que vous *voyez* votre stock diminuer brutalement, les affaires reprennent, vous ne pouvez pas demander à votre logiciel de gestion des stocks de veiller à un réapprovisionnent des stocks lorsque ceux-ci baissent « un peu trop vite », il vous faudra fixer un nombre ou un pourcentage précis. Et c'est là qu'entre en jeu la magie de la logique « floue ». CubiCalc évite l'écueil de cette

Le manuel, en<br>anglais encore<br>une fois, mais<br>quel utilisateur utilisateur pourrait s'en cho-

quer, est très didactique, comportant **même un appendice (C) consacré aux ~\_:'~\_.. :::':-::~:"'~::: ..:'.~":,,::,** notions constituant le mystère de la logique « floue ».

précision. Avec ce logiciel vous donnez à votre ordinateur des instructions en termes vagues, imprécis, voire ambigus.

Les applications de CubiCalc sont aussi diverses qu'est fertile l'imagination des utilisateurs d'ordinateurs modernes. On pourrait en imaginer l'utilisation pour l'écriture de programmes « experts » où il ne serait plus nécessaire de parler chiffres mais où l'on pourrait saisir des phrases en langue de Shakespeare du type de « If Altitude is Low then Pitch should be Up », phrase que devrait reconnaître tout pilote d'Airbus faisant

CubiCalc peut également être utilisé pour des procédures de décision en

> boucle ouverte. Ce logiciel convient tout particulièrement aux processus délicats à spécifier en termes précis.

des atterrissages en Cat III.

Comme le montrent les quelques recopies d'écran servant ici d'illustration, CubiCalc tourne sous Windows et comporte une fonction Help puissante typique de Windows et un certain nombre d'exemples permettant de mieux se faire une idée sur l'environnement de la logique « floue ».

Vu que l'on a beau faire, le progrès ne se laisse pas arrêter, et que la logique « floue » a encore de beaux jours devant elle, nous sommes d'avis que le moment de s'y intéresser est arrivé.

#### L'installation

présente la Simplicité des installations de programmes sous Windows: on démarre Setup et l'affaire est jouée.

Quelques essais pour bien comprendre le principe à la base de ce logiciel et l'on est en mesure de définir ses premiers adjectifs et d'écrire ses premières définitions, Peut-être que très bientôt les tableurs feront place à un programme écrit à l'aide de CubiCalc, qui sera d'utilisation beaucoup plus souple.

En conclusion. un logiciel destiné aux plus curieux d'entre nos lecteurs.

> Ce logiciel a gracieusement été mis à notre disposition par la société Inelco Components & Networks sise à Bruxelles.

![](_page_63_Picture_1446.jpeg)

Représentation de quelques écrans rencontrés au cours de notre périple dans CubiCalc.

![](_page_63_Picture_20.jpeg)

![](_page_63_Picture_21.jpeg)

![](_page_63_Picture_22.jpeg)

**67**